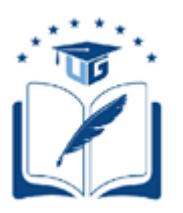

## **UNIVERSIDAD DE GUAYAQUIL**

# FACULTAD DE CIENCIAS MATEMÁTICAS Y FÍSICAS CARRERA DE INGENIERÍA EN SISTEMAS COMPUTACIONALES

## PROTOTIPO DE SISTEMA PARA TERAPIAS DEL LENGUAJE, MEDIANTE PROCESAMIENTO DE SEÑALES DE VOZ PARA LOGOPEDAS

## **PROYECTO DE TITULACIÓN**

Previa a la obtención del Título de: **INGENIERO EN SISTEMAS COMPUTACIONALES**

AUTOR(ES):

## **BRYAN MANZABA LINDAO DIANA PERLAZA CASTILLO**

TUTOR: **ING. MANUEL REYES WAGNIO, Msc.**

GUAYAQUIL – ECUADOR

2020

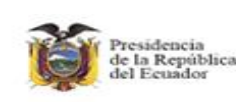

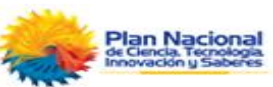

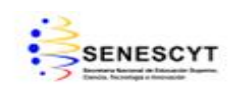

### **REPOSITORIO NACIONAL EN CIENCIAS Y TECNOLOGÍAS**

### **FICHA DE REGISTRO DE TRABAJO DE TITULACIÓN**

<span id="page-1-0"></span>**TÍTULO:** "*Prototipo de sistema web para terapias del lenguaje, mediante procesamiento de señales de voz para logopedas*".

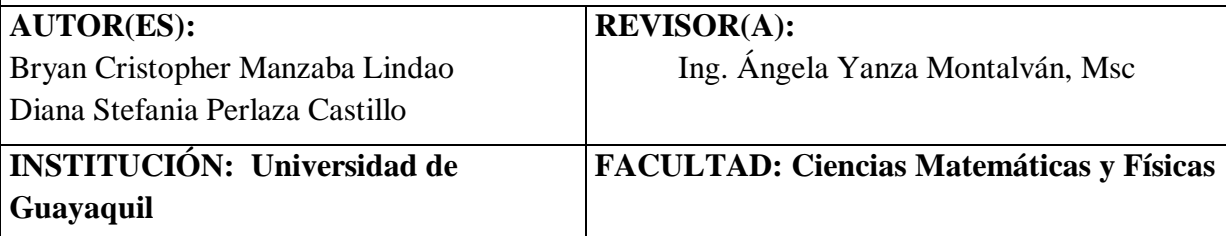

**CARRERA: Ingeniería en Sistemas Computacionales**

**FECHA DE PUBLICACIÓN:** N° **DE PAGS:** 124

**AREA TEMÁTICA:** Proyecto de Desarrollo

**PALABRAS CLAVES:** Angular, dislalia funcional, framework, ,Java ,logopeda.

**RESUMEN:** *En el presente trabajo de titulación que pertenece a un proyecto FCI se enfoca en realizar un prototipo de sistema web que permita automatizar los procesos que realiza un terapeuta del habla. Cuando se requiere tratar la dislalia funcional, el paciente debe acudir a un centro de atención logopédico en el que se realiza un sin numero de pruebas y el logopeda dispone de materiales de cartulina o papel para tratar a dichos pacientes, cada sesión se la realiza de forma presencial y esta sujeto al horario, el costo y la ubicación del centro especializado. Para el desarrollo del sistema web se utilizo framework como Angular, Spring Boot y lenguajes de programación como Java, Typescript, JavaScript y lenguaje de etiquetado y diseño como HTML y CSS, con la realización del sistema se espera que ayude a los logopedas en la administración de pacientes, tratamientos y creación de ejercicios respectivamente a lo que le convenga al paciente tratado de una forma dinámica.*

**N° DE REGISTRO: N° DE CLASIFICACIÓN:** 

**DIRECCIÓN URL: http://45.79.56.138:1002/#**

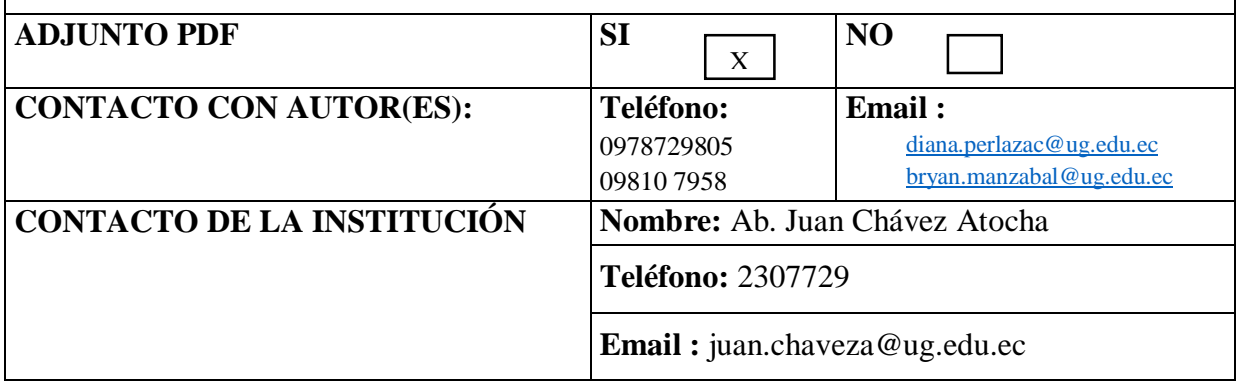

## **APROBACIÓN DEL TUTOR**

<span id="page-2-0"></span>En mi calidad de Tutor del trabajo de titulación, "Prototipo de sistema para terapias del lenguaje, mediante procesamiento de señales de voz para logopedas" elaborado por el Sr. Bryan Cristopher Manzaba Lindao y la Srta. Diana Stefania Perlaza Castillo, Alumnos no titulado de la Carrera de Ingeniería en Sistemas Computacionales, Facultad de Ciencias Matemáticas y Físicas de la Universidad de Guayaquil, previo a la obtención del Título de Ingeniero en Sistemas, me permito declarar que luego de haber orientado, estudiado y revisado, la Apruebo en todas sus partes.

### **Atentamente**

## **ING. MANUEL REYES WAGNIO, Msc.**

**TUTOR**

### <span id="page-3-0"></span>**DEDICATORIA**

A Dios por darme la sabiduría y fuerzas para seguir adelante y poner todas las herramientas para poder cumplir esta meta y sobrellevar todos los obstáculos en este largo camino.

### *Bryan Cristopher Manzaba Lindao*

A Dios por darme la fortaleza para seguir día a día, a mi tío Antonio por siempre apoyarme para cumplir mis metas, a mi madre Pastora que a la distancia fue mi motivación y motor para sobrellevar todas las adversidades que se presentaron.

### *Diana Stefania Perlaza Castillo*

### <span id="page-4-0"></span>**AGRADECIMIENTO**

Agradecido con mi madre por dar su esfuerzo para brindarme su apoyo, a mis amigos que son como mi segunda familia, a Diana Perlaza, mi compañera de tesis por motivarme he impedir procrastinar y a Dios por guiarme en mis decisiones.

### *Bryan Cristopher Manzaba Lindao*

Le agradezco a Dios por permitirme superar esta etapa, gracias a mi tutor por cada uno de sus consejos, guía, apoyo y comprensión para la realización de esta tesis. Gracias a mi compañero de tesis Bryan Manzaba por todo su esfuerzo y su ayuda a lo largo de este camino.

### *Diana Stefania Perlaza Castillo*

<span id="page-5-0"></span>**TRIBUNAL PROYECTO DE TITULACIÓN**

Ing. Fausto Cabrera Montes, M.Sc. DECANO DE LA FACULTAD CIENCIAS MATEMÁTICAS Y FÍSICAS

Ing. Gary Reyes Zambrano, Mgs. DIRECTOR DE LA CARRERA DE INGENIERÍA EN SISTEMAS **COMPUTACIONALES** 

Ing. Manuel Reyes Wagnio, M.Sc. PROFESOR(A) TUTOR(A) DEL PROYECTO DE TITULACIÓN

 $\overline{a}$ 

Ing. Ángela Yanza Montalván, MGP. PROFESOR(A) REVISOR(A) DEL PROYECTO DE TITULACIÓN

Ab. Juan Chávez Atocha, Esp. SECRETARIO

## <span id="page-6-0"></span>**DECLARACIÓN EXPRESA**

"La responsabilidad del contenido de este proyecto de Titulación, me corresponden exclusivamente; y el patrimonio intelectual de la misma a la UNIVERSIDAD DE GUAYAQUIL".

### BRYAN CRISTOPHER MANZABA LINDAO

### DIANA STEFANIA PERLAZA CASTILLO

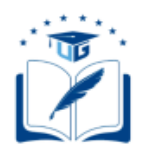

## **CESIÓN DE DERECHOS DE AUTOR**

<span id="page-7-0"></span>Ingeniero

Fausto Cabrera Montes, M.Sc.

# **DECANO DE LA FACULTAD DE CIENCIAS MATEMÁTICAS Y FÍSICAS**

Presente.

A través de este medio indico a usted que procedo a realizar la entrega de la cesión de derechos de autor en forma libre y voluntaria del trabajo de titulación "Prototipo de sistema para terapias del lenguaje, mediante procesamiento de señales de voz para logopedas", realizado como requisito previo para la obtención del Título de Ingeniero(a) en Sistemas Computacionales de la Universidad de Guayaquil.

Guayaquil, \_\_\_\_\_\_\_\_\_ de \_\_\_\_\_\_\_.

\_\_\_\_\_\_\_\_\_\_\_\_\_\_\_\_\_\_\_\_\_\_\_\_\_\_\_\_\_\_\_\_\_\_\_\_\_\_ BRYAN CRISTOPHER MANZABA LINDAO C.I. 00929371722

DIANA STEFANIA PERLAZA CASTILLO C.I. 0930812672

\_\_\_\_\_\_\_\_\_\_\_\_\_\_\_\_\_\_\_\_\_\_\_\_\_\_\_\_\_\_\_\_\_\_\_\_\_\_

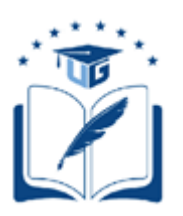

# **UNIVERSIDAD DE GUAYAQUIL**

# **FACULTAD DE CIENCIAS MATEMÁTICAS Y FÍSICAS CARRERA DE INGENIERIA EN SISTEMAS COMPUTACIONALES**

## PROTOTIPO DE SISTEMA

## PARA TERAPIAS DEL LENGUAJE, MEDIANTE

## PROCESAMIENTO DE SEÑALES DE VOZ PARA LOGOPEDAS

Proyecto de Titulación que se presenta como requisito para optar por el título de

## INGENIERO EN SISTEMAS COMPUTACIONALES

 **Autores:** BRYAN CRISTOPHER MANZABA LINDAO

C.I. 0929371722

DIANA STEFANIA PERLAZA CASTILLO

C.I. 0930812672

**Tutor**: Ing. Manuel Fabricio Reyes Wagnio, M.Sc.

Guayaquil, \_\_\_\_\_\_de\_\_\_\_\_

### **CERTIFICADO DE ACEPTACIÓN DEL TUTOR**

<span id="page-9-0"></span>En mi calidad de Tutor(a) del Proyecto de Titulación, nombrado por el Consejo Directivo de la Facultad de Ciencias Matemáticas y Físicas de la Universidad de Guayaquil.

### **CERTIFICO:**

Que he analizado el Proyecto de Titulación presentado por el/la/los estudiantes(s)

**BRYAN CRISTOPHER MANZABA LINDAO, DIANA STEFANIA PERLAZA CASTILLO**, como requisito previo para optar por el Título de Ingeniero(a) en Sistemas Computacionales cuyo proyecto es:

## **PROTOTIPO DE SISTEMA PARA TERAPIAS DEL LENGUAJE, MEDIANTE PROCESAMIENTO DE SEÑALES DE VOZ PARA LOGOPEDAS**

Considero aprobado el trabajo en su totalidad.

Presentado por:

Manzaba Lindao Bryan Cristopher 0929371722

Perlaza Castillo Diana Stefania 0930812672

**Tutor(a):** \_\_\_\_\_\_\_\_\_\_\_\_\_\_\_\_\_\_\_\_\_\_\_\_\_\_\_\_

Firma

Guayaquil, \_\_\_\_\_\_de\_\_\_\_\_

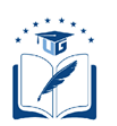

### **UNIVERSIDAD DE GUAYAQUIL FACULTAD DE CIENCIAS MATEMÁTICAS Y FÍSICAS CARRERA DE INGENIERÍA EN SISTEMAS COMPUTACIONALES**

### <span id="page-10-0"></span>**AUTORIZACIÓN PARA PUBLICACIÓN DE PROYECTO DE TITULACIÓN EN FORMATO DIGITAL**

#### **1. Identificación del Proyecto de Titulación**

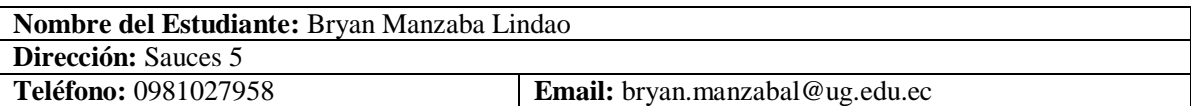

**Nombre del Estudiante:** Diana Perlaza Castillo **Dirección:** 37 entre vacas galindo y el oro **Teléfono:** 0978729805 **Email:** diana.perlazac@ug.edu.ec

**Facultad:** Ciencias Matemáticas y Físicas

**Carrera**: Ingeniería en sistemas computacionales **Proyecto de Titulación al que opta:** Ingeniero en Sistemas Computacionales **Profesor(a) Tutor(a):** Ing. Manuel Reyes Wagnio, Msc.

**Título del Proyecto de Titulación:** Prototipo de sistema web para terapias del lenguaje, mediante procesamiento de señales de voz para logopedas.

**Palabras Claves:** Angular, dislalia funcional, framework, Java ,logopeda.

#### **2. Autorización de Publicación de Versión Electrónica del Proyecto de Titulación**

DVDROM CDROM

A través de este medio autorizo a la Biblioteca de la Universidad de Guayaquil y a la Facultad de Ciencias Matemáticas y Físicas a publicar la versión electrónica de este Proyecto de Titulación.

#### **Publicación Electrónica:**

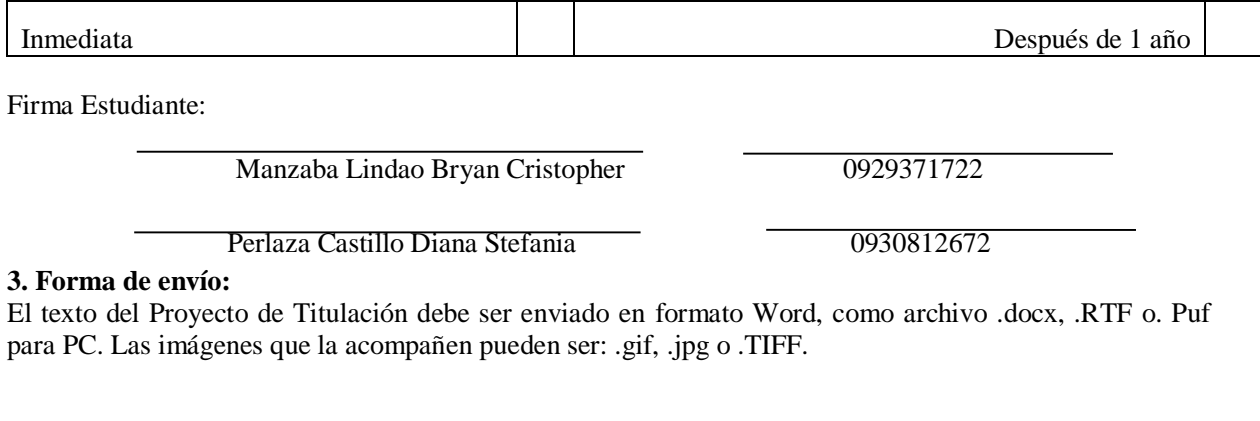

## <span id="page-11-0"></span>**ÍNDICE GENERAL**

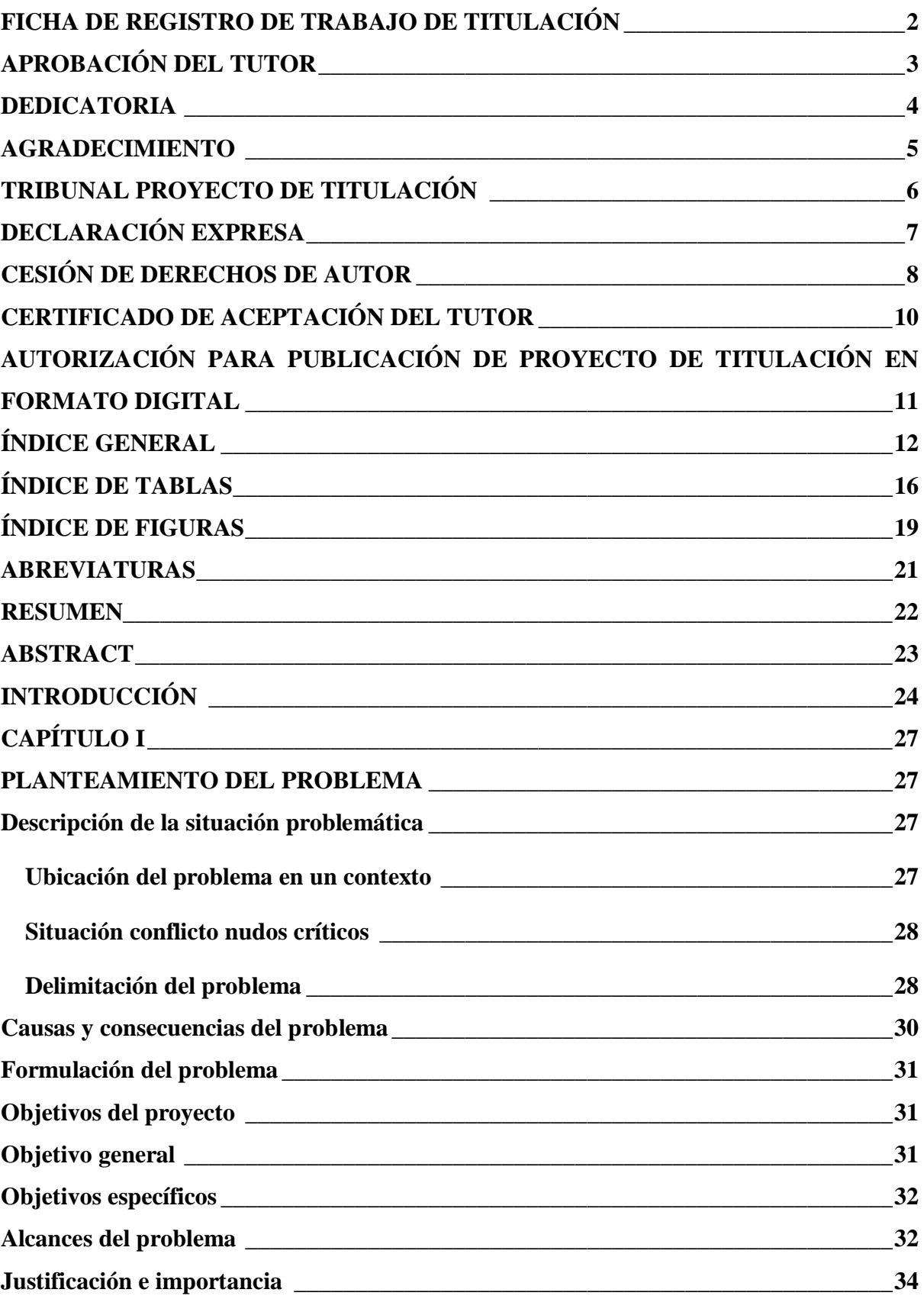

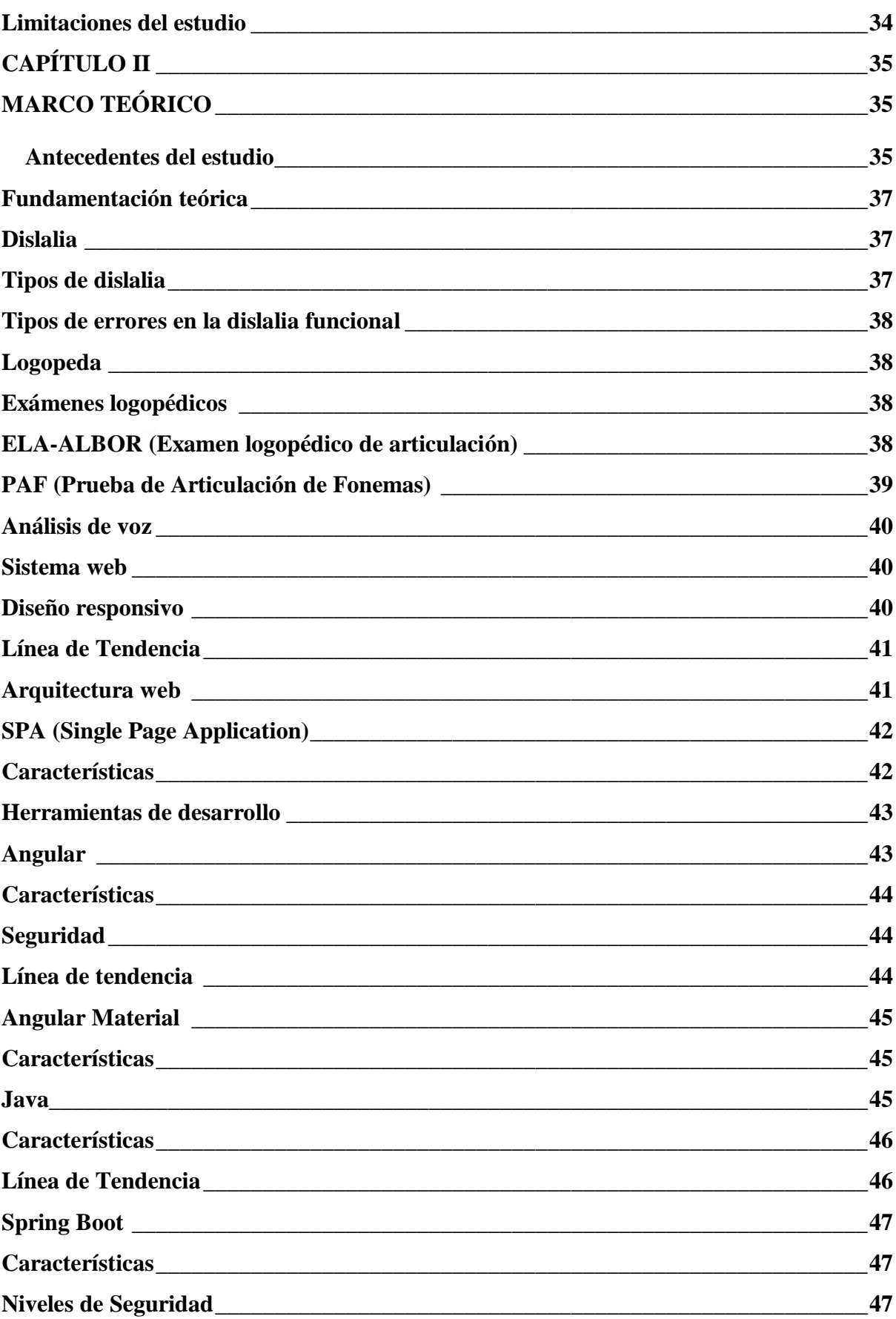

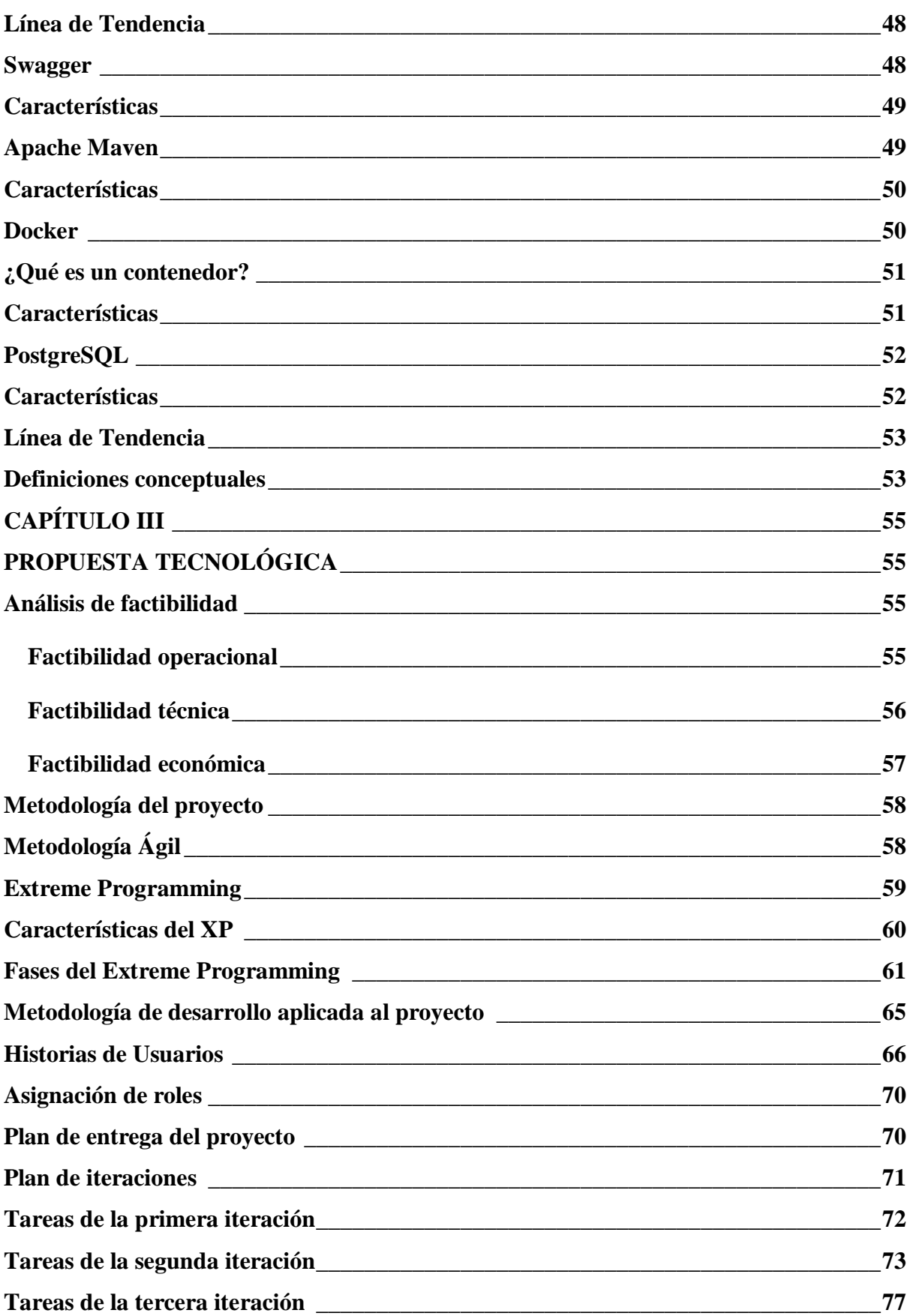

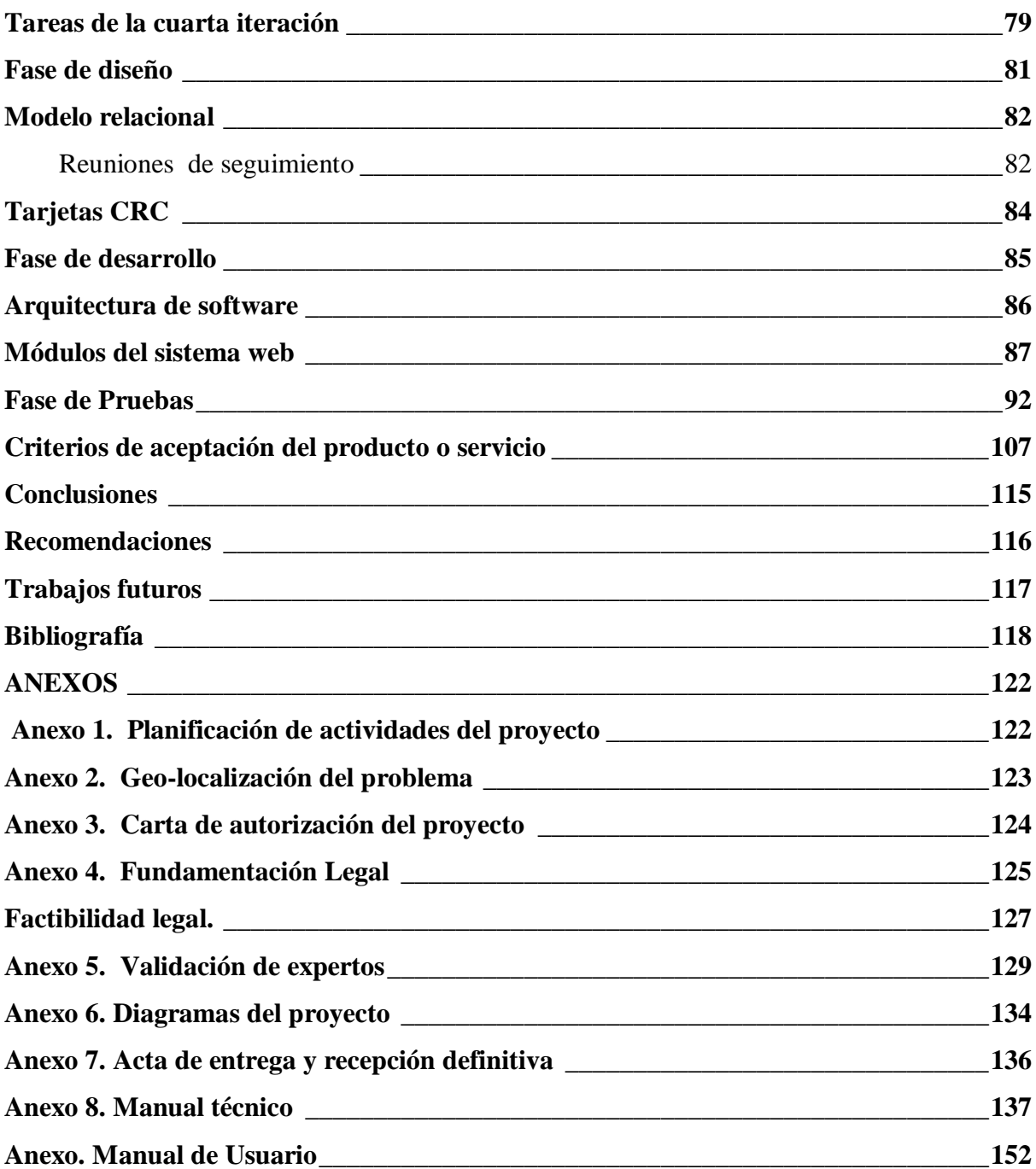

## **ÍNDICE DE TABLAS**

<span id="page-15-0"></span>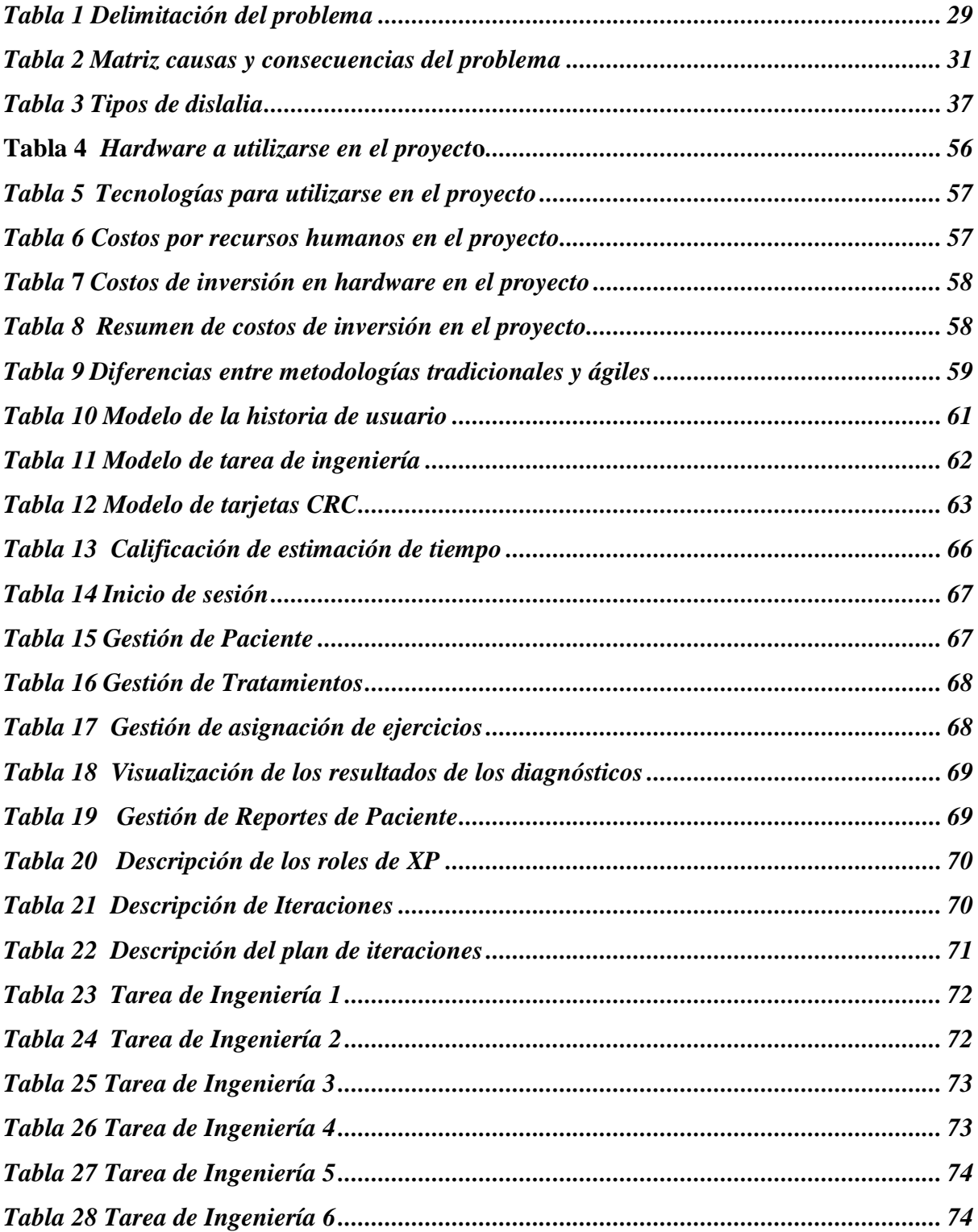

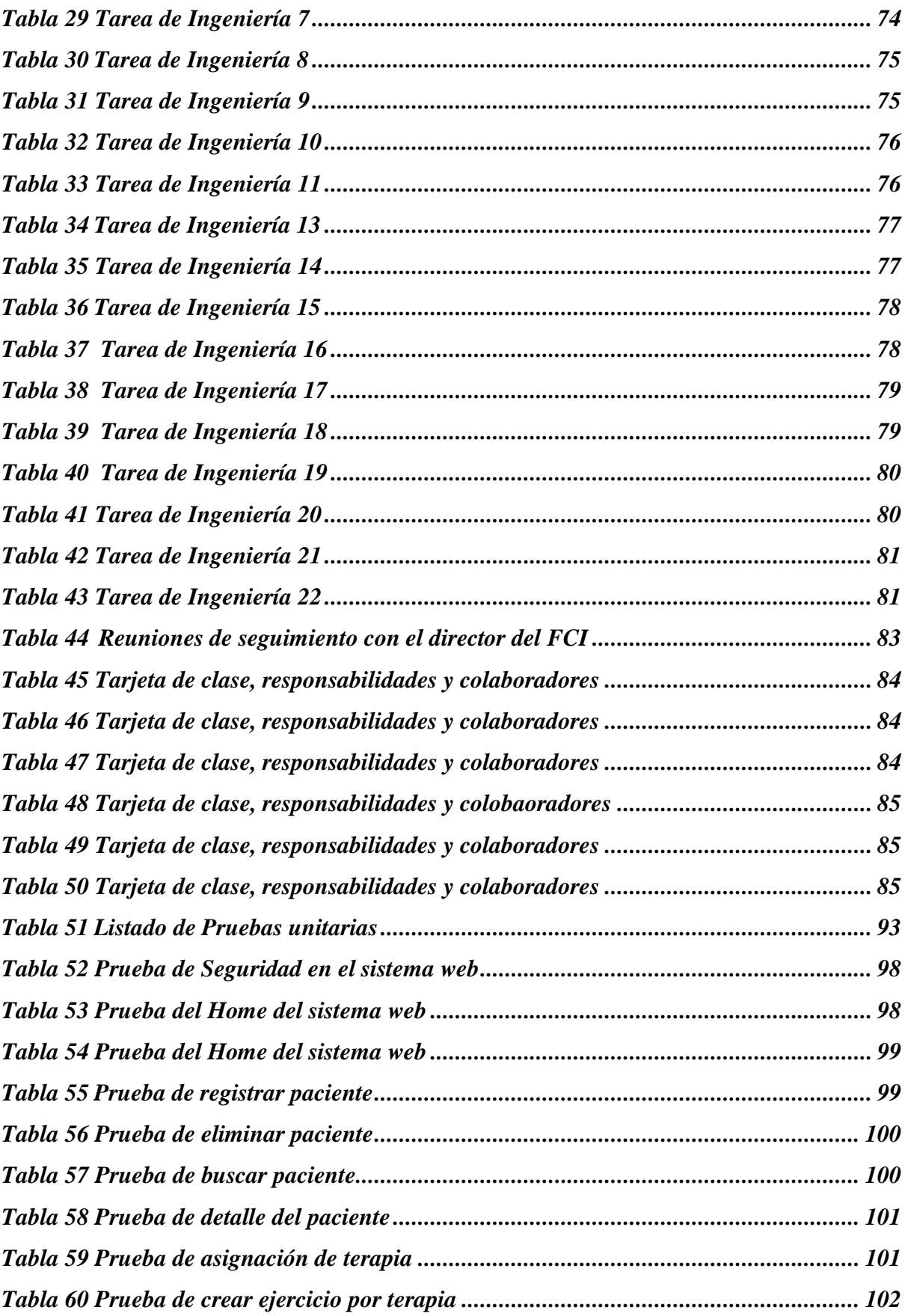

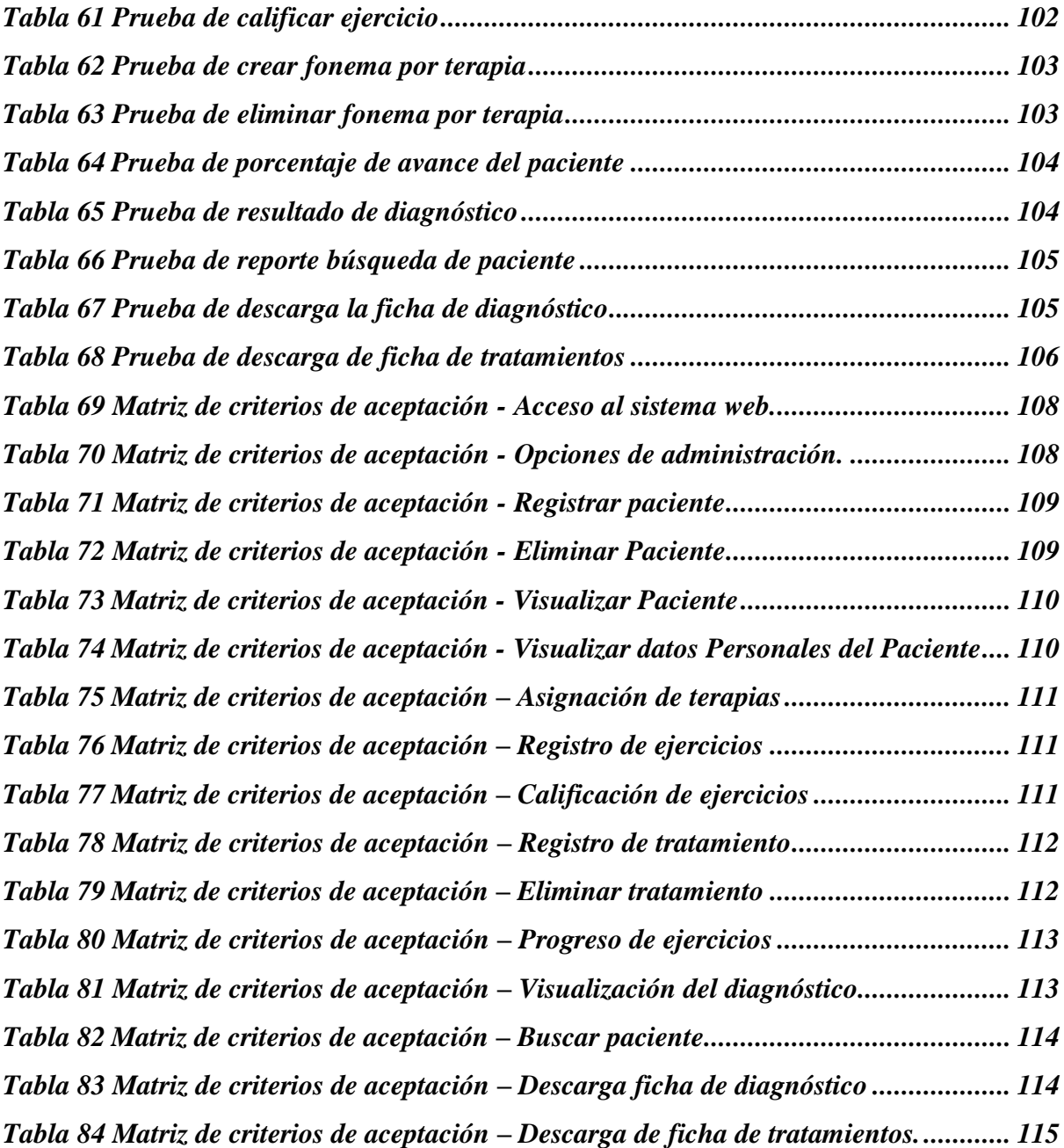

## **ÍNDICE DE FIGURAS**

<span id="page-18-0"></span>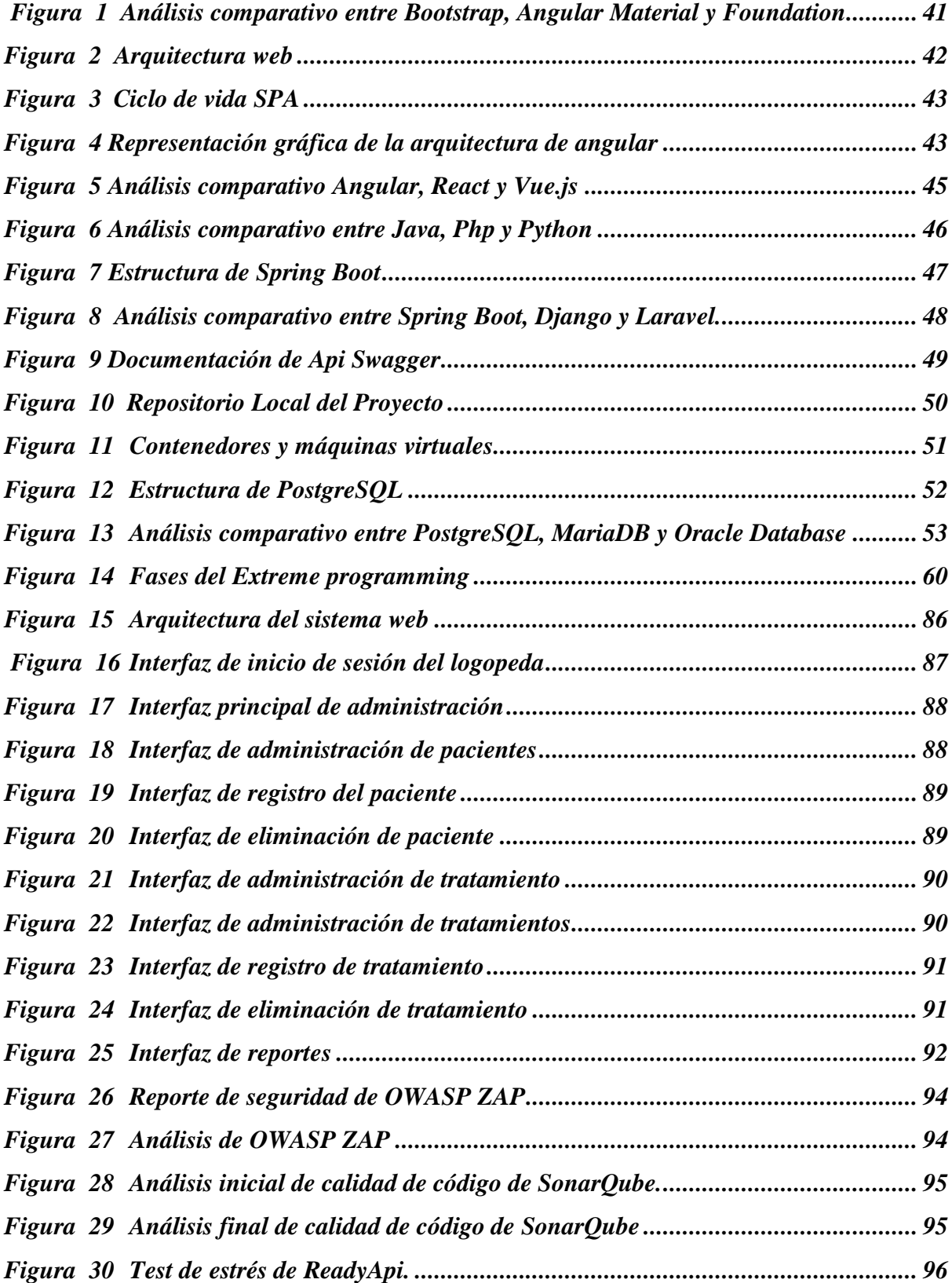

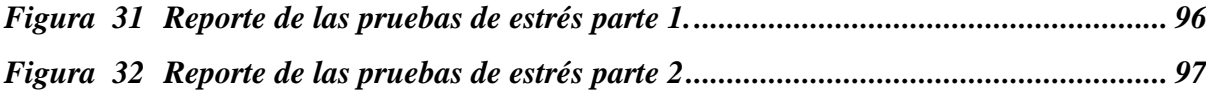

## **ABREVIATURAS**

<span id="page-20-0"></span>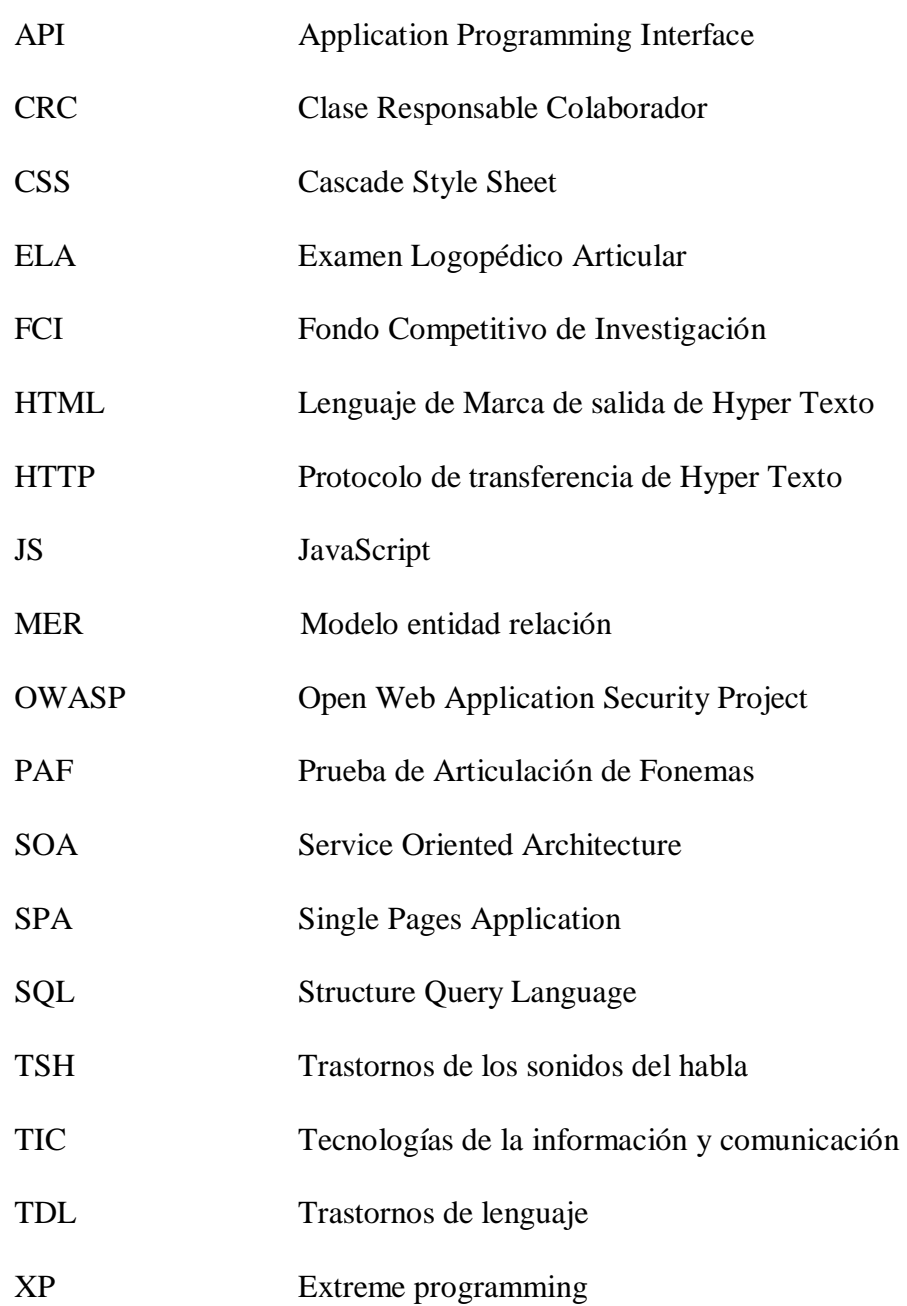

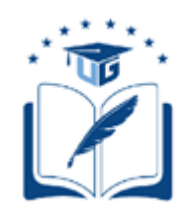

### **UNIVERSIDAD DE GUAYAQUIL FACULTAD DE CIENCIAS MATEMÁTICAS Y FÍSICAS CARRERA DE INGENIERÍA EN SISTEMAS COMPUTACIONALES**

## PROTOTIPO DE SISTEMA PARA TERAPIAS DEL LENGUAJE, MEDIANTE PROCESAMIENTO DE SEÑALES DE VOZ PARA LOGOPEDAS

**Autor(a)(es):** Bryan Manzaba Lindao C.I. N° 0929371722

> Diana Stefania Perlaza Castillo C.I. N° 0930812672

**Tutor(a):** Ing. Manuel Reyes Wagnio, Msc

## <span id="page-21-0"></span>**RESUMEN**

En el presente trabajo de titulación que pertenece a un proyecto FCI se enfoca en realizar un prototipo de sistema web que permita automatizar los procesos que realiza un terapeuta del habla. Cuando se requiere tratar la dislalia funcional, el paciente debe acudir a un centro de atención logopédico en el que se realiza un sinnúmero de pruebas y el logopeda dispone de materiales de cartulina o papel para tratar a dichos pacientes, cada sesión se la realiza de forma presencial y esta sujeto al horario, el costo y la ubicación del centro especializado. Para el desarrollo del sistema web se utilizo framework como Angular, Spring Boot y lenguajes de programación como Java, Typescript, JavaScript y lenguaje de etiquetado y diseño como HTML y CSS, con la realización del sistema se espera que ayude a los logopedas en la administración de pacientes, tratamientos y creación de ejercicios respectivamente a lo que le convenga al paciente tratado de una forma dinámica y ecológica.

**Palabras clave:** Angular, dislalia funcional, framework, Java,logopeda.

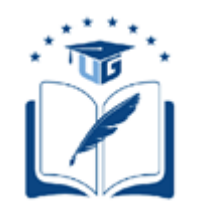

### **UNIVERSIDAD DE GUAYAQUIL FACULTAD DE CIENCIAS MATEMÁTICAS Y FÍSICAS CARRERA DE INGENIERÍA EN SISTEMAS COMPUTACIONALES**

### SYSTEM PROTOTYPE FOR LANGUAGE THERAPIES,

BY PROCESSING VOICE SIGNALS

FOR LOGO

**Autor(a)(es):** Bryan Manzaba Lindao C.I. N° 0929371722

> Diana Stefania Perlaza Castillo C.I. N° 0930812672

**Tutor(a):** Ing. Manuel Reyes Wagnio, Msc

## <span id="page-22-0"></span>**ABSTRACT**

In the present degree work, which belongs to an FCI project, the focus is on making a prototype of a web system that allows the automation of the processes carried out by a speech therapist. When it is required to treat functional dyslalia, the patient must go to a speech therapist care center where a number of tests are performed and the speech therapist has cardboard or paper materials to treat these patients. Each session is performed in person and is subject to the schedule, cost and location of the specialized center. For the development of the web system we used framework such as Angular, Spring Boot and programming languages such as Java, Typescript, JavaScript and tagging and design language such as HTML and CSS, with the realization of the system is expected to help speech therapists in the administration of patients, treatments and creation of exercises respectively to what suits the patient treated in a dynamic and ecological.

**Key words:** Angular, functional dyslalia, framework, Java, speech therapist.

## **INTRODUCCIÓN**

<span id="page-23-0"></span>La presente investigación se trata de un trabajo de titulación perteneciente a un proyecto FCI de la Facultad de Ciencias Matemáticas y Físicas de la Universidad de Guayaquil dirigido por el Ing. Manuel Reyes Wagnio, en el que se propone el desarrollo de un prototipo de un sistema web enfocado en asignar tratamientos para la dislalia funcional dirigido a niños entre 5 y 12 años.

Una de las características predominante de este tipo de trastorno es la dificultad en expresar uno o varios fonemas específico. Para analizar esta problemática es necesario mencionar que existen diversos motivos que causan este tipo de trastornos, los cuales pueden ser genéticos, ambientales o socioculturales. Existen diferentes tipos de dislalia que se mencionan a continuación:

- Fisiológica.
- Orgánica.
- Funcional.

En la actualidad, el uso de las tecnologías para tratar diferentes patologías médicas ha revolucionado la interacción entre médico y paciente, mejorando aspectos como la movilidad, disponibilidad y optimizando el proceso de diagnóstico, logrando una detección temprana de algún padecimiento.

Se propone como solución informática el desarrollo de un prototipo de sistema web para terapias del lenguaje, mediante la recepción de notas de voz para logopedas, implementando herramientas tecnológicas de gran demanda en el mercado laboral como Sprint Boot, PostgreSQL y Angular como framework basado en typescript y la galería de diseños de angular material; estas herramientas tecnológicas facilitarán escalar la aplicación SPA (Single Page Application) en un futuro.

El sistema SPA permitirá asignar un tratamiento para dislalia funcional, realizar el seguimiento de pacientes y obtener un reporte mensual del avance de este; para que todo este proceso sea de forma interactiva, amigable y confiable para ambas partes.

Dicho esto, a continuación, se detalla los cuatro capítulos del trabajo de titulación el cual estará constituido de la siguiente forma:

En el *Capítulo I* se específica el planteamiento del problema en el que se abordará la descripción de la problemática, causas y consecuencias del problema formulación del problema, incluyendo el alcance, los objetivos generales, específicos, alcance del problema justificación e importancia y limitaciones del estudio.

En el *Capítulo II* **s**e específica el Marco teórico en que se detallan los antecedentes de la investigación, la fundamentación teórica y se definen conceptos los que estarán validados por la bibliografía citada y se explica las herramientas tecnologías que se van a utilizar en el desarrollo del sistema web.

En el *Capítulo III* se específica la propuesta tecnológica y metodológica, la misma que tiene como propósito demostrar que el proyecto es factible, también se explican aspectos generales de la solución planteada detallando cada objetivo establecido.

En el *Capítulo IV* **s**e específica los criterios de aceptación de la solución planteada, en la que se presentan los resultados obtenidos en cada fase del proyecto, verificando el alcance definido, concluyendo con la entrega de un prototipo funcional, dejando las respectivas conclusiones y recomendaciones que se consideran complementarias para el correcto funcionamiento del prototipo web.

### **CAPÍTULO I**

### <span id="page-26-0"></span>**PLANTEAMIENTO DEL PROBLEMA**

#### **Descripción de la situación problemática**

#### <span id="page-26-3"></span><span id="page-26-2"></span><span id="page-26-1"></span>**Ubicación del problema en un contexto**

En el Ecuador la ley de orgánica de educación intercultural establece en su artículo 227 que: La Autoridad Educativa Nacional, a través de sus niveles desconcentrados y de gestión central, promueve el acceso de personas con necesidades educativas especiales asociadas o no a la discapacidad al servicio educativo, ya sea mediante la asistencia a clases en un establecimiento educativo especializado o mediante su inclusión en un establecimiento de educación escolarizada ordinaria. Esto refiere que el Estado debe garantizar una adecuada educación a los niños y niñas con diferentes necesidades pedagógicas, por parte del Ministerio de Educación.

En Guayaquil el ritmo apresurado del día a día dificulta la asistencia inmediata a un médico, por distintos factores que puede ser económicos, por falta de tiempo, por el trabajo de los padres e incluso por desconocimiento, esto interviene en la detección temprana de la dislalia funcional afectando el diagnóstico oportuno de los niños afectados.

La falta de un diagnóstico y tratamiento pertinente empeora los problemas del trastorno del lenguaje en el paciente hasta su adultez. Esto ocurre por diferentes factores que se detallan a continuación:

- Falta de socialización de centros especializados en este tipo de patologías en la ciudad de Guayaquil.
- Los costos que implican la consulta y las sesiones de la terapia.
- El traslado de los pacientes de una ciudad a otra para acudir a una consulta y tratamiento.

Las variables mencionadas previamente ocasionan que el paciente solo acuda a una o dos sesiones más, abandonando el tratamiento lo cual agrava la condición del paciente a largo plazo.

#### <span id="page-27-0"></span>**Situación conflicto nudos críticos**

El principal nudo critico de este proyecto es la falta de un sistema web que permita a los centros de terapia del habla de la ciudad de Guayaquil automatizar sus procesos para realizar un seguimiento de la terapia dada al paciente y que la pueda continuar sin ningún impedimento.

En la etapa escolar los niños que tienen dislalia funcional no diagnosticada, su aprendizaje es mucho más lento y no logran llegar el mismo nivel de sus compañeros. El desconocimiento de este tipo de trastornos de lenguaje provoca en los padres y maestros incertidumbre al no saber con precisión lo que dificulta el aprendizaje de estos niños.

### <span id="page-27-1"></span>**Delimitación del problema**

En la actualidad en Guayaquil existen centros que prestan el servicio de terapias del habla, pero la mayoría carecen de herramientas tecnológicas por lo que realizan las terapias de forma manual, es decir, mediante textos, gráficos impresos y con la compañía de una persona como guía, esta terapia se realiza en los centros especializados, cada sesión es presencial para llevar la continuidad del tratamiento dado.

La limitante de este tipo de sesiones es que carece de un registro que permita realizar un seguimiento de los tratamientos brindados. A continuación, en el siguiente se detalla los principales aspectos del problema:

### <span id="page-28-0"></span>**Tabla 1**

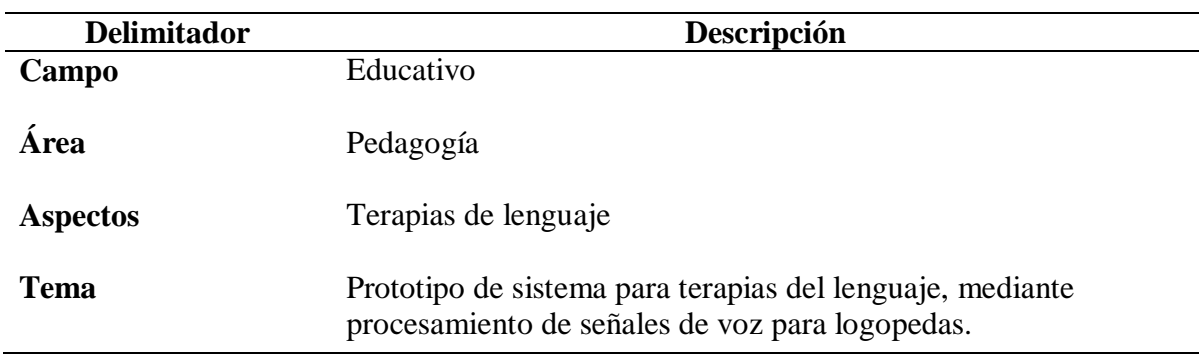

*Delimitación del problema*

*Nota:* En esta tabla se detallan los términos aplicados para la delimitación del problema acorde al contexto en donde se desarrolla la problemática del proyecto FCI. La elaboración es propia.

### **Evaluación del problema**

A continuación, se detallan los aspectos generales de evaluación del problema y de la solución que se pretende lograr con el desarrollo del presente trabajo de titulación.

- **Evidente:** De acuerdo con lo descrito anteriormente la necesidad de organizar la información de los pacientes en una base de datos, así mismo la creación de un tratamiento y la asignación de uno o varios ejercicios, mejoraría la interacción entre el logopeda y el paciente.
- **Relevante**: La necesidad de que exista un sistema médico para tratar problemas del habla actualmente es de suma importancia ya que los problemas de movilidad son muchos y la tecnología está a la disposición para mejorar cualquier proceso.
- **Original**: Este proyecto ayuda a contribuir con una herramienta tecnológica que beneficie al terapeuta y al paciente en el tratamiento del lenguaje, sin realizar procesos manuales y sobre todo facilitar la continuación de las terapias desde su casa.
- **Factible:** Al utilizar herramientas de open source en la realización del proyecto reduce el costo operativo del mismo.
- **Variables**: Las variables que intervienen en este proyecto es el tiempo que le toma al logopeda asignar un tratamiento al paciente, la movilidad ya que paciente puede realizar cualquier ejercicio del tratamiento asignado desde su casa.
- **Identifica los productos esperados:** Se espera que, con la realización de este proyecto de titulación, un prototipo funcional independiente que permita al logopeda mejorar la interactividad de las terapias del lenguaje.

### **Causas y consecuencias del problema**

<span id="page-29-0"></span>Para demostrar las causas y consecuencias del problema se realizó una matriz causa y efecto. En la tabla 2 se describen las causas y consecuencias del proceso actual donde la principal consecuencia es la continuidad del tratamiento debido a los problemas de traslado del paciente actualmente. También se explica como la falta de un sistema web administrativo de terapias para el logopeda afecta el seguimiento del tratamiento asignado al paciente.

### <span id="page-30-3"></span>**Tabla 2**

*Matriz causas y consecuencias del problema*

| <b>Causas</b>                                                | <b>Consecuencias</b>                                                                                                |
|--------------------------------------------------------------|----------------------------------------------------------------------------------------------------|
| Falta<br>de<br>logopedas<br>para<br>trastornos del lenguaje. | <b>tratar</b> No existe un diagnóstico oportuno<br>del<br>problema en los pacientes.                                |
| lenguaje.                                                    | Generalización de los trastornos del No existe el tratamiento especializado para el<br>tipo de trastorno existente. |
| Precios altos de las sesiones.                               | Abandono del tratamiento por parte del<br>paciente lo que agrava su condición.                                      |
| Proceso manual de ingreso de datos.                          | No existe una base de datos consistente sobre<br>los pacientes tratados.                                            |
| Poca interacción entre médico y<br>paciente.                 | No existe registro del progreso del paciente ni<br>del tratamiento aplicado.                                        |

*Nota:* Esta tabla se detalla el estudio de las causas y consecuencias obtenido en base a la recopilación inicial de información de la situación problemática que genera el proyecto FCI. La elaboración es propia.

### **Formulación del problema**

<span id="page-30-0"></span>De acuerdo con lo descrito previamente, la falta de implementación de medios tecnológicos para la realización de las terapias del lenguaje produce que no sea accesible desde cualquier cuidad o lugar que el paciente la requiera. ¿Cuál es el impacto que ocasiona la carencia de un sistema que ayude con la continuidad del tratamiento del paciente?

### **Objetivos del proyecto**

### <span id="page-30-2"></span><span id="page-30-1"></span>**Objetivo general**

Desarrollar un prototipo de sistema web para logopedas con la finalidad de asignar tratamientos y monitorear el progreso de la terapia enviada a pacientes con dislalia funcional mediante la recepción de notas de voz de la ciudad de Guayaquil.

#### <span id="page-31-0"></span>**Objetivos específicos**

- Realizar el levantamiento de información del examen logopédico articular para la estructuración del banco de imágenes correspondiente a la clasificación de los fonemas de los ejercicios correspondientes al ELA-ALBOR.
- Determinar los procesos que se serán automatizados por medio del levantamiento de requerimientos para la definición de los módulos del sistema web.
- Realizar un prototipo web para el tratamiento del habla por medio de notas de voz para el logopeda con herramientas open sources.
- Desarrollar un módulo de reportes que permita visualizar la información del tratamiento realizado por el paciente para que el logopeda pueda generar una historia clínica.
- Validar la funcionalidad del prototipo web con expertos médicos e ingenieros en sistemas para la certificación de juicios de expertos.

### **Alcances del problema**

<span id="page-31-1"></span>Para el trabajo de titulación del proyecto FCI de la Facultad de Ciencias Matemáticas y Físicas de la Universidad de Guayaquil, se requiere definir las fases de inicio del proyecto, que consisten en la realización de una investigación exploratoria lo que implica realizar una búsqueda sobre las formas de cómo se imparten los tratamientos y que métodos se utilizan en los mismos.

El desarrollo de un prototipo de sistema web para el logopeda que le permita administrar las terapias mediante la recepción de audio de voz, ayude y facilite el registro, el proceso de control y monitoreo del tratamiento del trastorno del lenguaje dado al paciente, mediante esa información adquirida se realizará un informe que permitirá verificar el progreso admitirá una comunicación interactiva entre el terapeuta del habla y el paciente independientemente del lugar de donde se encuentre.

Este sistema será realizado con herramientas tecnológicas como Spring Boot con Java 14, Angular 8, Angular Material, PostgreSQL y Swagger. El sistema propuesto está basado en los estándares de desarrollo internacional por los lenguajes anteriormente descritos, el mismo que tendrá las siguientes funcionalidades:

- Agrega o registra en el sistema un paciente durante la consulta.
- Obtiene el diagnóstico del paciente mediante APIS lo que se refleja en la web del logopeda.
- Asigna el tratamiento de acuerdo con el diagnóstico obtenido.
- Visualizar el progreso del tratamiento asignado.
- Ver y descargar el reporte del tratamiento.
- Dar de alta si el paciente ha realizado todo con éxito.

El sistema se implementó en un servidor en la nube con las siguientes características: sistema operativo Linux, 4GB de memoria RAM y un disco duro de 80GB de almacenamiento, 2 núcleos. Este sistema es accesible desde cualquier sistema operativo.

Se desarrolló un prototipo web con 5 módulos establecidos de la siguiente manera:

- **Login:** Ingreso del logopeda con sus credenciales.
- **Ingreso de datos del paciente:** Crear una ficha del paciente.
- **Asignación de tratamiento:** Agregar al paciente un tratamiento de acuerdo con el diagnóstico.
- **Ficha General del paciente**: Verificar el progreso de un paciente en particular.
- **Reporte**: Generar reportes

### **Justificación e importancia**

<span id="page-33-0"></span>El uso de la tecnología para mejorar la interacción entre usuarios es de gran acogida en la actualidad, ya que se dispone al menos de un Smartphone o una computadora en su domicilio, esto permite tener acceso a múltiples plataformas de diferentes servicios.

Actualmente, los métodos para tratar la dislalia funcional son evaluados sin el apoyo de tecnologías interactivas, el paciente debe trasladarse hasta los centros de terapia del lenguaje esto asume un costo adicional al tutor o padre, es por ello la creación del prototipo de sistema web para terapias del lenguaje orientado al logopeda, permite tener al alcance las sesiones asignadas al paciente, el cual la puede realizar en su casa, eliminando la necesidad de trasladarse y abandonar la terapia por falta de tiempo y dinero.

Para esto se ha estableció la realización de cuatro interfaces orientadas a: Ingreso de datos, consulta de datos, modificación de información y reportes. Tendrá una arquitectura modular lo que permitirá:

- 1. Escalar la aplicación en cualquier momento.
- 2. Ingresar terapias de acuerdo con la necesidad del paciente.
- <span id="page-33-1"></span>3. Incursionar en el tratamiento general para trastornos del lenguaje.

### **Limitaciones del estudio**

Como se definió en el alcance del proyecto las limitaciones de este se determinan de la siguiente manera:

- El sistema solo permitirá el acceso a un solo administrador.
- El sistema solo tendrá disponibles ejercicios dirigidos únicamente a la dislalia funcional.
- La aprobación de ejercicio está bajo el criterio o juicio de experto del logopeda.

## **CAPÍTULO II**

### **MARCO TEÓRICO**

#### **Antecedentes del estudio**

<span id="page-34-2"></span><span id="page-34-1"></span><span id="page-34-0"></span>Para establecer los antecedentes del estudio se tomó como referencia los trabajos de titulación que forman parte del proyecto FCI de la Facultad de Ciencias Matemáticas y Físicas de la Universidad de Guayaquil que se enfoca en el uso de herramientas tecnológicas y algoritmos de Montecarlo y Levenshtein para tratar la dislalia funcional.

Un primer trabajo de titulación que corresponde a (Cobo Viera & Jaramillo Armijos, 2020) al que se lo nombró como "Construcción de una base de casos y base transaccional para el sistema del Proyecto FCI Herramienta para el tratamiento de trastornos fonéticos (Dislalia)", aplicando la metodología de la investigación. En este proyecto se manejaron teorías sobre los algoritmos, la comunicación oral, las bases transaccionales y las terapias de lenguaje.

Este trabajo se enmarcó dentro de un proyecto factible donde se utilizó el método de la encuesta para valorar una población, la muestra estudiada para evaluar el conocimiento de la dislalia funcional a un grupo de 283 personas donde el 55% de los encuestados conocían que era un trastorno de lenguaje(TDL), mientras que el 21% desconocían su existencia y el 24% restante no podían dar una respuesta exacta.

Un segundo trabajo de titulación que corresponde a (Calle de la A & Regalado, 2020) al que se le denominó "Construcción de algoritmo de similitud para el sistema del Proyecto FCI, Herramienta para el tratamiento de trastornos fonéticos (Dislalia)". En este trabajo se manejaron conceptos sobre algoritmos, trastornos de los sonidos del habla (TSH) y dislalia.

Este trabajo se trata de un proyecto factible apoyado por la metodología de la investigación y la metodología ágil prototipado rápido(MPR), se utilizó el método de la encuesta y los instrumentos cuestionario y entrevista, esto se le realizó a una población de 35 personas de los cuales 10 eran especialistas médicos, 6 docentes y 19 público general, los resultados concluyentes fueron que el 70% de los médicos estaban dispuestos a probar como el algoritmo de similitud determinaba el tratamiento al paciente, el 25% de los docentes estaban escépticos en su funcionalidad y el otro 5% demostraban interés en el tema por tener algún familiar directo con esta patología.

Un tercer trabajo de titulación que corresponden a (Dager Jácome & Tomalá Vinces, 2020) el que lleva por título "Prototipo de aplicativo móvil de terapias del lenguaje, para el tratamiento de Dislalia módulo paciente mediante procesamiento de voz". Se trata de un trabajo factible cuyo objetivo general es la creación de un aplicativo móvil para el tratamiento de pacientes con dislalia funcional a través de técnicas que permitan diagnosticar y sugerir tratamientos. La metodología implementada en este proyecto fue la investigación de campo y la metodología de desarrollo cascada ya que les permitió entregar un prototipo funcional en corto tiempo.

Estos trabajos de titulación tienen en común el uso de las herramientas tecnológicas con el fin de crear, comprobar, diagramar y evaluar los procesos que pueden ser automatizados con el propósito de mejorar la forma en cómo se trata un trastorno de lenguaje de manera general que permita establecer reportes estadístico-cuantitativos para el logopeda.
### **Fundamentación teórica**

En esta sección se detallan las definiciones de las tecnologías, herramientas, metodologías que respaldan la elaboración del trabajo de titulación del proyecto FCI.

#### **Dislalia**

Existen muchas definiciones sobre dislalia. En este sentido (Alonso, 2017) expresa que: "La dislalia es un trastorno del habla donde el niño falla en una articulación especifica de ciertas consonantes. En momentos es efímeras. El niño puede mostrar problemas al articular fonemas determinados por otro de forma incorrecta".

Para confirmar de forma mucho más precisa el término, se cita la definición de (Medina González, 2018) quien señala que la dislalia consiste en: "Un defecto en el desarrollo de la articulación del lenguaje por una fusión anómala de los órganos periféricos sin que existan trastornos o modificaciones orgánica en el sujeto".

#### **Tipos de dislalia**

Existen diferentes clasificaciones dependiendo de los autores considerados. Para fundamentar esto se van a tener en cuenta a (Medina González, 2018), y (González García, 2019). Los autores argumentan la siguiente clasificación que esta detallada en la tabla 3 que se muestra a continuación:

#### **Tabla 3**

#### *Tipos de dislalia*

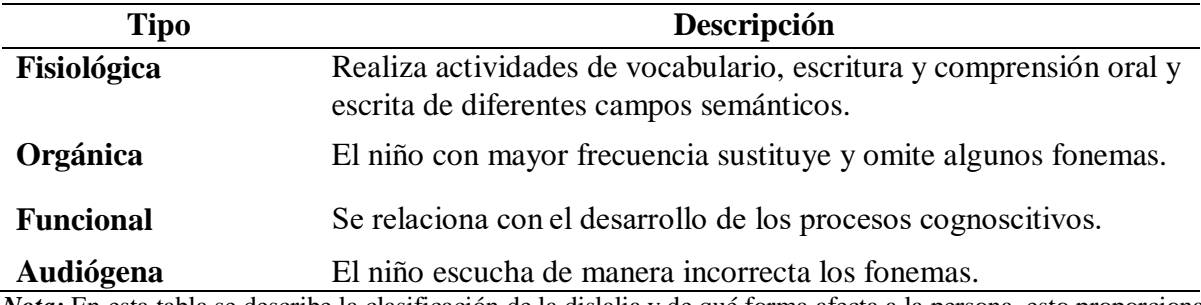

*Nota:* En esta tabla se describe la clasificación de la dislalia y de qué forma afecta a la persona, esto proporciona un ejemplo para poder identificar y otorgar un tratamiento adecuado. La elaboración es propia.

### **Tipos de errores en la dislalia funcional**

En el trabajo de grado de (Sánchez, 2016) de la Universidad de Granada explica los siguientes tipos de errores para reconocer la dislalia funcional, la misma que para obtener un diagnóstico el logopeda toma como referencia esta clasificación a la que se la conoce o se la denomina "DIOS" la misma que se detalla a continuación:

- **Distorsión:** ocurre cuando el niño pronuncia un sonido aproximado al que quiere emitir esto es a causa de las cuerdas vocales. Ejemplo: "cado" en lugar de carro.
- **Inserción:** ocurre cuando el niño agrega un sonido que le sirve de ayuda para pronunciar algún fonema que le resulte difícil. Ejemplo ratón por "araton".
- **Omisión:** ocurre cuando el niño tiene que articular un fonema desconocido que no sabe su pronunciación. Ejemplo caramelo por "camelo" o zapato por "apato".
- **Sustitución:** ocurre cuando el niño reemplaza un fonema porque se le complica pronunciarlo. Ejemplo quiero por "quiedo" o perro por "pego".

#### **Logopeda**

### **Definición**

Según (Boggia, 2019) "Es el profesional que se encarga de la prevención de las alteraciones de la comunicación, el lenguaje, el habla, la voz, la audición y de las funciones orales asociadas".

#### **Exámenes logopédicos**

#### **ELA-ALBOR (Examen logopédico de articulación)**

### **Definición**

"Es una prueba de ejecución verbal que pretende evaluar el grado de dominio de diversos fonemas del castellano" . (ALBOR-COHS, 2005)

Tratamientos del ELA-ALBOR

- Bilabiales
- Dentales
- Alveolares
- Palatales
- Velares
- Labiodentales

### **PAF (Prueba de Articulación de Fonemas)**

### **Definición**

Consta de 11 subpruebas que están valoradas de acuerdo con criterios de desarrollo evolutivo de los factores intervinientes en el proceso articulatorio en niños de 5 a 8 años con problemas de articulación. (Arandiga, 2014)

Subpruebas del PAF

- Respiración.
- Capacidad de soplo.
- Habilidades buco-linguo-labial.
- Ritmo.
- Discriminación auditiva.
- Discriminación fonética.
- Articulación de fonemas.
- Lenguaje espontáneo.
- Lectura.
- Escritura.

### **Análisis de voz**

Según (Yoma, 2020) define que "El análisis de voz es un campo de investigación utilizado para el estudio de señales de voz".

Está clasificado en las siguientes áreas del procesamiento de voz:

- Reconociendo de voz.
- Tecnologías de voz para aprendizajes de idiomas.
- Reconocimiento de locutor.
- Trasmisión de voz sobre IP.
- Evaluación de la usabilidad de sistemas de diálogo.

### **Sistema web**

# **Definición**

Según (Torralba, 2015) se denomina un sistema web a aquellas herramientas que los usuarios puedes utilizar accediendo a un servidor web a través de Internet o de una intranet mediante un navegador.

#### **Diseño responsivo**

Según la (w3schools, 2020) define a una web responsiva que se adapta a cada dispositivo electrónico sean estos computadoras, celulares o tabletas.

Estos son algunos framework para hacer responsiva una web:

- Bootstrap
- Material Design
- Foundation

### **Línea de Tendencia**

Se realizó la comparación con la herramienta Google Trends de los marcos de diseño como Bootstrap, Angular Material y Foundation lo que permite visualizar los intereses de los usuarios.

#### **Figura 1**

*Análisis comparativo entre Bootstrap, Angular Material y Foundation*

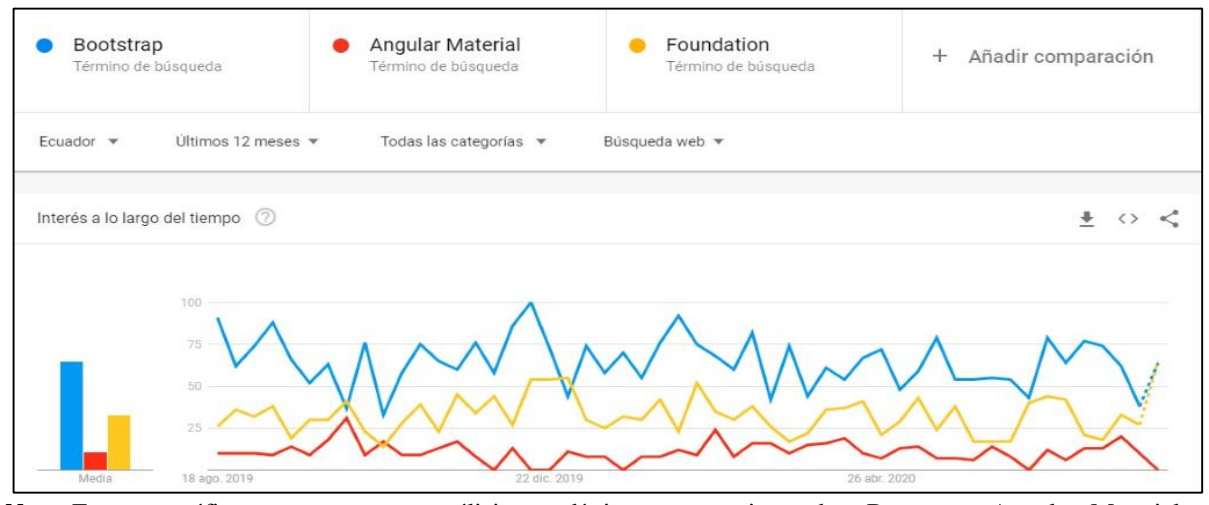

*Nota:* En este gráfico se muestra un análisis estadístico comparativo sobre Bootstrap, Angular Material y Foundation lo que demuestra que bootstrap es el framework más utilizado o con mayor demanda en el último año en Ecuador esto fue realizado en Google Trends. La elaboración es propia.

#### **Arquitectura web**

### **Definición**

Según (Banga, 2020) define a la arquitectura web como las interacciones entre aplicaciones, bases de datos y sistemas de middleware en la web. Asegura que múltiples aplicaciones funcionen simultáneamente. Entendamos esto con un simple ejemplo de apertura de una página web. Tan pronto como el usuario presiona el botón Ir después de escribir una URL en la barra de direcciones de un navegador web, solicita esa dirección web en particular. El servidor envía archivos al navegador como respuesta a la solicitud realizada. Luego, el navegador ejecuta esos archivos para mostrar la página solicitada.

#### *Arquitectura web*

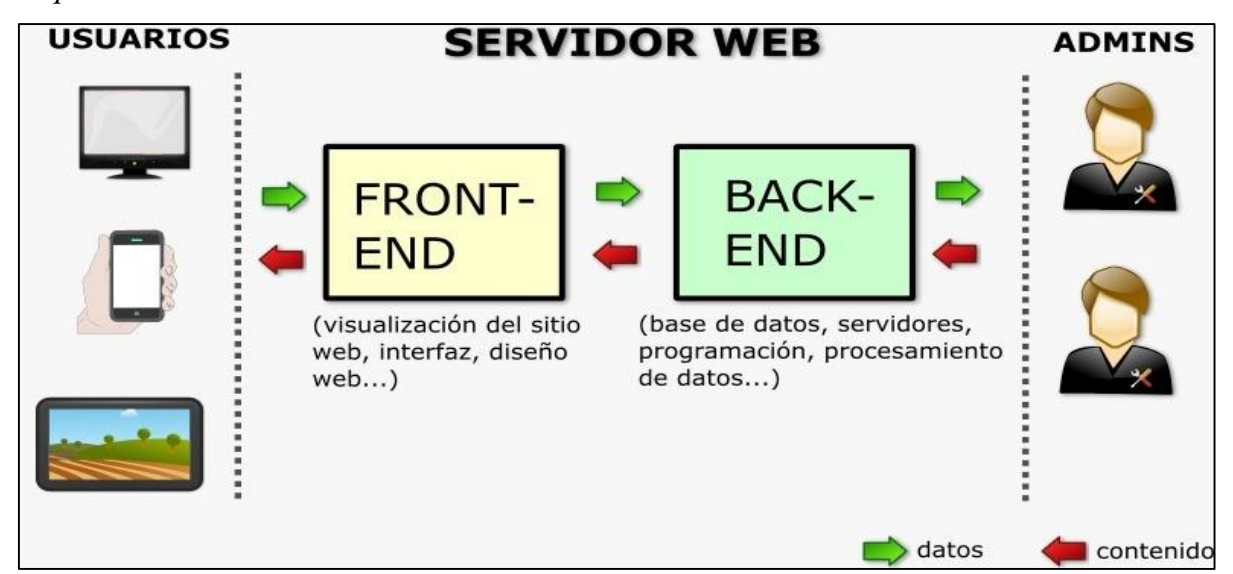

*Nota:* Esta figura es una muestra de los componentes que forman una arquitectura donde se establecen cómo interactúan las diferentes capas de esta. En ella se puede observar los usuarios que son los que interactúan con el sistema haciendo peticiones al servidor el cual contiene el front-end que es lo que visualiza el usuario y el Backend donde contienen las conexiones a base de datos y las Apis que contienen la lógica de programación. Por último, los administradores del sistema que son los que controlan los accesos y permisos a los usuarios dentro y fuera del sistema. Elaboracion de Azaña.

### **SPA (Single Page Application)**

### **Definición**

Las aplicaciones de una sola página son una gran herramienta para crear experiencias

increíblemente atractivas, únicas para sus usuarios y permite escalar la aplicación cuando se

requiera. (Lawson, 2020)

### **Características**

- Posee mayor fluidez.
- Carga una sola vez los recursos como HTML, JS y CSS.
- Menos coste de nuestro servidor.
- Óptimo para uso de la arquitectura Serverless.
- Multitud de framework y librerías Js para desarrollar SPA.

*Ciclo de vida SPA*

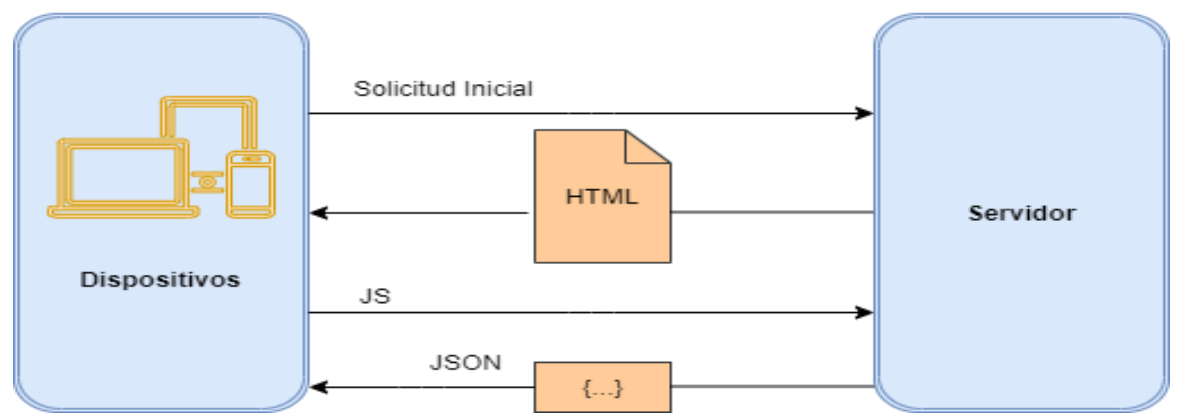

*Nota:* Esta figura muestra la arquitectura de una SPA donde una única plantilla es la que contiene todos los componentes de la aplicación y es la encargada de interactuar con el servidor después de las peticiones de los usuarios. La elaboración es propia.

#### **Herramientas de desarrollo**

#### **Angular**

### **Definición**

Es un marco de diseño de aplicaciones basado en typescript y una plataforma de desarrollo para crear aplicaciones de una sola página eficientes y sofisticadas. (Agarwal, 2018)

#### **Figura 4**

*Representación gráfica de la arquitectura de angular*

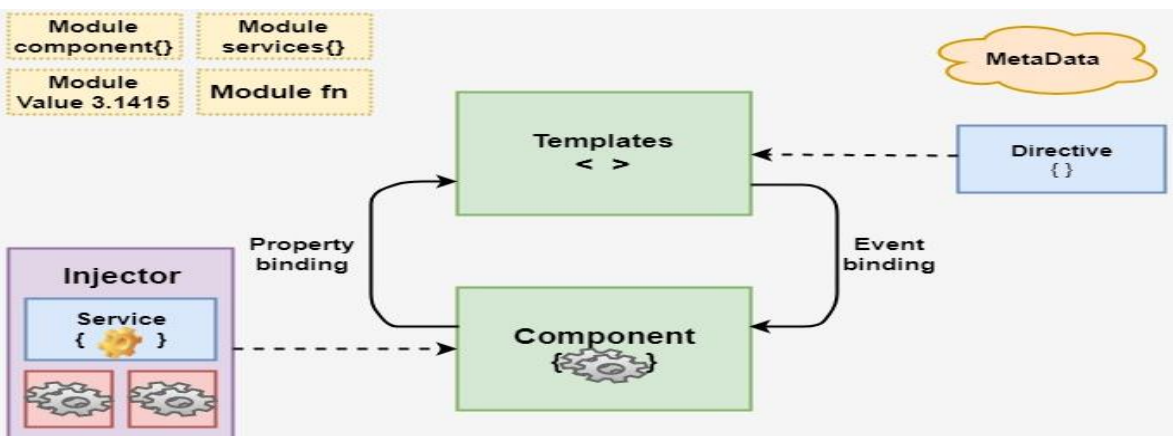

*Nota:* En la figura se muestra la composición de la arquitectura de angular la cual está organizada por un template de HTML, componentes que conforman el template y servicios que encapsulan peticiones http y módulos que organizan cada componente o servicio creado anteriormente.

# **Características**

- Fácil de aprender con una buena base de JavaScript.
- Mantenimiento continuo.
- Buena documentación.
- Compatible con múltiples sistemas.
- Posee una gran biblioteca de librería.

# **Seguridad**

- CanActivate: Mira si el usuario puede acceder a una página determinada.
- CanActivateChild: Mira si el usuario puede acceder a las páginas hijas de una determinada ruta.
- CanDeactivate: Mira si el usuario puede salir de una página, es decir, podemos hacer que aparezca un mensaje, por ejemplo, de confirmación, si el usuario tiene cambios sin guardar.
- CanLoad: Sirve para evitar que la aplicación cargue los módulos perezosamente si el usuario no está autorizado a hacerlo.

# **Línea de tendencia**

Se realizó la comparación de las herramientas Angular 9, React y Vue.js utilizando la plataforma de Google Trends. 

*Análisis comparativo Angular, React y Vue.js*

| Angular<br>Framework            | ÷                  | React<br>Aplicación    | Vue.js<br>Tema | Añadir comparación<br>$^{+}$           |
|---------------------------------|--------------------|------------------------|----------------|----------------------------------------|
| Ecuador =                       | Últimos 12 meses ▼ | Todas las categorías * | Búsqueda web - |                                        |
| Interés a lo largo del tiempo 2 |                    |                        |                | $\frac{1}{2}$ $\leftrightarrow$ $\leq$ |
|                                 | 100<br>751         |                        |                |                                        |
|                                 | 50                 |                        |                |                                        |
| Media                           | 25<br>18 ago. 2019 |                        | 22 dic. 2019   | 26 abr. 2020                           |

*Nota:* En esta figura se muestra un análisis estadístico comparativo sobre Angular, React y Vue js lo que demuestra que Angular es el framework más utilizado o con mayor demanda en el último año en Ecuador esto fue realizado en Google Trends. La elaboración es propia.

#### **Angular Material**

# **Definición**

Angular Material es una librería de estilos (como Bootstrap) basada en la guía de diseño

de Material Design, realizado por el equipo de Angular para integrarse perfectamente con

Angular. (Veliz, 2019)

# **Características**

- Mayor compatibilidad con angular framework.
- Facilidad de implementación e integración.
- Diversidad de componentes.

#### **Java**

#### **Definición**

Java fue creado por James Gosling un científico de computación, fue comercializado por primera vez en 1995 por Sun Microsystems. Java es rápido, seguro y confiable. Ha sido

integrado en portátiles, consolas de videojuegos, computadoras de escritorio y grandes centros de datos. (Oracle, 2020)

### **Características**

- Distribuido
- Robusto
- Seguro
- Portable
- Alto rendimiento

### **Línea de Tendencia**

Se realizó la comparación entre los lenguajes de Backend como Java, PHP y Python utilizando la plataforma de Google Trends.

### **Figura 6**

*Análisis comparativo entre Java, Php y Python*

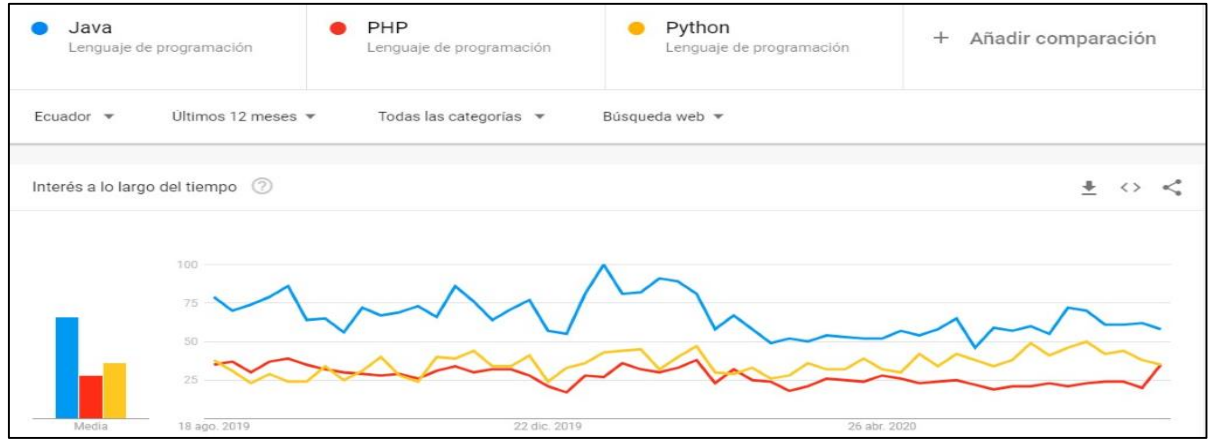

*Nota:* En esta figura se muestra un análisis estadístico comparativo sobre *Java, Php y Python* lo que demuestra que Java es el lenguaje de Backend más utilizado o con mayor demanda en el último año en Ecuador esto fue realizado en Google Trends. La elaboración es propia.

### **Spring Boot**

### **Definición**

Es una infraestructura ligera que elimina la mayor parte del trabajo de configurar las aplicaciones basadas en Spring. Facilita la creación de aplicaciones independientes que simplifican la ejecutan y puesta en producción. (Perry, 2017)

# **Figura 7**

# *Estructura de Spring Boot*

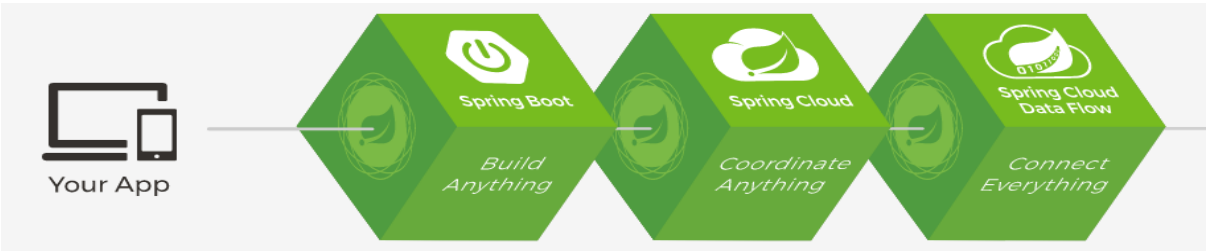

*Nota:* En esta figura se detalla estructura de Spring Boot la cual está compuesta por el framework spring boot framework el que interactúa con spring cloud el mismo que coordina los servicios en la nube y el por último spring cloud data flow el que conecta y maneja la data recibida.

# **Características**

- Crea aplicaciones independientes.
- Configuración automática de las bibliotecas de Spring.
- Proporciona un ambiente robusto para producción.
- Utiliza lo necesario de la arquitectura SOA.
- No es dependiente a un middleware para levantar el aplicativo.

### **Niveles de Seguridad**

- Soporte completo y extensible para autenticación y autorización.
- Protección contra ataques como la fijación de sesiones, clickjacking, falsificación de solicitudes entre sitios, etc.
- Integración API Servlet.

# **Línea de Tendencia**

Se realizó la comparación con la herramienta Google Trends sobre Spring Boot, Django y Laravel la cual nos permite visualizar los intereses de los usuarios.

# **Figura 8**

*Análisis comparativo entre Spring Boot, Django y Laravel.*

| Spring boot          | Término de búsqueda           | Laravel<br>Término de búsqueda                        | Django<br>Término de búsqueda           | + Añadir comparación |  |  |
|----------------------|-------------------------------|-------------------------------------------------------|-----------------------------------------|----------------------|--|--|
| Ecuador =            | Ultimos 12 meses -            | Todas las categorias<br>- 1982 1984 1985 1997 1998 19 | Búsqueda web *<br>이 아직 아이에서 아직 아이가 있어요. |                      |  |  |
|                      | Interés a lo largo del tiempo |                                                       |                                         | $\pm$ $\circ$ $\lt$  |  |  |
|                      | book<br>16                    |                                                       |                                         |                      |  |  |
|                      |                               |                                                       |                                         |                      |  |  |
| <b>All Angeles A</b> | żs.<br><b>With course</b>     |                                                       |                                         |                      |  |  |

*Nota:* En esta figura se muestra un análisis estadístico comparativo sobre Spring Boot, Django y Laravel lo que demuestra que Spring Boot es el framework para Backend más utilizado o con mayor demanda en el último año en Ecuador esto fue realizado en Google Trends. La elaboración es propia.

#### **Swagger**

# **Definición**

Es una herramienta open source que facilita el desarrollo de API para empresas, equipos y usuarios con el uso de herramientas profesionales. (SmartBear Software, 2020)

*Documentación de Api Swagger*

| (+) swagger                                                                                                    | Select a spec | default      | $\checkmark$ |
|----------------------------------------------------------------------------------------------------|---------------|--------------|--------------|
| Servicio de la Interfaz de Login <sup>oo</sup><br>[ Base URL: 45.79.56.138:1001/rest/logopedia/digital/v1.0 ]<br>http://45.79.56.138:1001/rest/logopedia/digital/v1.0/v2/api-docs<br>Servicio de Login |               |              |              |
| Terms of service<br>Diana Perlaza Castillo & Bryan Manzaba Lindao - Website<br>Send email to Diana Perlaza Castillo & Bryan Manzaba Lindao<br>Licencia del API                                         |               |              |              |
| diagnosis-api-controller Diagnosis Api Controller                                                                                                    |               | $\checkmark$ |              |
| <b>POST</b><br>/diagnosis/create create<br><b>GET</b><br>/diagnosis/result/{email} getResult                                                                                                    |               |              |              |

*Nota:* En esta figura se detalla la interfaz web que proporciona Swagger para documentar y probar las API expuestas en el servidor. También proporciona los tipos de métodos get o post que tiene esa API. La elaboración es propia.

### **Características**

- Diseño de API.
- Documentación de API.
- Desarrollo de API.
- Prueba de API.
- Simulación y virtualización de API.
- Monitoreo de API.

### **Apache Maven**

### **Definición**

En la página oficial de Apache Maven detalla que es un repositorio que contiene artefactos de compilación y dependencias de diversos tipos, este repositorio es vital para el desarrollo en framework Spring Boot ya que se alojará las dependencias necesarias para el proyecto a desarrollar. (Foundation, 2020)

*Repositorio Local del Proyecto*

| ⊽<br>3.6.3<br>$\overline{\mathbf{v}}$                                                                                   |           |                                   |                   |                     |        |  |                 | $\Box$ | $\times$ |
|----------------------------------------------------------------------------------------------------|-----------|-----------------------------------|-------------------|---------------------|--------|--|-----------------|--------|----------|
| Archivo<br>Inicio                                                                                                    | Compartir | Vista                             |                   |                     |        |  |                 |        | $\vee$ 0 |
| $\sim$ 0<br>Este equipo > Disco local (C:) > Repository > 3.6.3 ><br>个<br>$\rightarrow$<br>$\leftarrow$<br>$\checkmark$ |           |                                   |                   |                     |        |  | Buscar en 3.6.3 |        | ٩        |
|                                                                                                    |           | $\widehat{\phantom{a}}$<br>Nombre | Fecha de modifica | Tipo                | Tamaño |  |                 |        |          |
| Acceso rápido                                                                                                    |           | aopalliance                       | 20/8/2020 12:14   | Carpeta de archivos |        |  |                 |        |          |
| Escritorio                                                                                                    | A.        | backport-util-concurrent          | 20/8/2020 12:14   | Carpeta de archivos |        |  |                 |        |          |
| Descargas                                                                                                    | ×         | ch                                | 20/8/2020 12:12   | Carpeta de archivos |        |  |                 |        |          |
| 圉<br>Documentos                                                                                                    | ×         | classworlds                       | 20/8/2020 12:14   | Carpeta de archivos |        |  |                 |        |          |
| Imágenes                                                                                                    | ×.        | com                               | 20/8/2020 12:19   | Carpeta de archivos |        |  |                 |        |          |
| plugins                                                                                                    |           | commons-codec                     | 20/8/2020 12:14   | Carpeta de archivos |        |  |                 |        |          |
| plugins                                                                                                    |           | commons-configuration             | 20/8/2020 12:12   | Carpeta de archivos |        |  |                 |        |          |
| <b>Tesis</b>                                                                                                    |           | commons-io                        | 20/8/2020 12:13   | Carpeta de archivos |        |  |                 |        |          |
| <b>Tesis</b>                                                                                                    |           | commons-lang                      | 20/8/2020 12:12   | Carpeta de archivos |        |  |                 |        |          |
|                                                                                                    |           | commons-logging                   | 20/8/2020 12:18   | Carpeta de archivos |        |  |                 |        |          |
| <b>ConeDrive</b>                                                                                                    |           | $\overline{\phantom{a}}$ io       | 20/8/2020 12:21   | Carpeta de archivos |        |  |                 |        |          |
|                                                                                                    |           | jakarta                           | 20/8/2020 12:12   | Carpeta de archivos |        |  |                 |        |          |
| $\Box$ Este equipo                                                                                                    |           | javax                             | 20/8/2020 12:19   | Carpeta de archivos |        |  |                 |        |          |
| <b>TOSHIBA EXT (E:)</b>                                                                                                 |           | ioda-time                         | 20/8/2020 12:22   | Carpeta de archivos |        |  |                 |        |          |
|                                                                                                    |           | junit                             | 20/8/2020 12:14   | Carpeta de archivos |        |  |                 |        |          |
| $\rightarrow$ Red                                                                                                    |           | net                               | 20/8/2020 12:16   | Carpeta de archivos |        |  |                 |        |          |
|                                                                                                    |           | ognl                              | 20/8/2020 12:22   | Carpeta de archivos |        |  |                 |        |          |
|                                                                                                    |           | org                               | 20/8/2020 12:22   | Carpeta de archivos |        |  |                 |        |          |
|                                                                                                    |           | software                          | 20/8/2020 12:22   | Carpeta de archivos |        |  |                 |        |          |
|                                                                                                    |           | stax                              | 20/8/2020 12:19   | Carpeta de archivos |        |  |                 |        |          |

*Nota*: En esta figura se detalla el conjunto de directorios del repositorio, los artefactos y dependencias que utiliza en el proyecto de desarrollo del Backend en Spring Boot y Apache Maven.

### **Características**

- Repositorios locales.
- Repositorio remoto.
- Sistema de gestión de dependencias.
- Es multiplataforma.
- Fomenta la reutilización de código y librerías.

### **Docker**

# **Definición**

Es un conjunto de productos de plataforma que define, ejecuta, empaqueta y administra aplicaciones distribuidas como un servicio acoplados que se utilizan para virtualizar a nivel de sistema operativo para entregar software en paquetes llamados contenedores. (Hykes, 2013)

*Contenedores y máquinas virtuales*

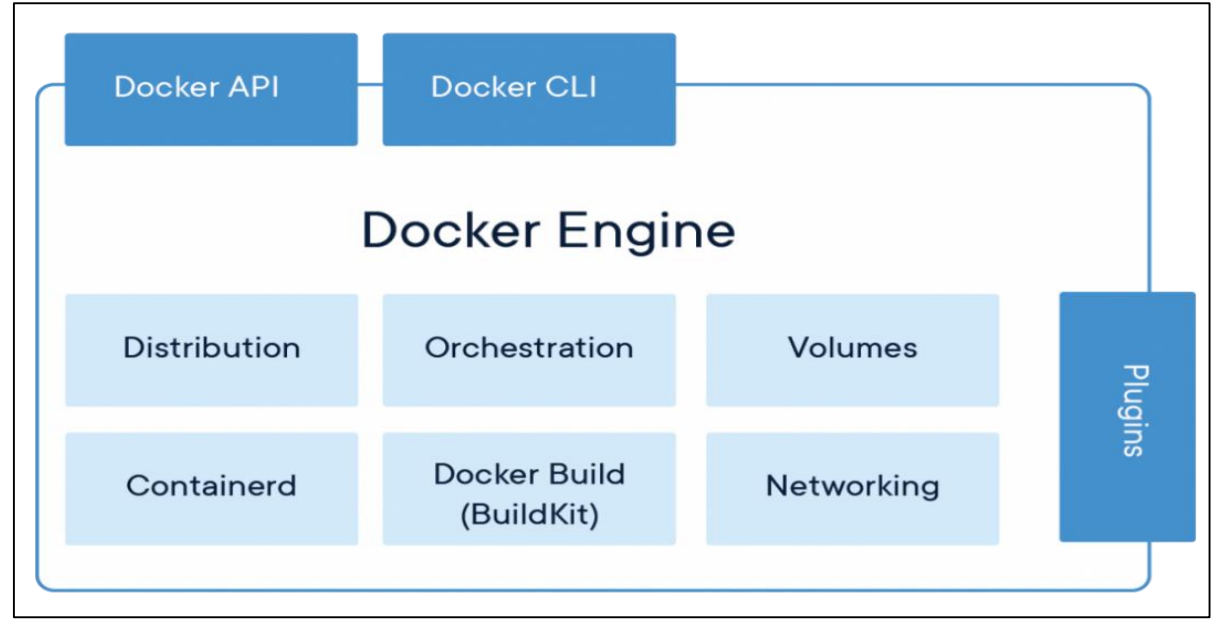

*Nota:* En esta figura se detalla de los componentes que se encuentran y se utilizan por la mayoría de la comunidad de Docker. Elaborado por Docker Inc.

### **¿Qué es un contenedor?**

Es una abstracción en la capa de la aplicación, que empaqueta el código y las dependencias juntas. Se puede ejecutar varios contenedores en la misma máquina y compartir el kernel del sistema operativo con otros contenedores cada uno ejecutándose como procesos aislados en el espacio del usuario. (Inc., 2020)

# **Características**

- Compatible con todos los sistemas operativos.
- Reduce el tiempo de ejecución en producción.
- Simplifica el código a la nube.
- Permite escalar y ejecutar rápidamente las aplicaciones.
- Portabilidad.
- Ligero.

# **PostgreSQL**

# **Definición**

Es un potente sistema de base de datos relacional de objetos de código abierto gratuito que utiliza y amplia el lenguaje SQL combinando con muchas características que almacenan y escalan de forma segura las cargas de trabajo de fatos más complicadas. (Dudu, 2019)

### **Figura 12**

*Estructura de PostgreSQL*

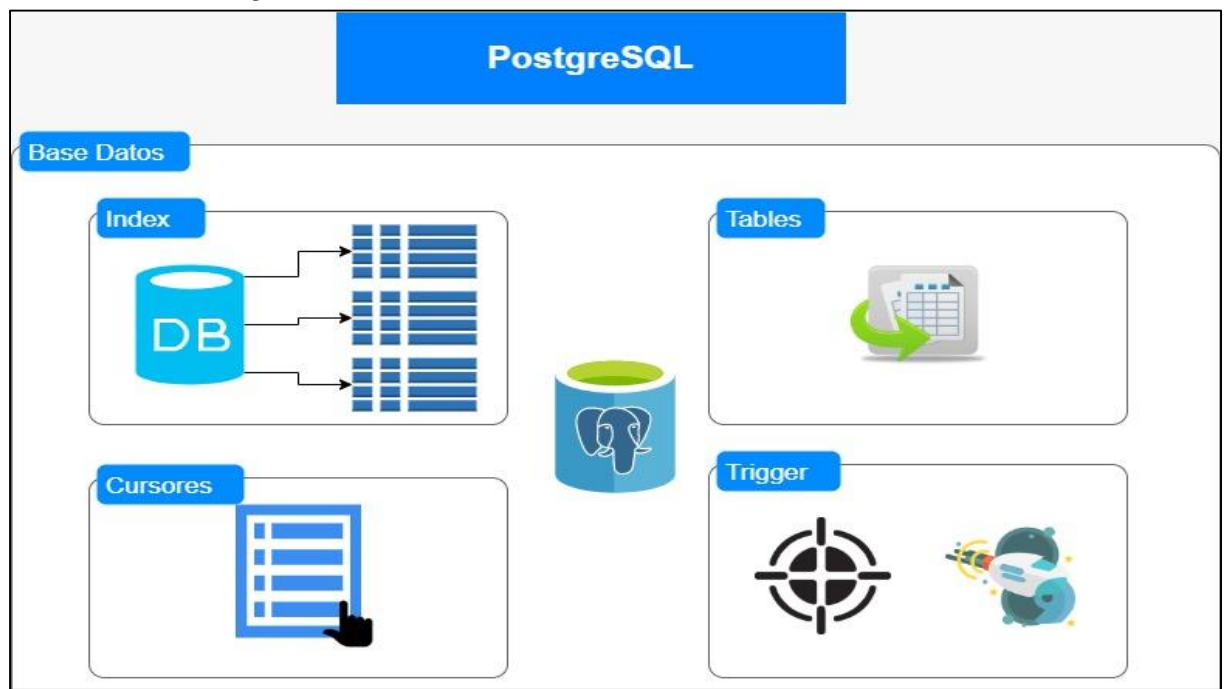

*Nota:* En esta figura se detalla de los componentes de una base de datos de PgAdmin que se encuentran y se utilizan por la mayoría de la comunidad de administración de PostgreSQL.

# **Características**

- Open source.
- Fácil instalación.
- Aplicación de clientes amigable.
- Fácil de configurar.
- No presenta conflicto con versiones previas.

### **Línea de Tendencia**

Se realizó la comparación con la herramienta Google Trends la cual permite visualizar los cambios del interés de los usuarios en las herramientas.

### *Figura 13*

#### *Análisis comparativo entre PostgreSQL, MariaDB y Oracle Database*

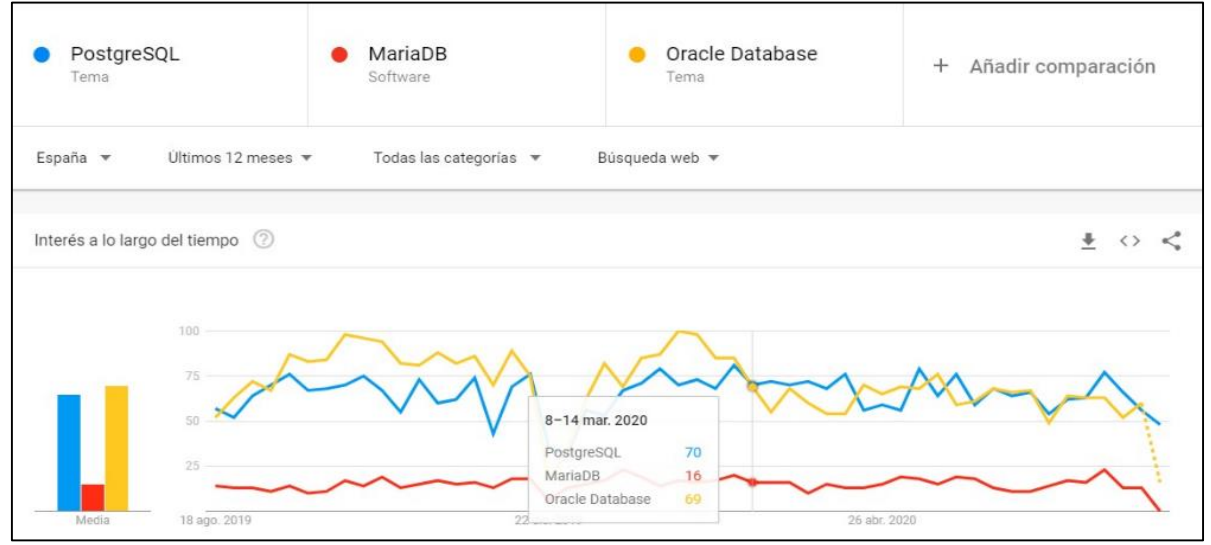

*Nota:* En esta figura se muestra un análisis estadístico comparativo entre PostgreSQL, MariaDB y Oracle Database lo que demuestra que PostgreSQL es segunda base de datos de mayor demanda en Ecuador siguiéndole los pasos a Oracle Database que es la primera o con mayor demanda en el último año en el país, esto fue realizado en Google Trends. La elaboración es propia.

#### **Definiciones conceptuales**

**API:** Es la interfaz de programación de aplicaciones, un conjunto de protocolo que se utilizan para que los productos y servicios se comuniquen con otros sin la necesidad de que el usuario sepa cómo están compuestos. (UI, 2020)

**TYPESCRIPT:** Es un súper conjunto de JavaScript, lo que significa que contiene toda la funcionalidad de JavaScript. Por lo tanto, cualquier programa escrito en JavaScript válido también se ejecutará como se espera en Typescript**.** (Lease, 2018)

**FRAMEWORK:** Es una estructura de software compuesta de componentes personalizados en el desarrollo de una aplicación y a la que se le puede añadir fragmentos de código para construir una aplicación en concreta. (Gutiérrez, 2019)

# **CAPÍTULO III**

# **PROPUESTA TECNOLÓGICA**

En el presente trabajo de titulación que pertenece al proyecto FCI tiene como objetivo principal automatizar la administración de paciente y la asignación de terapias para tratar la dislalia funcional mediante un sistema web para el logopeda.

La utilización de herramientas tecnológicas permite la automatización de procesos ayuda a mejorar los tiempos de respuesta al momento de realizar una actividad, ordena y optimiza la trazabilidad de un proceso usando herramientas tecnológicas como computadoras y celulares.

#### **Análisis de factibilidad**

Este proyecto de titulación es factible ya que busca mejorar la interacción entre el paciente y el terapeuta por medio de herramientas tecnológicas, lo que facilitará al terapeuta asignar uno o varios ejercicios del test logopédico ELA-ALBOR y monitorear la continuidad del tratamiento asignado al paciente.

#### **Factibilidad operacional**

La automatización del proceso de consulta, diagnóstico y seguimiento de tratamiento de la dislalia funcional, por parte del terapeuta facilitaría tanto para el doctor como el paciente seguir estas mismas y se prevé crear un banco de conocimiento.

Este proyecto se enfoca en brindar un sistema web de administración de paciente con trastorno del habla, de esta manera puede dar seguimiento al diagnóstico previamente cargado, información del paciente, asignar y llevar el seguimiento de los ejercicios a realizar por parte del paciente se detalla en el **anexo 8.**

#### **Factibilidad técnica**

Para realizar el análisis y evaluación de las herramientas deben ser capaces de ofrecer gran adaptación y proveer el mantenimiento a los constantes cambios que se presentan en la tecnología. Al seleccionar las herramientas que se detallarán posteriormente debe permitir exponer mediante internet el sistema web y los servicios que serán consumidos por la aplicación móvil son los siguientes:

### **Hardware**

El hardware seleccionado para el proceso de cómputo del prototipo de sistema web que se desarrollará estará alojado en la plataforma de Linode, la misma que brinda un buen procesamiento para una arquitectura basada en contenedores como se detalla en la tabla 4:

#### **Tabla 4**

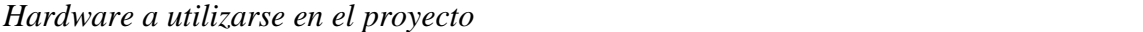

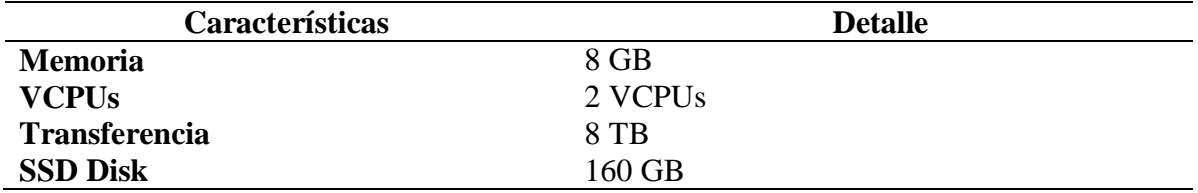

*Nota:* En esta tabla se presentan los principales recursos que se han considerado que se han considerado en el proyecto de titulación. La elaboración es propia.

#### **Software**

En la tabla 5 se detalla las herramientas tecnológicas que serán utilizadas para el

desarrollo y despliegue de todos los componentes que forman parte de la solución web.

### *Tecnologías para utilizarse en el proyecto*

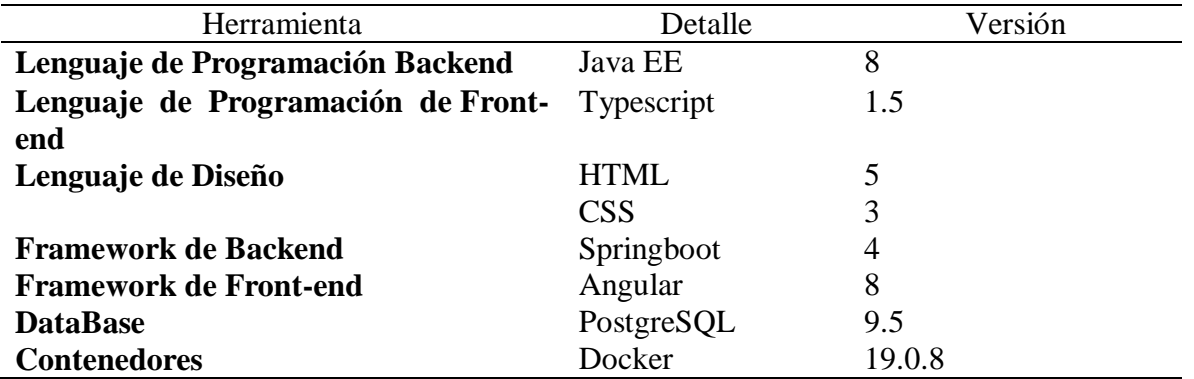

*Nota:* En esta tabla se detallan los frameworks,lenguajes y base de datos que se han considerado en el proyecto de titulación. La elaboración es propia.

### **Factibilidad económica**

En la tabla 6 y 7 se detallan los costos de talento humano y de infraestructura del trabajo

de titulación.

#### **Tabla 6**

#### *Costos por recursos humanos en el proyecto*

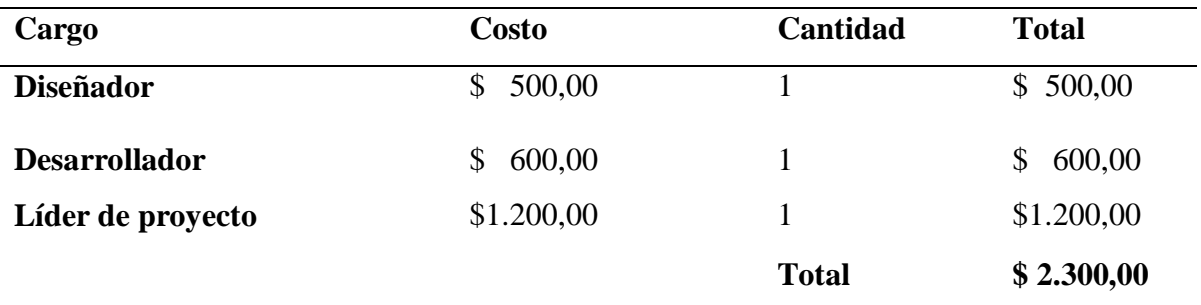

*Nota:* En esta tabla se presentan los principales recursos y talento humano que se han considerado en el presente proyecto. La elaboración es propia.

*Costos de inversión en hardware en el proyecto*

| Cargo                                |  |  | Costo | Cantidad | <b>Tiempo</b> (Meses) | <b>Total</b> |       |
|--------------------------------------|--|--|-------|----------|-----------------------|--------------|-------|
| Servidor en la nube \$20,00<br>(VPS) |  |  |       |          | 2,25                  |              | 45,00 |
|                                      |  |  |       |          | <b>Total</b>          | \$           | 45,00 |

*Nota:* En esta tabla se presentan el costo de la infraestutra en la que se ha montado el presente proyecto. La elaboración es propia.

#### **Tabla 8**

*Resumen de costos de inversión en el proyecto*

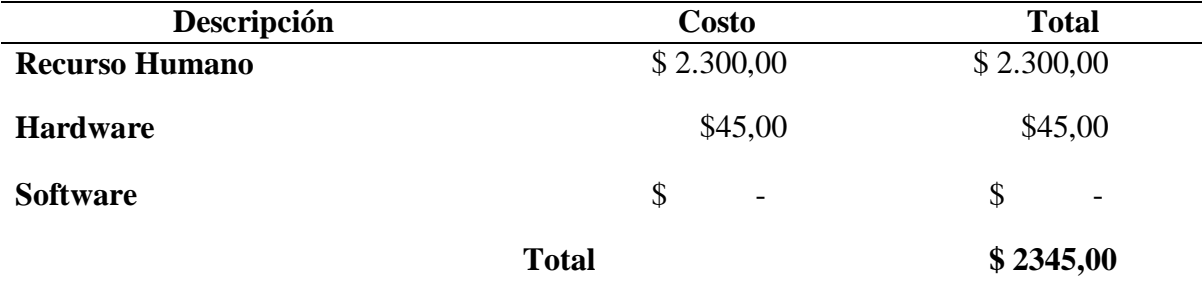

*Nota:* En esta tabla se presentan los costos de inversión que se han considerado en el presente proyecto. La elaboración es propia.

### **Metodología del proyecto**

### **Metodología Ágil**

La metodología ágil del software evolucionó a mediados de los años 90 como reacción

a las metodologías de desarrollo de software tradicionales ya que estas eran muy estrictas y

estructurada como el modelo de desarrollo de cascada.

Una metodología ágil es la gestión que permite adaptar la forma de trabajo al contexto y la naturaleza de un proyecto, basándose en la flexibilidad y la inmediatez teniendo en cuenta las exigencias del mercado y los clientes esta metodología ofrece incorporar cambios con rapidez en cualquier fase del proyecto (Loay Alnaji & Hanadi Salameh, 2015).

**Metodologías tradicionales Metodologías Ágiles** Basadas en reglas provenientes de estándares seguidos por el entorno de desarrollo Basadas en heurísticas procedentes de prácticas de producción de código Resistencia a los cambios Principalmente preparados para cambios durante el proyecto Atribuidas externamente  $\qquad \qquad \text{Aplicadas internamente por el equipo}$ Proceso mucho más controlado, con numerosas políticas Proceso menos controlado, con pocos principios Existe un contrato prefijado No existe contrato tradicional o al menos es bastante flexible El cliente interactúa con el equipo de desarrollo mediante reuniones El cliente es parte del equipo de desarrollo Grupos grandes y posiblemente distribuidos Grupos pequeños y trabajando en el mismo sitio Más artefactos Pocos artefactos Pocos roles Más roles La arquitectura del software es esencial y se expresa mediante modelos Menos énfasis en la arquitectura del software

*Diferencias entre metodologías tradicionales y ágiles*

*Nota:* Esta tabla detalla las diferencias entre una metodología tradicional y la metodología ágil. La elaboración es propia.

#### **Extreme Programming**

Xtreme programming surgió de la mano del ingeniero Kent Beck en una reunión de 17

expertos en búsqueda de modelos que optimicen el desarrollo de software, con la finalidad de

disminuir los tiempos de desarrollo, mejorar en la producción y la calidad del producto final.

(L. Sadath, 2018)

Para contrarrestar lo mencionado anteriormente (Zamora, 2019) definió que Extreme Programming es una metodología de desarrollo que corresponde a las metodologías ágiles, cuyo objetivo es el desarrollo y gestión de proyectos con eficacia, flexibilidad y control.

Sommerville en su libro de ingeniería de software en la novena edición la define de la siguiente manera:

Es una metodología ágil centrada en potenciar las relaciones interpersonales como clave para el éxito en el desarrollo de software promoviendo el trabajo en equipo preocupándose por el aprendizaje de los desarrolladores y propiciando un buen clima de trabajo XP se basa en realimentación continua entre el cliente y el equipo de desarrollo comunicación fluida entre todos los participantes. (Sommerville, 2015)

### **Figura 14**

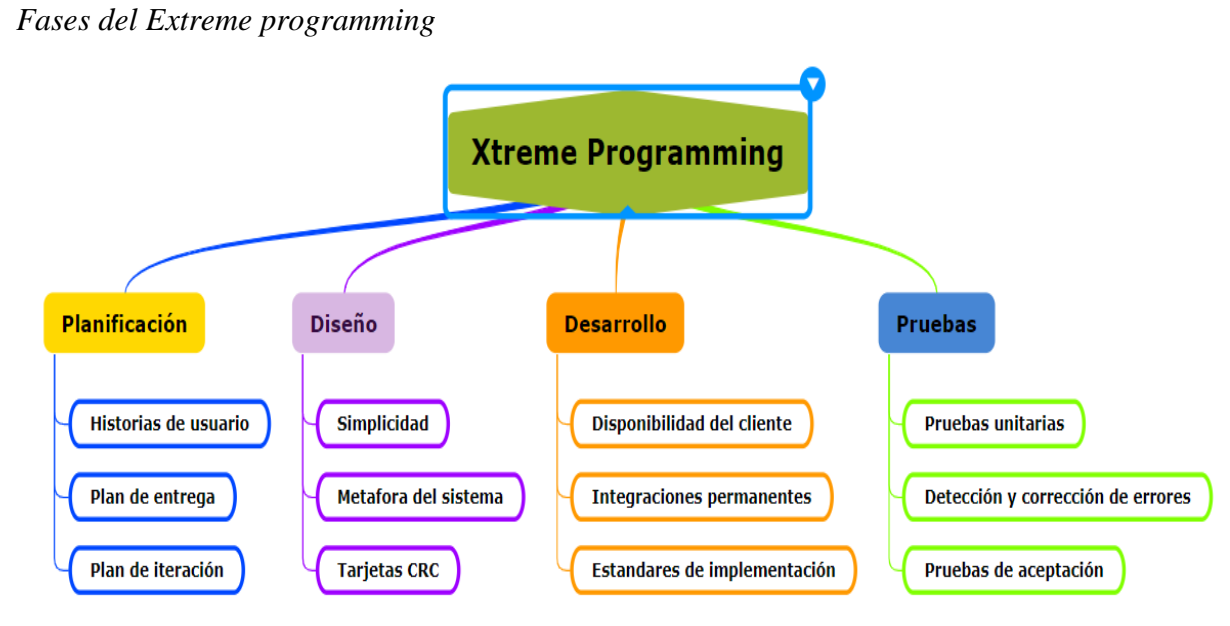

*Nota:* En esta figura se detalla las fases del extreme programming clasificando cada etapa con sus subniveles correspondientes.

### **Características del XP**

- Desarrollo iterativo.
- Corrección constante de errores.
- Reunión del equipo de programación con el cliente.
- Simplicidad y refactorización del código.

#### **Fases del Extreme Programming**

#### *Fase de planificación*

Aborda los tiempos de entrega del software, establece la fecha de inicio a fin y determina que actividades se van a realizar. Proporciona el énfasis con el que se va a dirigir el proyecto y la duración del proyecto.

**Plan de entrega.** Es una práctica en la que el cliente XP presenta los requerimientos deseados a los programadores o equipo XP, estos estiman los puntos de estimación, el grado de dificultad, el costo, establece que las historias de usuarios serán agrupadas para conformar una entrega y el orden de las mismas. Este cronograma será el resultado de una reunión entre todos los actores del proyecto.

**Historia de usuario.** Las Historias de Usuario representan una breve descripción de los requerimientos funcionales del aplicativo web, se realizan por cada característica principal del sistema, se las utilizas para cumplir estimaciones de tiempo, elaborar el plan de lanzamiento, presiden la creación de las pruebas de aceptación y ayudan a los desarrolladores a entender el producto final. **(Gaitan & Meléndez, 2016)**

#### **Tabla 10**

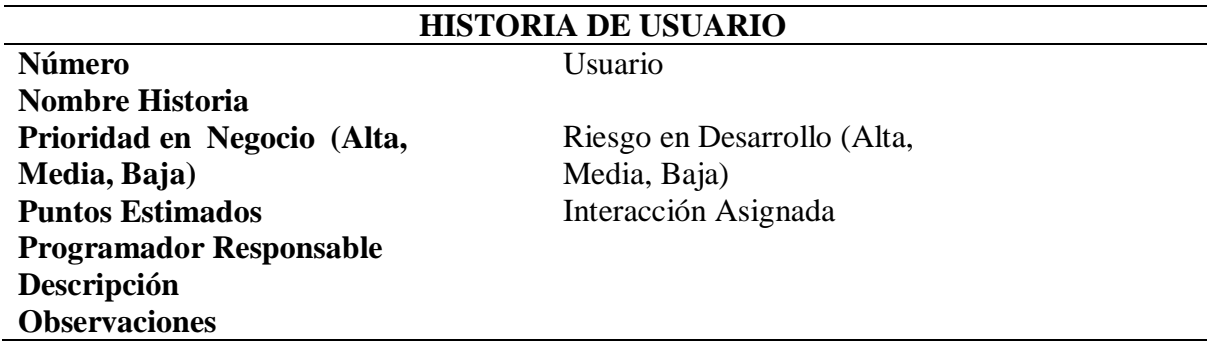

*Modelo de la historia de usuario*

*Nota:* Esta tabla muestra el modelo de una historia en la metodología en XP. La elaboración es propia.

**Roles.** En la metodología XP se establece el rol o papel que desempeñará cada miembro del equipo. Los diferentes roles del Extreme Programming son las siguiente:

- Programador
- Cliente
- Tester
- Tracker
- Entrenador
- Consultor
- Gestor

**Plan de entrega.** Es establecido por parte del cliente XP es aquí donde se indica la prioridad de cada historia de usuario, los programadores o equipo XP realizan una estimación del esfuerzo que se implementará en cada una de ellas, mediante esto se determina un cronograma de acuerdo con el cliente XP.

**Plan de iteraciones.** En el plan de iteraciones el equipo recibe instrucciones cada una o dos semanas, la metodología XP establece que una iteración no puede durar más de tres semanas. Los equipos XP entregan módulos o interfaces funcionales en cada iteración. Durante la planificación de iteraciones el cliente presenta los requerimientos deseados en la próxima entrega.

#### **Tabla 11**

*Modelo de tarea de ingeniería*

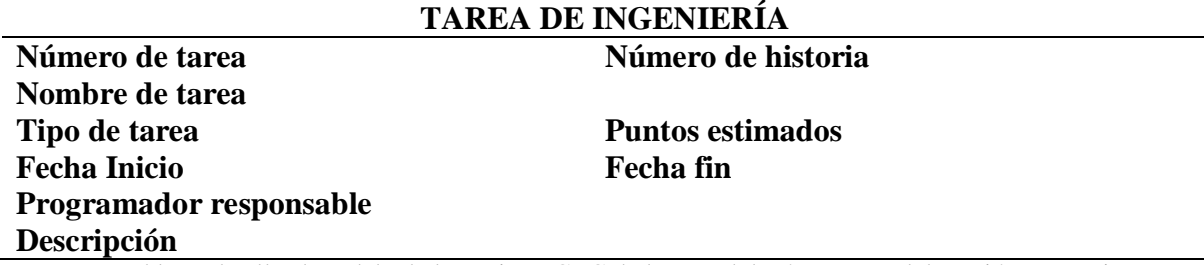

*Nota:* Esta tabla se detalla el modelo de las tarjetas CRC de la metodología XP. La elaboración es propia.

### *Fase de diseño*

La fase de diseño XP sigue rigurosamente el principio de un esquema sencillo, además, el diseño guía a la ejecución de una historia acorde como esta se describe. Se limita el diseño de funcionalidad adicional porque el desarrollador supone que se requerirá después.

**Simplicidad.** Los equipos de XP desarrollan software con un diseño simple pero siempre adecuado a las peticiones del cliente y la funcionalidad del sistema.

**Reuniones de seguimiento.** Las reuniones de seguimiento se realizan entre el cliente y el equipo de XP. Donde se mostrará el avance de cada requerimiento dado a los programadores en cada iteración y las funcionalidades del proyecto. En estas reuniones los clientes pueden cambiar ciertos requerimientos. El objetivo de estas reuniones es establecer una permanente comunicación y compartir soluciones.

**Tarjetas CRC.** Las tarjetas CRC (clase-responsabilidad-colaborador) identifican y organizan las clases orientadas a objetos que son relevantes para el incremento actual de software. Las tarjetas CRC son el único producto del trabajo de diseño que se genera como parte del proceso XP.

#### **Tabla 12**

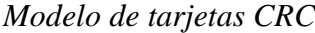

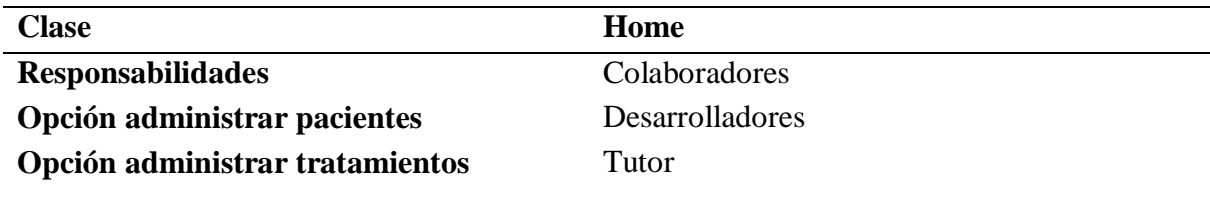

#### **Opción de descarga de reportes**

*Nota:* Esta tabla detalla las diferencias entre una metodología tradicional y la metodología ágil. La elaboración es propia.

### *Fase de desarrollo*

En esta etapa se muestra el diseño final de cada módulo conjuntamente con el diagrama de flujo y la base de datos del proyecto.

**Disponibilidad del cliente.** El autor (Anderson, 2001) indica que para tener una buena comunicación con el cliente se debe tener un representante que pueda estar disponible y que proceda como intérprete del cliente para las reuniones de planificación, los programadores deben tener reuniones periódicas con el cliente para probar el sistema, pronosticar los problemas asociados organizando conferencias, fortaleciendo el compromiso de trabajo en equipo. El cliente debe estar disponible para el equipo cuando sea necesario, ya que el éxito de esta metodología prima en la comunicación constante para la evolución del proyecto.

**Uso de estándares.** XP enfatiza la comunicación de los programadores a través del código, con lo cual es indispensable que se sigan ciertos estándares de programación. Los estándares de programación mantienen el código legible para los miembros del equipo, facilitando los cambios. (Meléndez & Gaitan, 2016)

#### *Fase de pruebas.*

En esta es la última fase del extreme programming en ella se realizan las pruebas de calidad en el código, se verifica que cada método cumpla con la funcionalidad esperada, se corrigen los bugs y eliminar código repetido del sistema web.

**Pruebas unitarias.** Todos los módulos deben de pasar las pruebas unitarias antes de ser liberado a producción. Todo código liberado pasa correctamente las pruebas unitarias, hacer que todo funcione correctamente y que todos los desarrolladores del equipo puedan corregirlo, cambiarlo o recodificarlo. (Joskowicz, 2018)

**Detecciones y corrección de errores.** Cuando se descubre un error o bug, éste tiene que ser corregido rápidamente, se deben hacer las pruebas de éxito y error para tomar las precauciones necesarias para que no vuelva a pasar. De esta manera, se crean nuevas pruebas para confirmar que el error haya sido corregido. **(Joskowicz, 2018)**

**Pruebas de aceptación.** Son realizadas en base a las historias de usuarios, en cada iteración del desarrollo. El cliente xp debe detallar uno o varios escenarios para demostrar que una historia de usuario ha sido correctamente realizada. De esta manera, si fallan las pruebas, hay que indicar el orden de prioridad. Las historias de usuario no se deben considerar terminadas hasta que pasen correctamente todas las pruebas de aceptación.

#### **Metodología de desarrollo aplicada al proyecto**

El desarrollo del proyecto de titulación se llevó en base al marco de trabajo XP (Extreme Programming) que pertenece a la metodología ágil usada en proyectos que requieren ser realizados y entregados en cortos tiempos. Este tipo de metodología suele implementarse en proyectos con requerimientos dinámicos y buscando siempre entregar valor al negocio, el propósito esta metodología es la resolución de problemas y disminución de riesgos.

#### **Fase de planificación**

La planificación es una de las primeras etapas de la metodología extreme programming en la que se desarrollaron las siguientes actividades:

- Diagrama de flujo de proceso.
- Historias de usuario.
- Asignación de roles.
- Plan de entrega.
- Plan de iteraciones.

Tareas de cada historia.

#### **Diagrama de flujo del proyecto**

En este diagrama de proceso se puede dar el seguimiento de las actividades que va realizando el logopeda dentro del sistema web, en este diagrama se evidencia desde que el logopeda da inicio de sesión, registro de pacientes, asignación de terapias e ingreso de ejercicios por terapia con sus respectivas validaciones de lógica de negocio que tiene este trabajo de titulación en cual podemos hallar dicho diagrama en el *anexo 9***.**

### **Historias de Usuarios**

En esta sección se establecen las historias de usuario mediante la estimación de tiempo que se ha determinado con el director del FCI en las tutorías fueron las siguientes:

- $\bullet$  Inicio de sesión.
- Gestión de pacientes.
- Gestión de tratamientos.
- Gestión de reporte.
- Gestión de asignación de ejercicios.
- Visualización de los resultados de los diagnósticos.

### **Tabla 13**

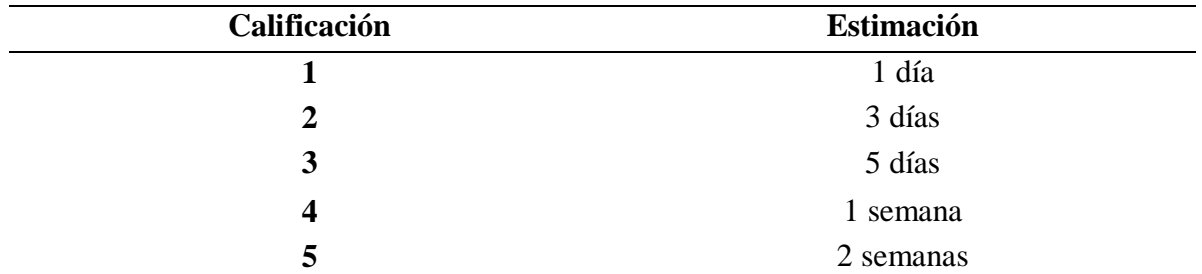

*Calificación de estimación de tiempo*

*Nota:* En esta tabla se presentan los tiempos que se han estimado en el presente proyecto. La elaboración es propia.

*Inicio de sesión*

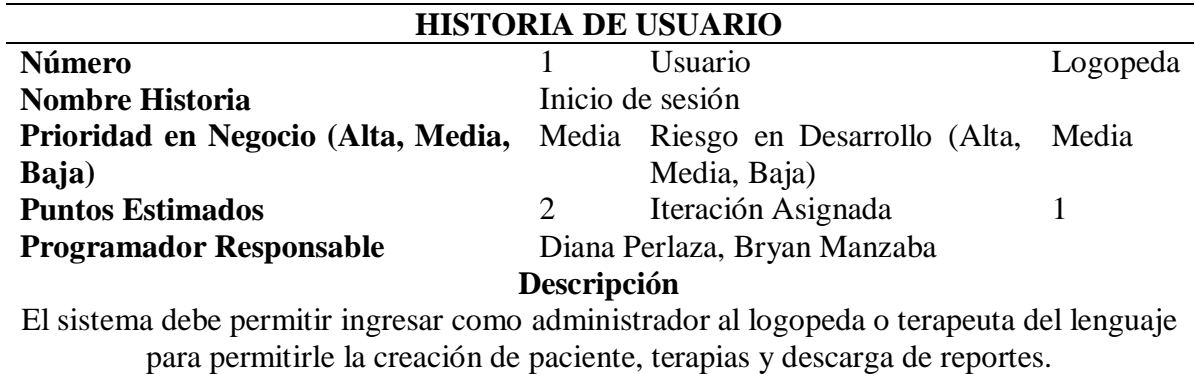

**Observaciones**

Solo el terapeuta del lenguaje puede iniciar sesión en el interfaz web

*Nota:* En esta tabla se presentan la primera historia de usuario que se han considerado en el presente proyecto. La elaboración es propia.

#### **Tabla 15**

*Gestión de Paciente*

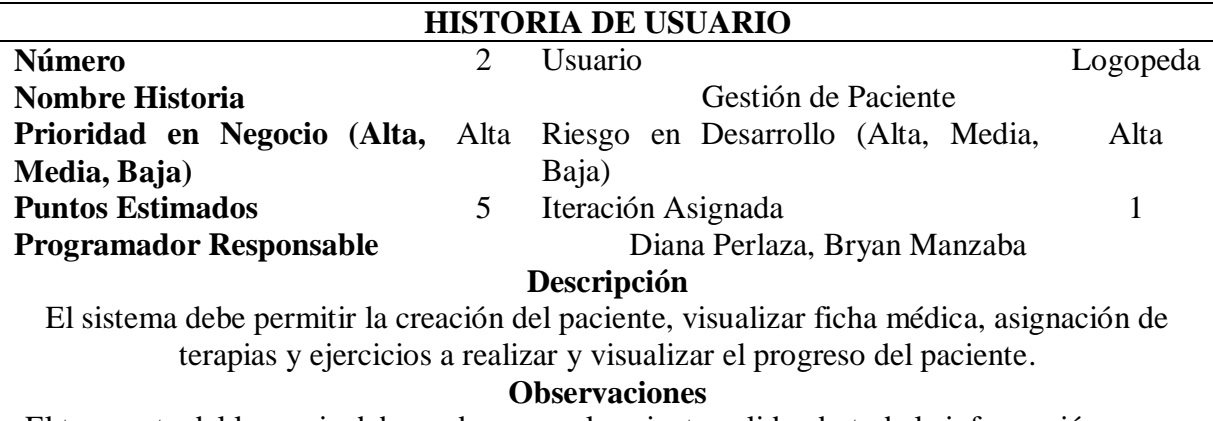

El terapeuta del lenguaje debe poder crear el paciente validando toda la información que es ingresada, asignar terapias y crear ejercicios correspondientes a cada terapia y visualizar el progreso de los ejercicios asignados.

*Nota:* En esta tabla se presentan la primera historia de usuario que se han considerado en el presente proyecto. La elaboración es propia.

*Gestión de Tratamientos*

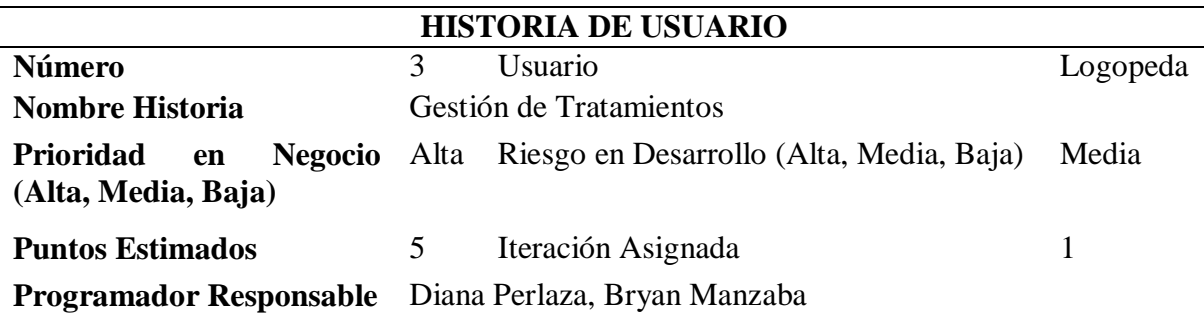

### **Descripción**

El sistema debe permitir la creación, editar y eliminación de tratamientos.

### **Observaciones**

El terapeuta del lenguaje debe poder crear, editar y eliminar a juicio de experto los tratamientos que se podrá asignar a los pacientes.

*Nota:* En esta tabla se presentan la primera historia de usuario que se han considerado en el presente proyecto. La elaboración es propia.

### **Tabla 17**

*Gestión de asignación de ejercicios*

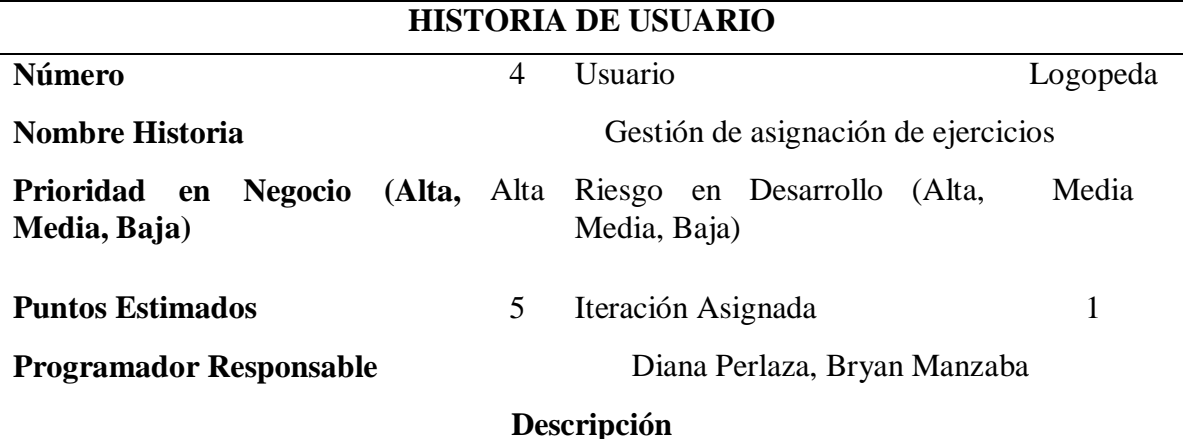

El sistema debe permitir la crear, editar y eliminar los ejercicios asignados al tratamiento.

# **Observaciones**

El terapeuta del lenguaje debe ingresar los ejercicios del tratamiento para que el paciente pueda realizar su terapia diaria.

*Nota:* En esta tabla se presentan la primera historia de usuario que se han considerado en el presente proyecto. La elaboración es propia.

#### *Visualización de los resultados de los diagnósticos*

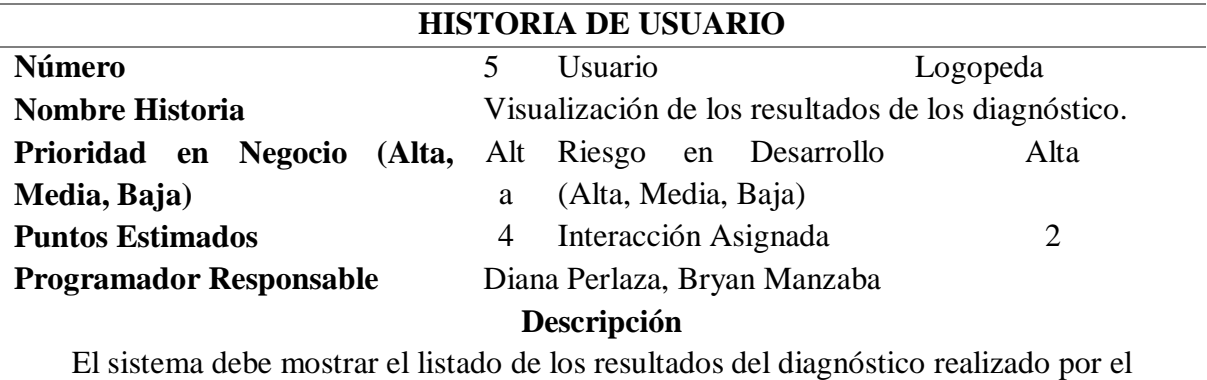

paciente por medio de la aplicación Móvil.

**Observaciones**

El terapeuta del lenguaje debe visualizar los resultados del diagnóstico previamente realizado por el paciente.

*Nota:* En esta tabla se presentan la primera historia de usuario que se han considerado en el presente proyecto. La elaboración es propia.

#### **Tabla 19**

*Gestión de Reportes de Paciente*

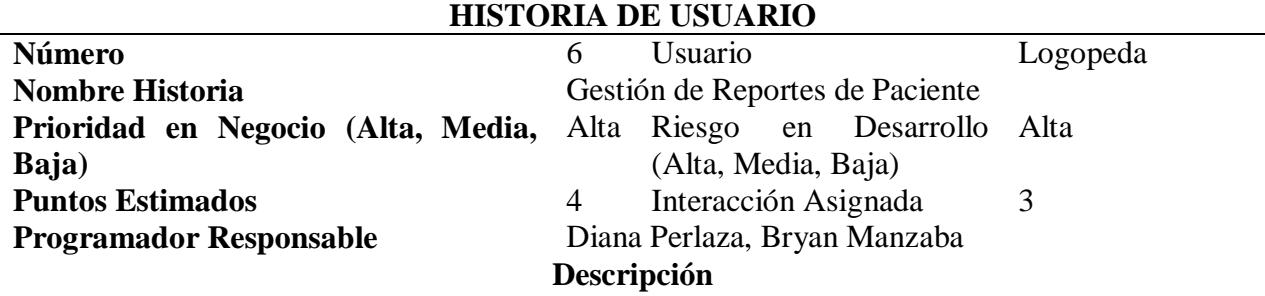

El sistema debe poder abrir o descargar la ficha medica del paciente y los ejercicios realizados por el paciente.

**Observaciones**

El terapeuta del lenguaje puede descargar un documento PDF de la ficha medica de los datos del paciente, terapias asignadas y diagnóstico del paciente.

*Nota:* En esta tabla se presentan la primera historia de usuario que se han considerado en el presente proyecto. La elaboración es propia.

# **Asignación de roles**

Según el marco de trabajo XP se definieron los roles que se implementaron en el trabajo

de titulación.

#### **Tabla 20**

*Descripción de los roles de XP*

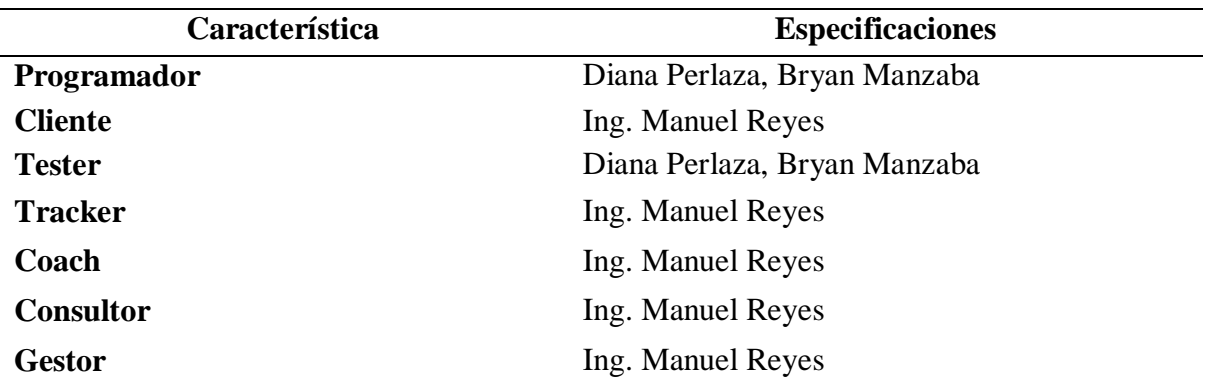

*Nota:* En esta tabla se presentan los roles que intervienen en el presente proyecto de titulación. La elaboración es propia.

#### **Plan de entrega del proyecto**

En la tabla 21 se detalló el cronograma del plan de entrega de proyecto las historias del

sistema web logopedia digital conjuntamente con su correspondiente iteración.

# **Tabla 21**

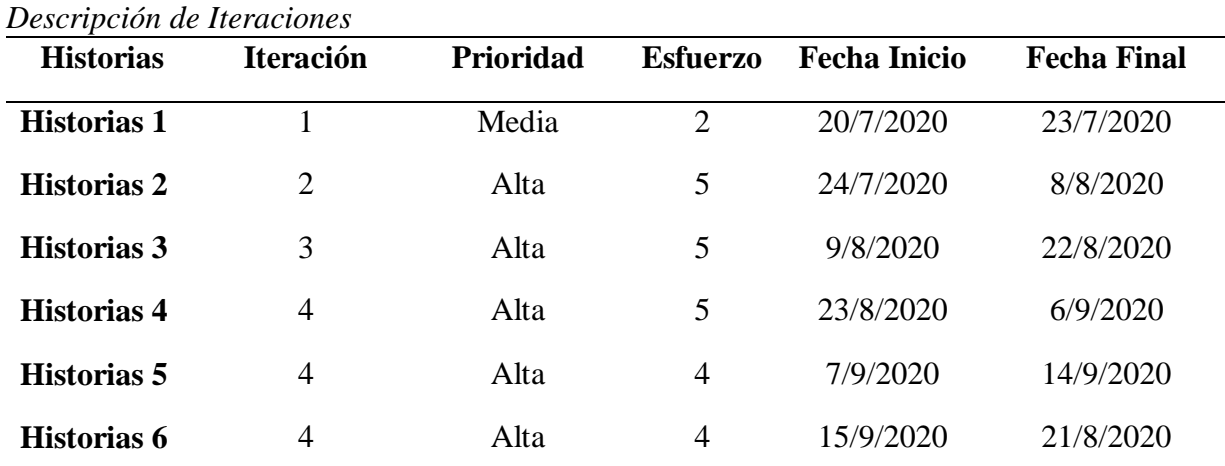

*Nota:* En esta tabla se presentan las iteraciones que se han considerado en el presente proyecto. La elaboración es propia.

# **Plan de iteraciones**

Para este proyecto de titulación se establecieron cuatro iteraciones las cuales se han

dividido en dos y tres semanas cada una.

### **Tabla 22**

*Descripción del plan de iteraciones* 

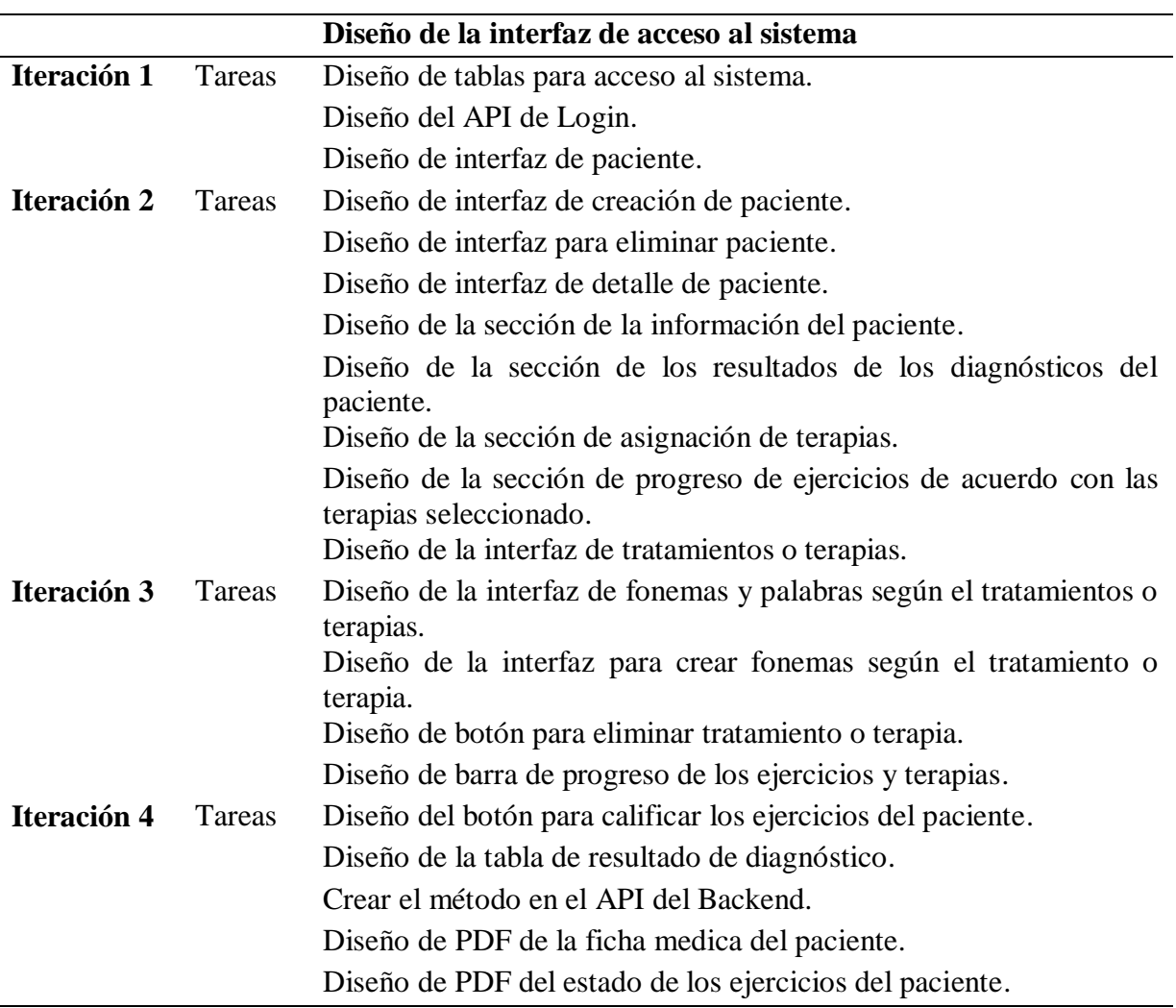

*Nota:* En esta tabla se presenta el plan de iteraciones que se han considerado en el presente proyecto. La elaboración es propia.

### **Tareas de la primera iteración**

### **Tabla 23**

*Tarea de Ingeniería 1*

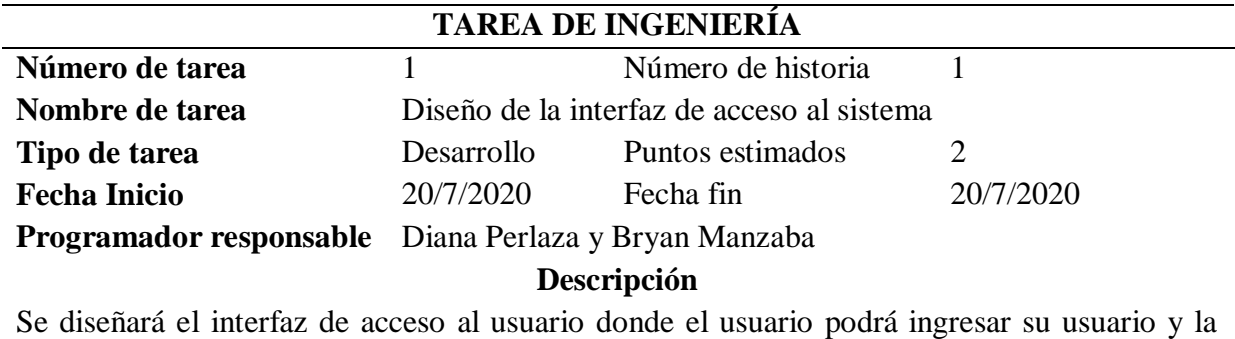

contraseña.

*Nota:* En esta tabla se presentan la tarea de ingenieria derivada de una historia de usuario que se han considerado en el presente proyecto. La elaboración es propia.

### **Tabla 24**

*Tarea de Ingeniería 2*

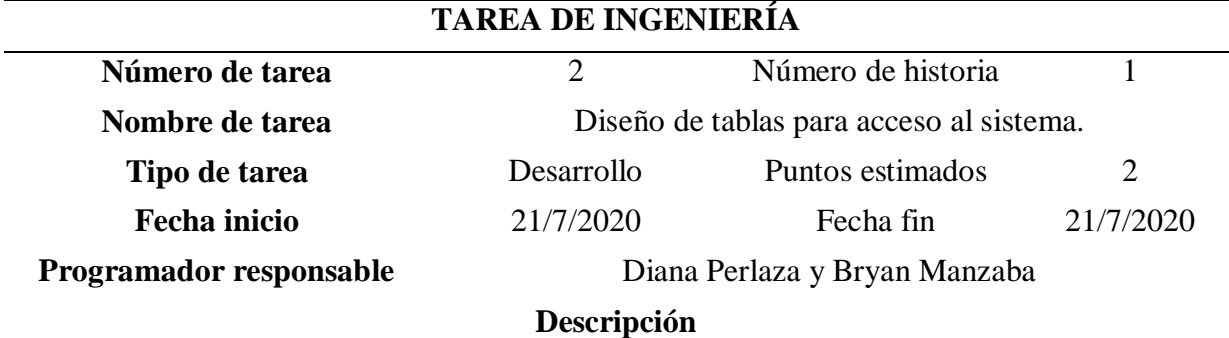

Se crean las tablas en la base de datos para el almacenamiento de datos de los usuarios.

*Nota:* En esta tabla se presentan la tarea de ingenieria derivada de una historia de usuario que se han considerado en el presente proyecto. La elaboración es propia.
*Tarea de Ingeniería 3*

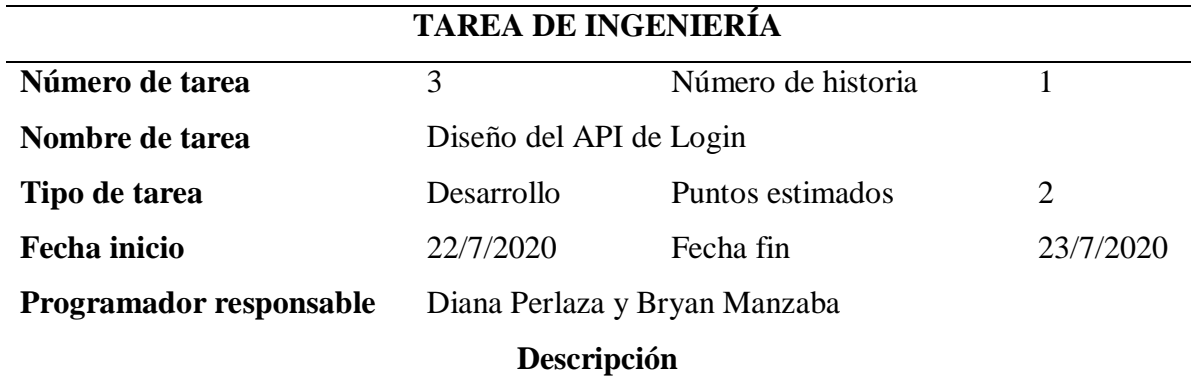

Se crea el API de Login juntos con las validaciones de contraseña para el acceso al sistema.

*Nota:* En esta tabla se presentan la tarea de ingenieria derivada de una historia de usuario que se han considerado en el presente proyecto. La elaboración es propia.

### **Tareas de la segunda iteración**

### **Tabla 26**

*Tarea de Ingeniería 4*

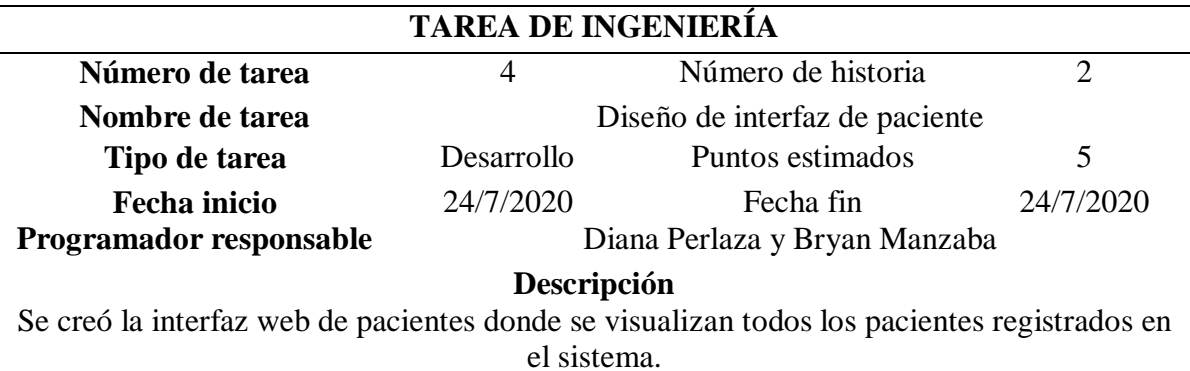

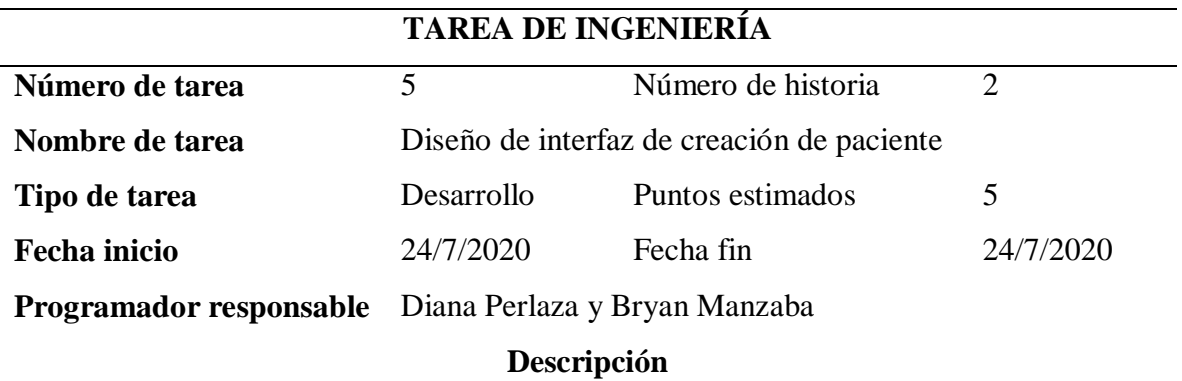

Se creó la interfaz web donde se podrá registrar los pacientes del sistema

*Nota:* En esta tabla se presentan la tarea de ingenieria derivada de una historia de usuario que se han considerado en el presente proyecto. La elaboración es propia.

### **Tabla 28**

*Tarea de Ingeniería 6*

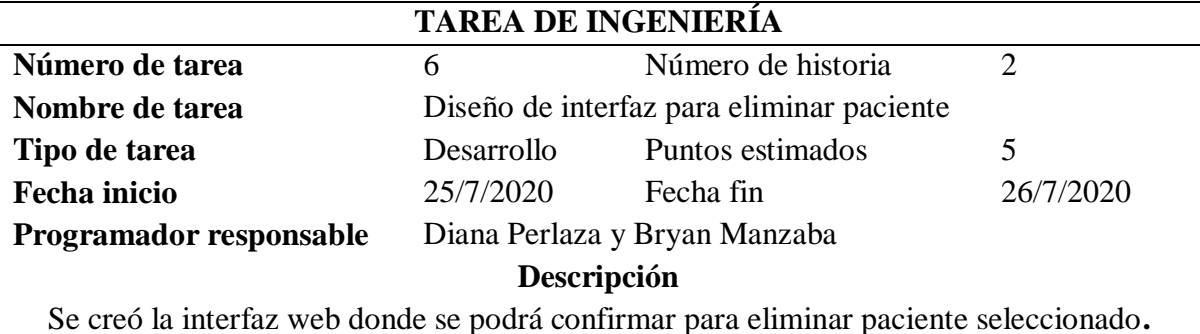

*Nota:* En esta tabla se presentan la tarea de ingenieria derivada de una historia de usuario que se han considerado en el presente proyecto. La elaboración es propia.

#### **Tabla 29**

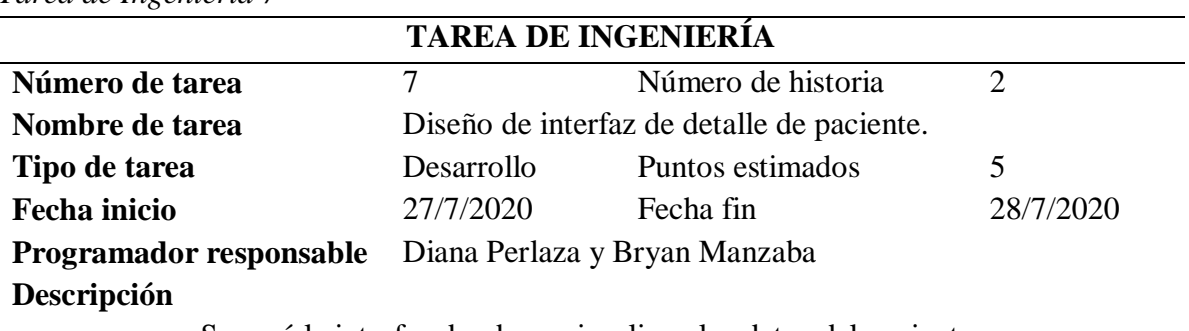

*Tarea de Ingeniería 7*

Se creó la interfaz donde se visualizan los datos del paciente.

*Tarea de Ingeniería 8*

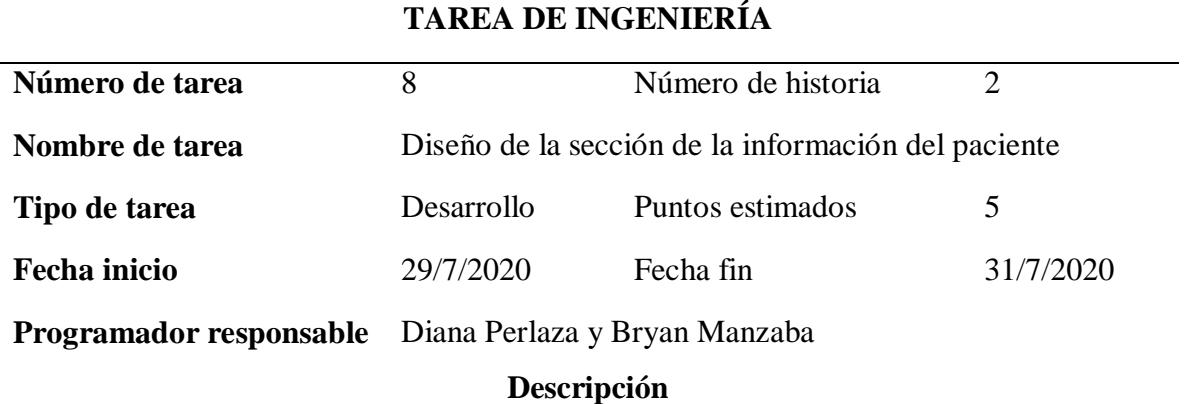

Se creó la sección donde el terapeuta del lenguaje puede ver los datos generales del paciente como nombres, número de identificación, correo, teléfono**.**

*Nota:* En esta tabla se presentan la tarea de ingenieria derivada de una historia de usuario que se han considerado en el presente proyecto. La elaboración es propia.

### **Tabla 31**

*Tarea de Ingeniería 9*

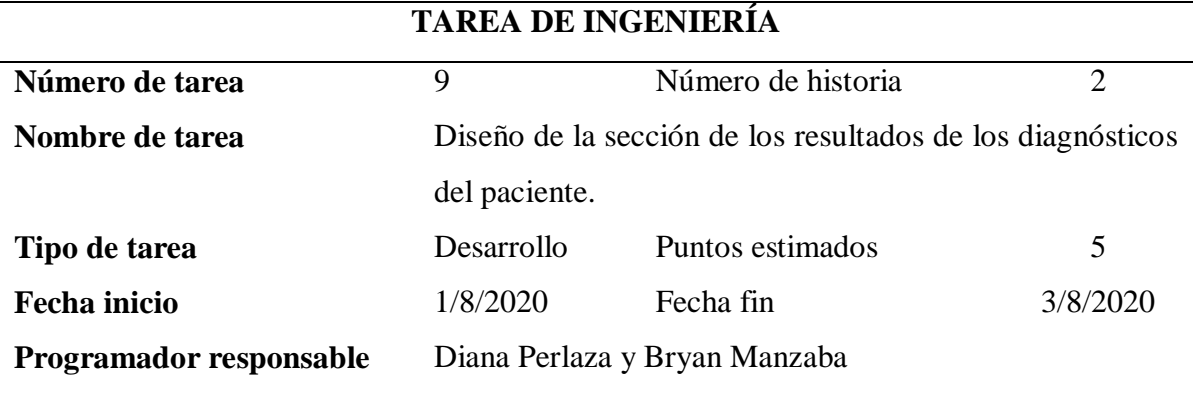

**Descripción**

Se creó la sección donde el terapeuta del lenguaje puede ver los resultados previamente realizado por el paciente por medio de la aplicación móvil.

*Tarea de Ingeniería 10*

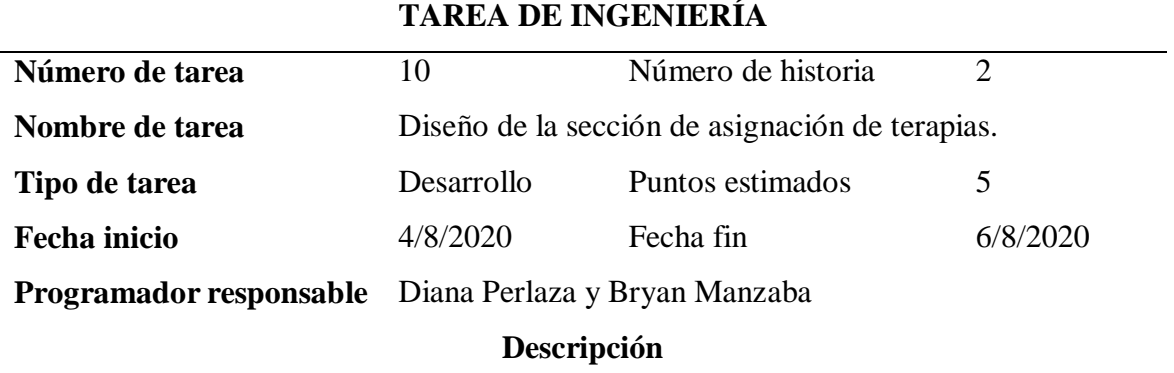

Se creó la sección donde el terapeuta del lenguaje puede asignar terapias y ejercicios por

terapia al paciente.

*Nota:* En esta tabla se presentan la tarea de ingenieria derivada de una historia de usuario que se han considerado en el presente proyecto. La elaboración es propia.

#### **Tabla 33**

*Tarea de Ingeniería 11*

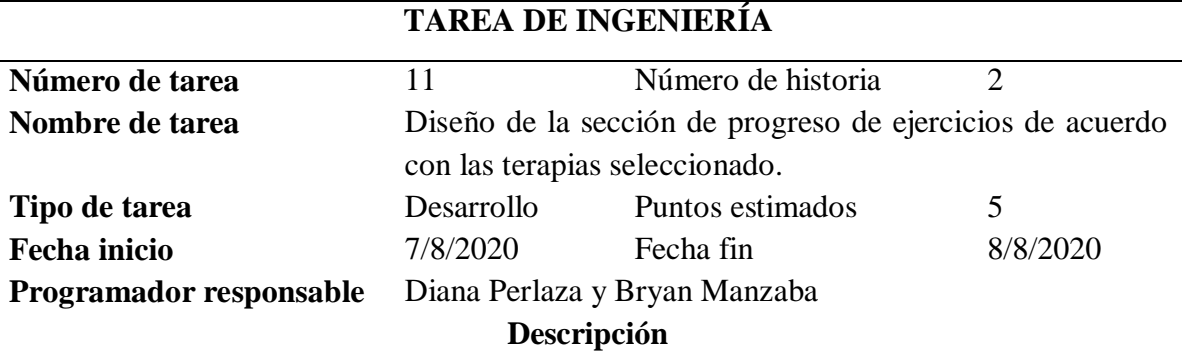

Se creó la sección donde el terapeuta del lenguaje puede visualizar la una barra de progreso de los ejercicios aprobados por el terapeuta el porcentaje de cumplimiento.

### **Tareas de la tercera iteración**

### **Tabla 34**

*Tarea de Ingeniería 13*

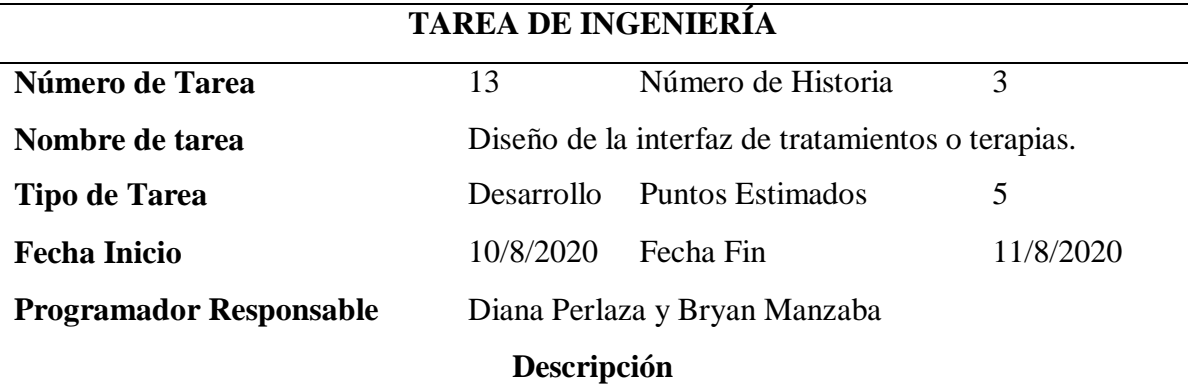

Se crearon la sección donde el terapeuta del lenguaje puede visualizar los tipos de tratamientos o terapias registrada en la base de datos

*Nota:* En esta tabla se presentan la tarea de ingenieria derivada de una historia de usuario que se han considerado en el presente proyecto. La elaboración es propia.

### **Tabla 35**

*Tarea de Ingeniería 14*

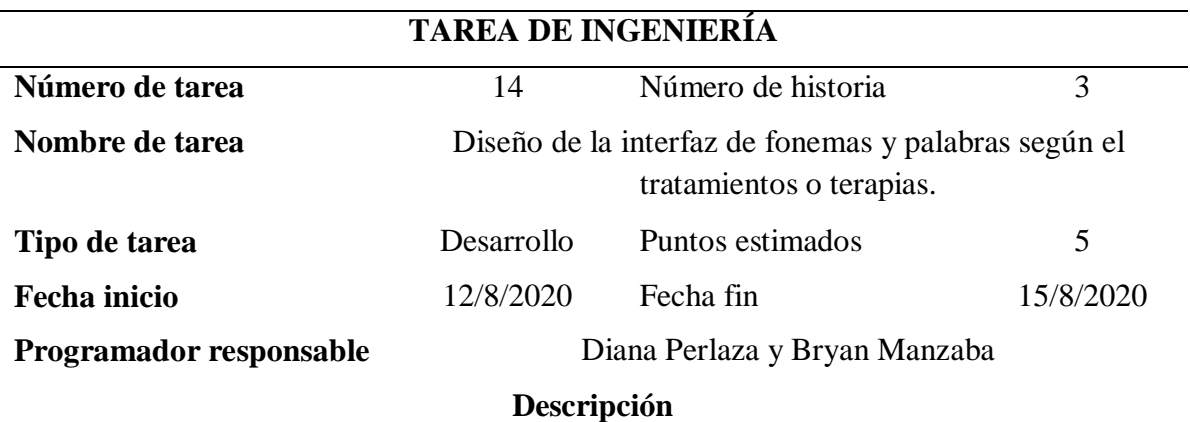

Se creó la sección donde el terapeuta del lenguaje puede visualizar los fonemas y palabras según los tipos de tratamientos o terapias registrada en la base de datos.

*Tarea de Ingeniería 15*

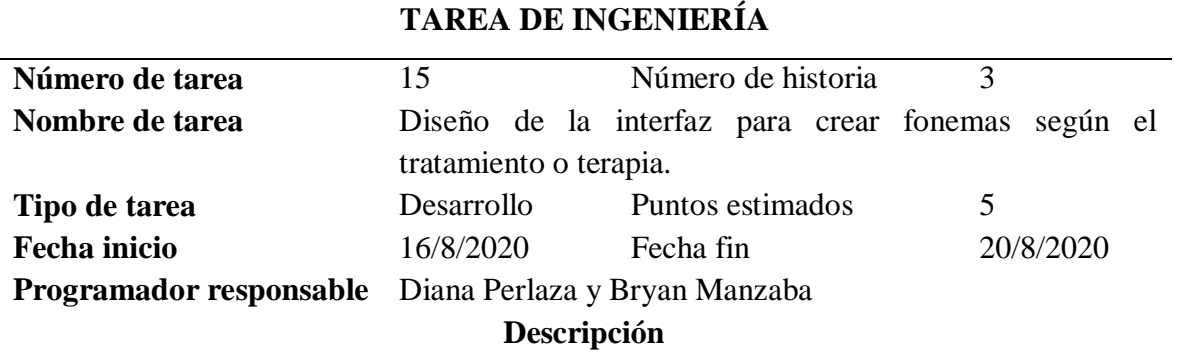

Se creó la sección donde el terapeuta del lenguaje puede crear los fonemas junto a la palabra con imagen que serviría de guía para realizar diagnóstico y asignar terapias a los pacientes.

*Nota:* En esta tabla se presentan la tarea de ingenieria derivada de una historia de usuario que se han considerado en el presente proyecto. La elaboración es propia.

### **Tabla 37**

*Tarea de Ingeniería 16*

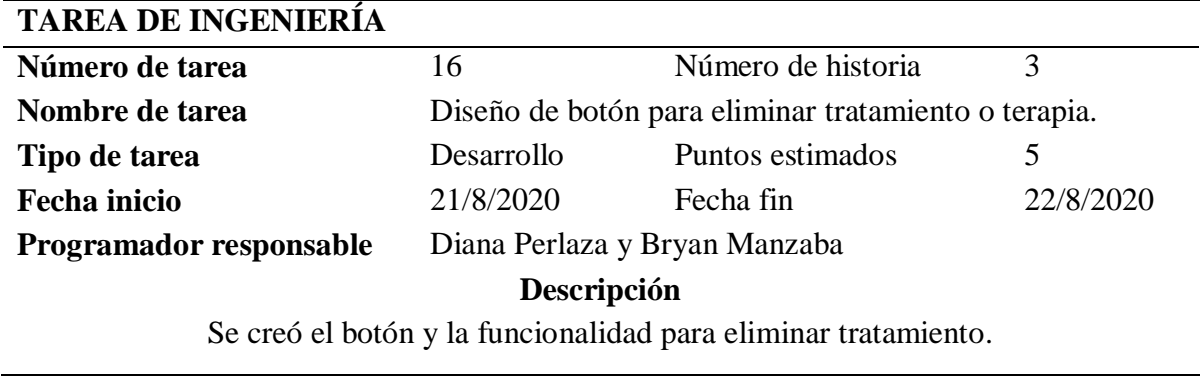

### **Tareas de la cuarta iteración**

#### **Tabla 38**

*Tarea de Ingeniería 17*

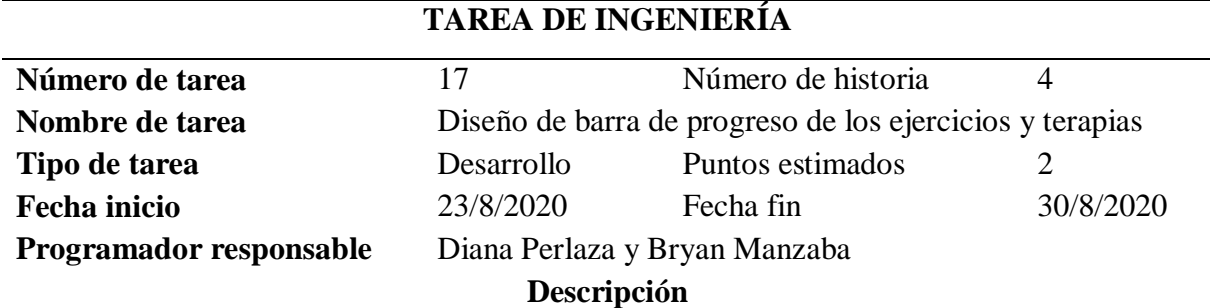

Se diseñó la barra de progreso en la interfaz de detalle del paciente y se implementa el cálculo estadístico relacionados al total de ejercicios por tratamiento

*Nota:* En esta tabla se presentan la tarea de ingenieria derivada de una historia de usuario que se han considerado en el presente proyecto. La elaboración es propia.

## **Tabla 39**

*Tarea de Ingeniería 18*

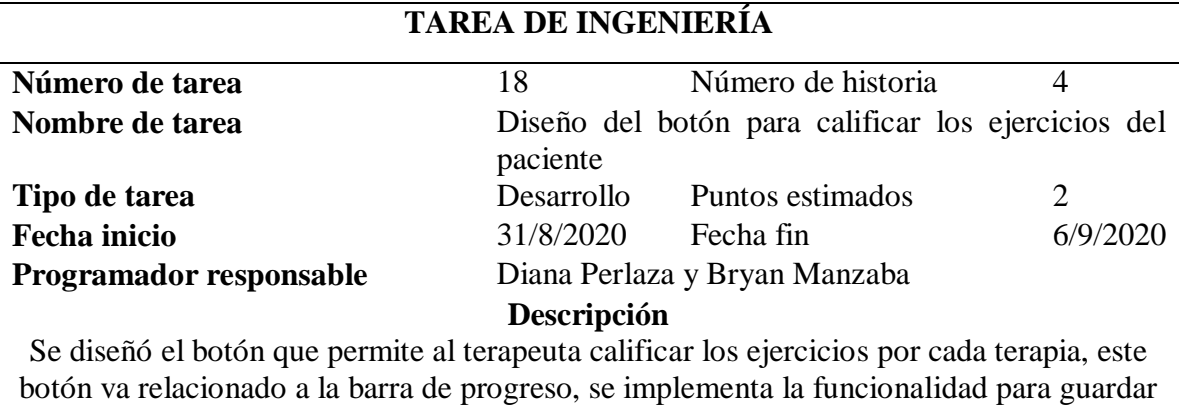

dicha calificación en la base.

*Tarea de Ingeniería 19*

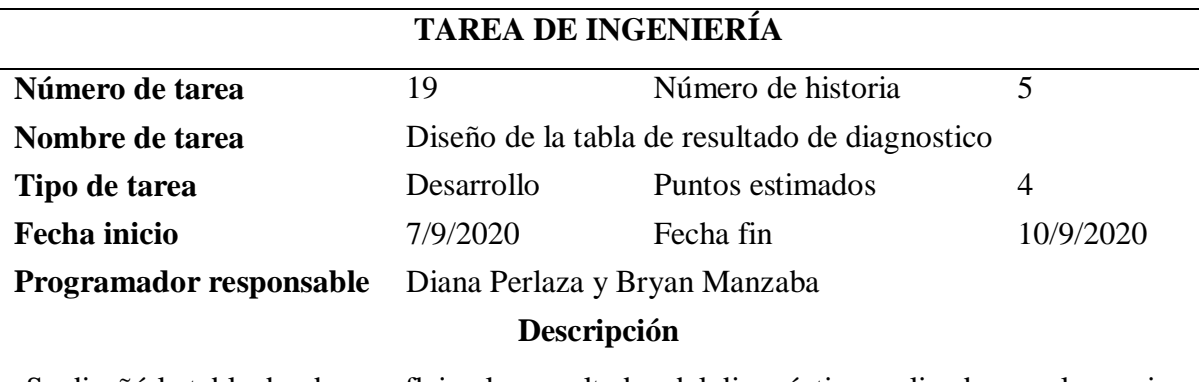

Se diseñó la tabla donde se reflejan los resultados del diagnóstico realizado por el usuario basado en la clasificación del DIOS, que es las abreviaturas de Distorsión, Inclusión, Omisión y Sustitución.

*Nota:* En esta tabla se presentan la tarea de ingenieria derivada de una historia de usuario que se han considerado en el presente proyecto. La elaboración es propia.

#### **Tabla 41**

*Tarea de Ingeniería 20*

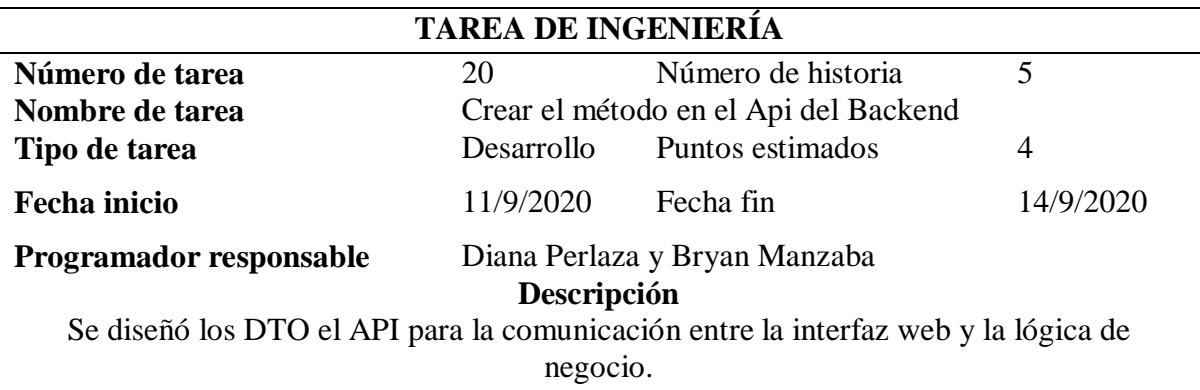

*Tarea de Ingeniería 21*

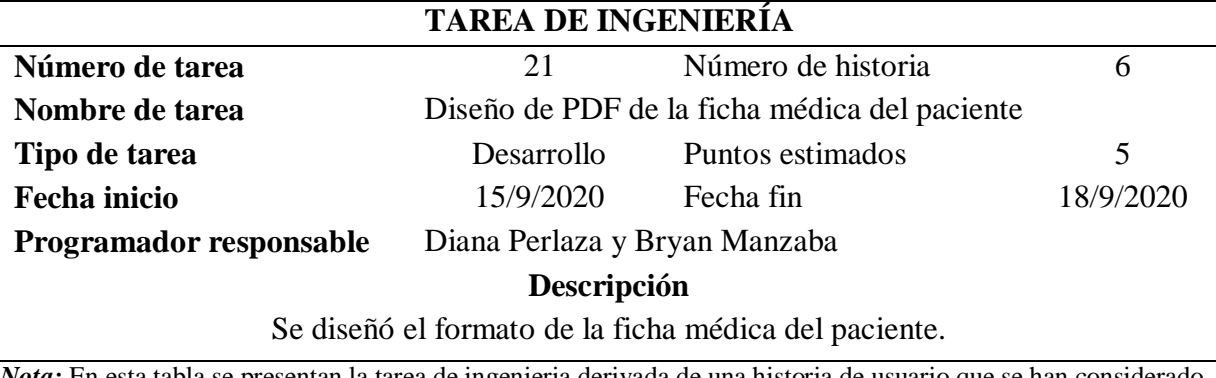

*Nota:* En esta tabla se presentan la tarea de ingenieria derivada de una historia de usuario que se han considerado en el presente proyecto. La elaboración es propia.

#### **Tabla 43**

### *Tarea de Ingeniería 22*

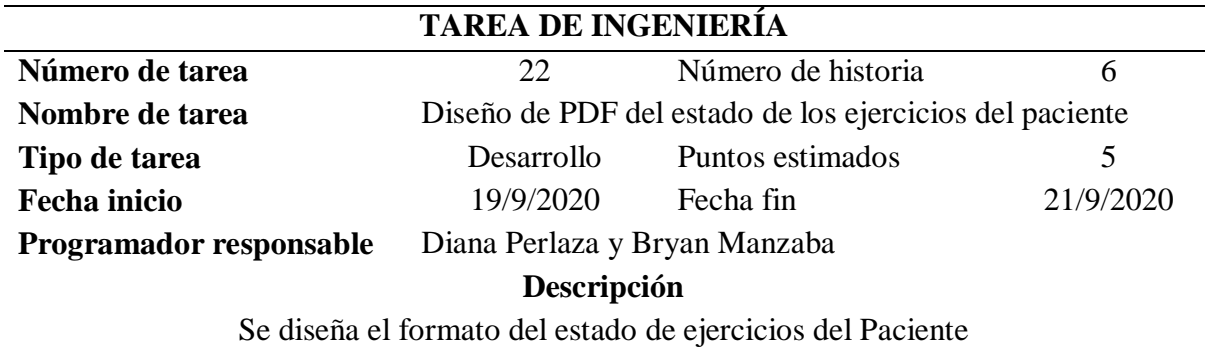

*Nota:* En esta tabla se presentan la tarea de ingenieria derivada de una historia de usuario que se han considerado en el presente proyecto. La elaboración es propia.

### **Fase de diseño**

El diseño es la segunda etapa de la metodología Extreme Programming en la que se

desarrollaron las siguientes actividades:

- Modelo relacional.
- Reuniones de seguimiento.
- Tarjetas CRC.

### **Modelo relacional**

En este trabajo de titulación se tomará como referencia una base de datos relacional para diseñar el modelo relacional. El modelo entidad relación describe la estructura de las tablas, claves primarias, claves foráneas e índex que tendrán de una forma organizada y normalizada la información almacenada que forma parte del sistema web. Para mayor información el **anexo 9** se encuentra el diagrama MER del trabajo de titulación.

#### **Reuniones de seguimiento**

Para realizar las actividades establecidas para la realización y continuidad del proyecto se detallan las fechas de la reuniones semanales con el director del FCI.

En cada reunión se presentan los avances del trabajo de titulacion ahí el cliente aprovecha para realizar las observaciones sobre cada tarea que se haya realizado. Estos cambios pueden ser pequeños o de gran impacto para cada historia, el director puede aprobar o desaprobar dicha iteración con sus tareas o cambiarlas.

*Reuniones de seguimiento con el director del FCI*

| No. DE         | <b>FECHA</b>   | <b>ACTIVIDADES DE</b> | DURACIÓN:          |                    | <b>DESCRIPCIÓN DE LA REUNIÓN</b>                        |
|----------------|----------------|-----------------------|--------------------|--------------------|---------------------------------------------------------|
| <b>SESIÓN</b>  | <b>TUTORÍA</b> | <b>TUTORÍA</b>        | <b>INICIO</b>      | <b>FIN</b>         |                                                         |
|                | 29/07/2020     | Primera Reunión       | $13:00 \text{ pm}$ | $14:00 \text{ pm}$ | Revisión del prototipo web                              |
| 2              | 5/08/2020      | Segunda Reunión       | $13:00 \text{ pm}$ | $14:00 \text{ pm}$ | Revisión Capítulo I y prototipo web                     |
| 3              | 12/08/2020     | Tercera Reunión       | $13:00 \text{ pm}$ | $14:00 \text{ pm}$ | Revisión Capítulo I, avance del Capítulo II y prototipo |
| $\overline{4}$ | 19/08/2020     | Cuarta Reunión        | $13:00 \text{ pm}$ | $14:00 \text{ pm}$ | web                                                     |
| 5              | 26/08/2020     | Quinta Reunión        | $13:00 \text{ pm}$ | 14:00              | Revisión del Capítulo II y prototipo web                |
| 6              | 2/09/2020      | Sexta Reunión         | $13:00 \text{ pm}$ | pm                 | Revisión del Capítulo II y prototipo web                |
| 7              | 9/09/2020      | Séptima Reunión       | $13:00 \text{ pm}$ | $14:00 \text{ pm}$ | Revisión del Capítulo II y prototipo web                |
| 8              | 16/09/2020     | Octava Reunión        | $13:00 \text{ pm}$ | $14:00 \text{ pm}$ | Revisión del Capítulo III y prototipo web               |
| 9              | 23/09/2020     | Novena Reunión        | $13:00 \text{ pm}$ | $14:00 \text{ pm}$ | Revisión del Capítulo IV y prototipo web                |
|                |                |                       |                    | $14:00 \text{ pm}$ | Revisión del Capítulo IV y prototipo web                |

*Nota*: En esta tabla se detalla las reuniones que se han tenido a lo largo de la realizacion del proyecto de titulacion, cada una de ellas con sus respectiva descripcion de lo realizado en ese dia. La elaboración es propia.

### **Tarjetas CRC**

### **Tabla 45**

*Tarjeta de clase, responsabilidades y colaboradores*

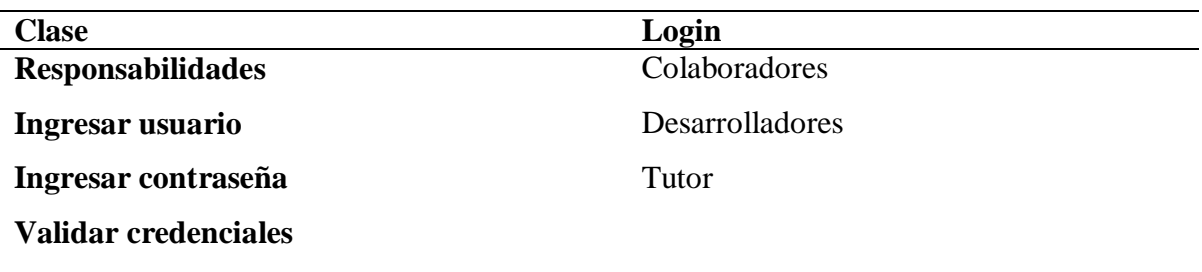

#### **Acceso al sistema**

*Nota:* En esta tabla se presenta la tarjeta de clase, responsabilidades y colaboradores derivada de una historia de usuario que se han considerado en el presente proyecto. La elaboración es propia.

#### **Tabla 46**

*Tarjeta de clase, responsabilidades y colaboradores*

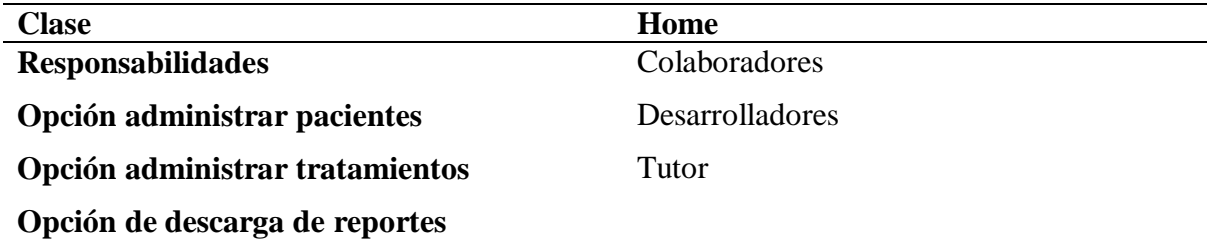

*Nota:* En esta tabla se presenta la tarjeta de clase, responsabilidades y colaboradores derivada de una historia de usuario que se han considerado en el presente proyecto. La elaboración es propia.

### **Tabla 47**

*Tarjeta de clase, responsabilidades y colaboradores*

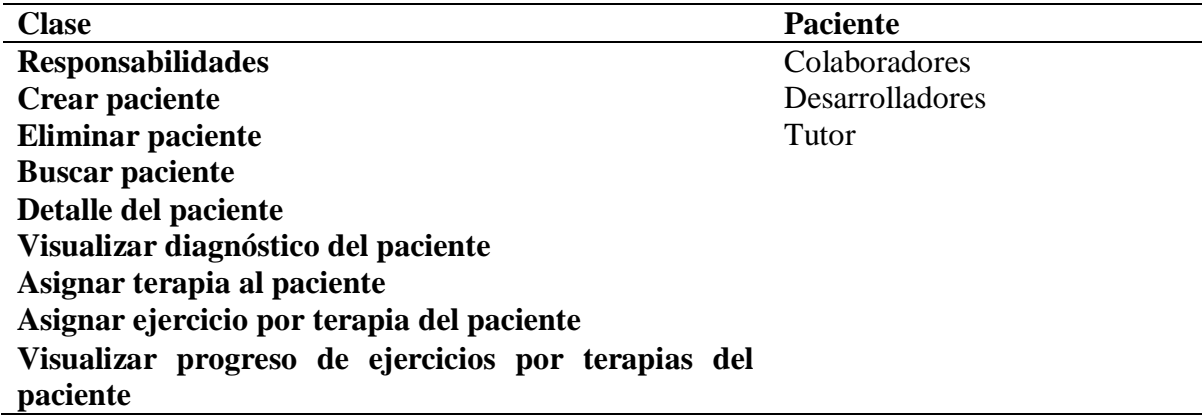

*Nota:* En esta tabla se presenta la tarjeta de clase, responsabilidades y colaboradores derivada de una historia de usuario que se han considerado en el presente proyecto. La elaboración es propia.

#### *Tarjeta de clase, responsabilidades y colobaoradores*

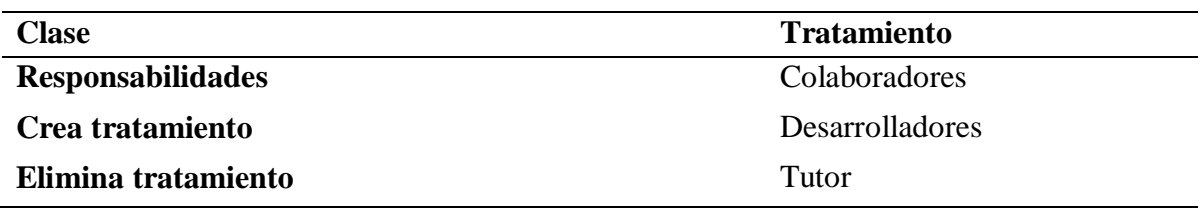

*Nota:* En esta tabla se presenta la tarjeta de clase, responsabilidades y colaboradores derivada de una historia de usuario que se han considerado en el presente proyecto. La elaboración es propia.

### **Tabla 49**

*Tarjeta de clase, responsabilidades y colaboradores*

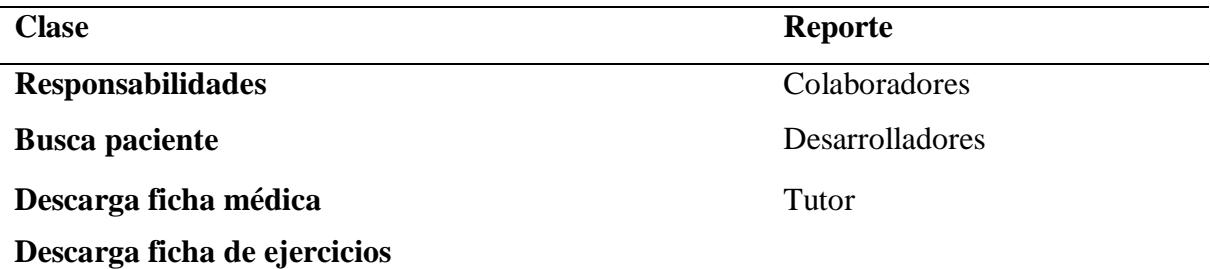

*Nota:* En esta tabla se presenta la tarjeta de clase, responsabilidades y colaboradores derivada de una historia de usuario que se han considerado en el presente proyecto. La elaboración es propia.

### **Tabla 50**

*Tarjeta* de clase, responsabilidades y colaboradores

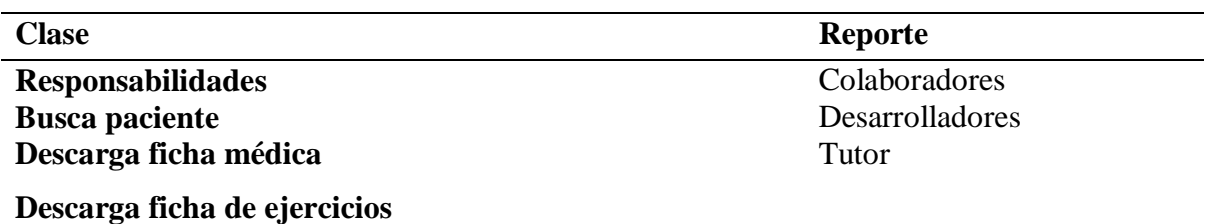

*Nota:* En esta tabla se presenta la tarjeta de clase, responsabilidades y colaboradores derivada de una historia de usuario que se han considerado en el presente proyecto. La elaboración es propia.

### **Fase de desarrollo**

El desarrollo es la tercera etapa del marco de trabajo extreme programming (XP), aquí

se detallan las siguientes actividades.

Arquitectura de software

Módulos del Sistema web

En esta fase se mostrará capturas del sistema web ya terminado. Esto permitirá al director del FCI tener la documentación apropiada de cada interfaz que compone el sistema.

### **Arquitectura de software**

La arquitectura de software se enfoca en detallar en alto nivel la solución de software que se está desarrollando. En la figura 15 se detalla la arquitectura de software del sistema web del logopeda.

### **Figura 15**

*Arquitectura del sistema web*

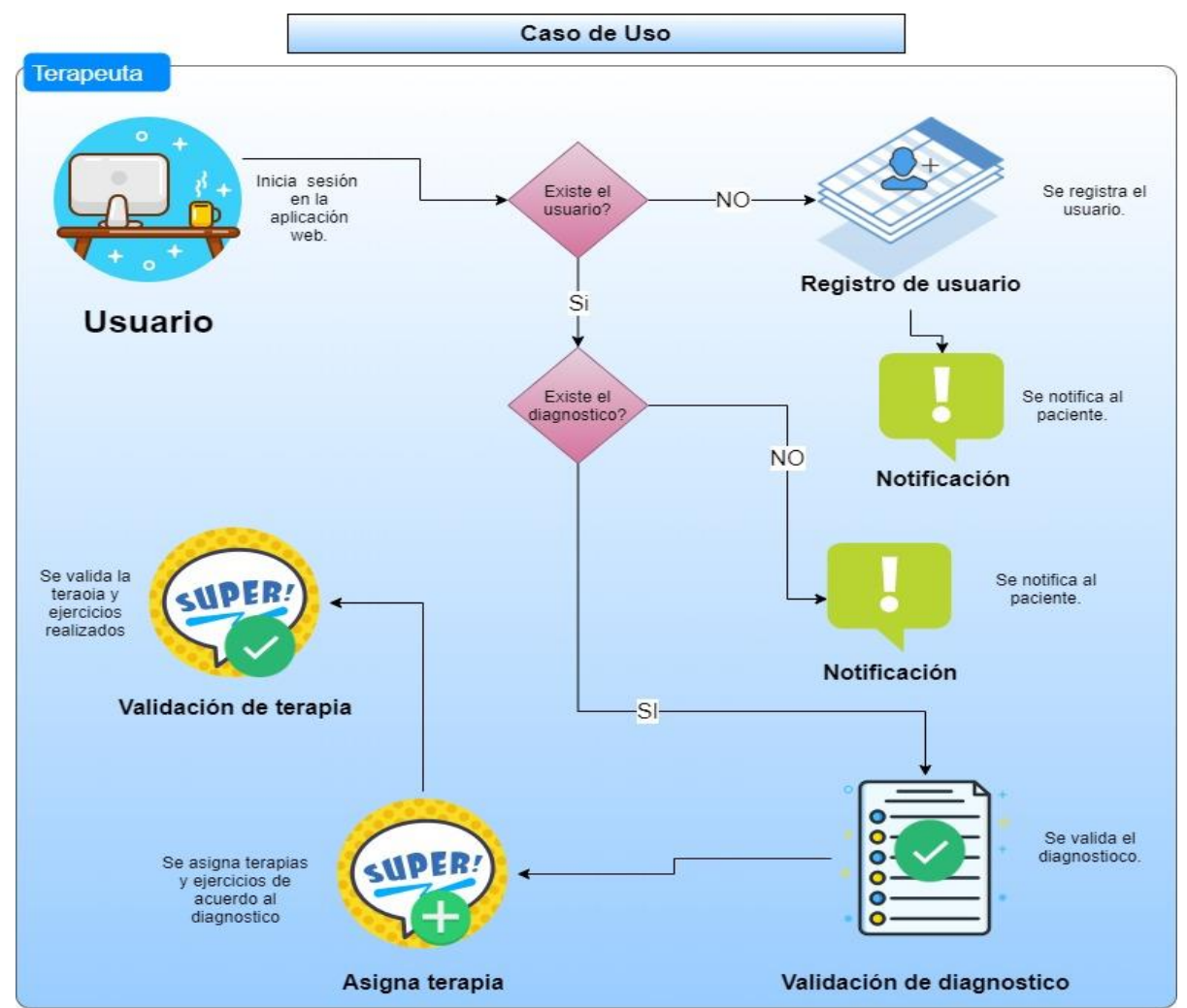

*Nota:* En esta ilustración se detalle la arquitectua de software del sistema. La elaboración es propia.

### **Módulos del sistema web**

En las figuras de 16 a la 25 se detallaron los módulos que son parte de este trabajo de titulación, se puede visualizar los modelos de login, registro de paciente, registro de tratamientos, y reportes.

### *Login*

La interfaz de inicio de sesión permite al logopeda ingresar al sistema, para esto debe ingresar usuario y contraseña.

#### **Figura 16**

*Interfaz de inicio de sesión del logopeda*

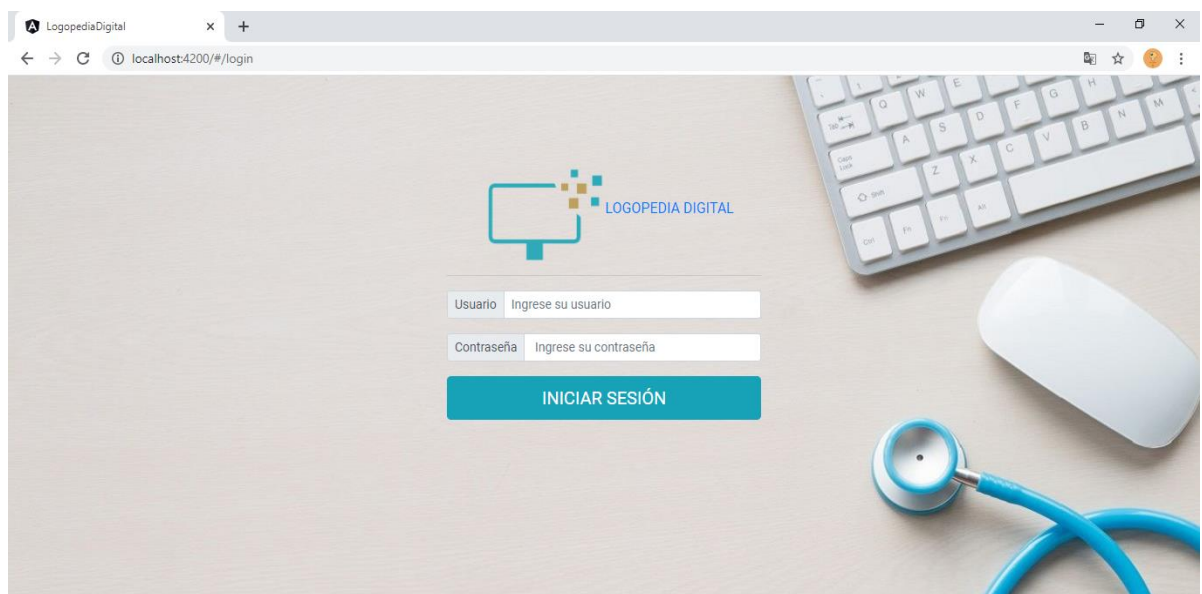

*Nota:* En esta figura se muestra el login que es la pantalla principal del sistema. La elaboración es propia.

### *Home*

La interfaz principal de administración es el home del sistema web donde el logopeda podrá acceder a las diferentes interfaces del sistema web como paciente, tratamiento y reportes.

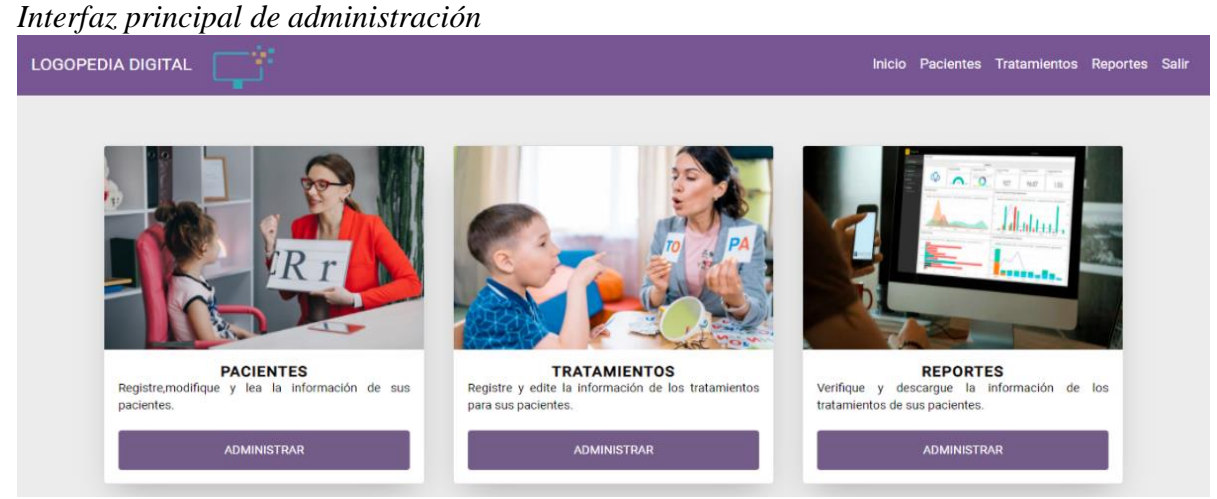

*Nota:* En esta figura se muestra el home en el cual se carga la página de administrar del sistema. La elaboración es propia.

### *Pacientes*

La interfaz de administración de pacientes permite al logopeda visualizar los pacientes que ha registrado previamente en la plataforma, aquí también podrá registrar y buscar un paciente en específico.

## **Figura 18**

*Interfaz de administración de pacientes*

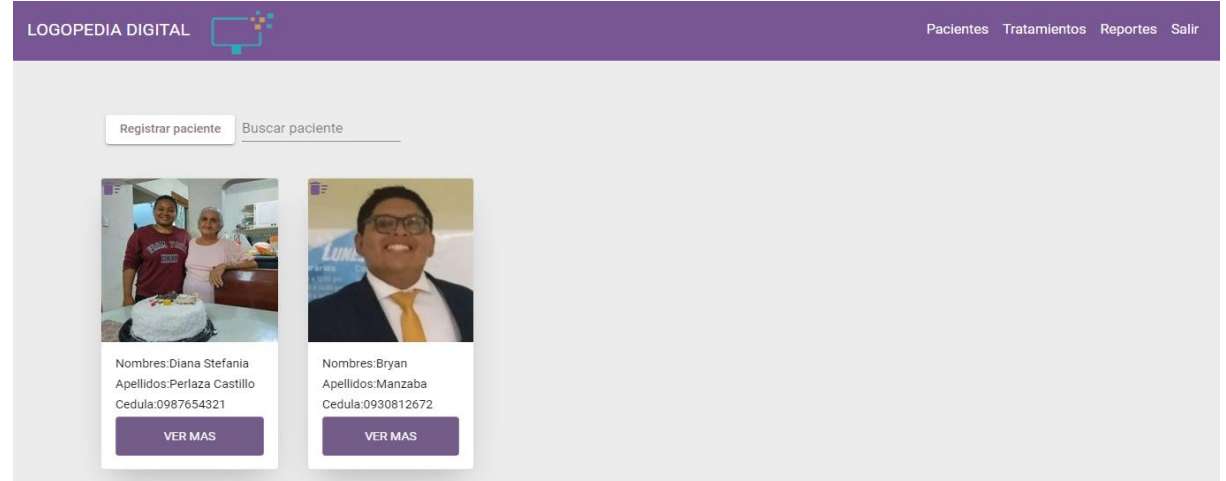

*Nota:* En esta figura se muestra la página para administrar pacientes aquí el logopeda puede registrar y buscar un paciente. La elaboración es propia.

### *Registro de paciente*

La interfaz de registro de paciente es un botón que despliega un modal que permite al logopeda ingresar los datos del paciente, luego podrá visualizarlos en la página pacientes.

### **Figura 19**

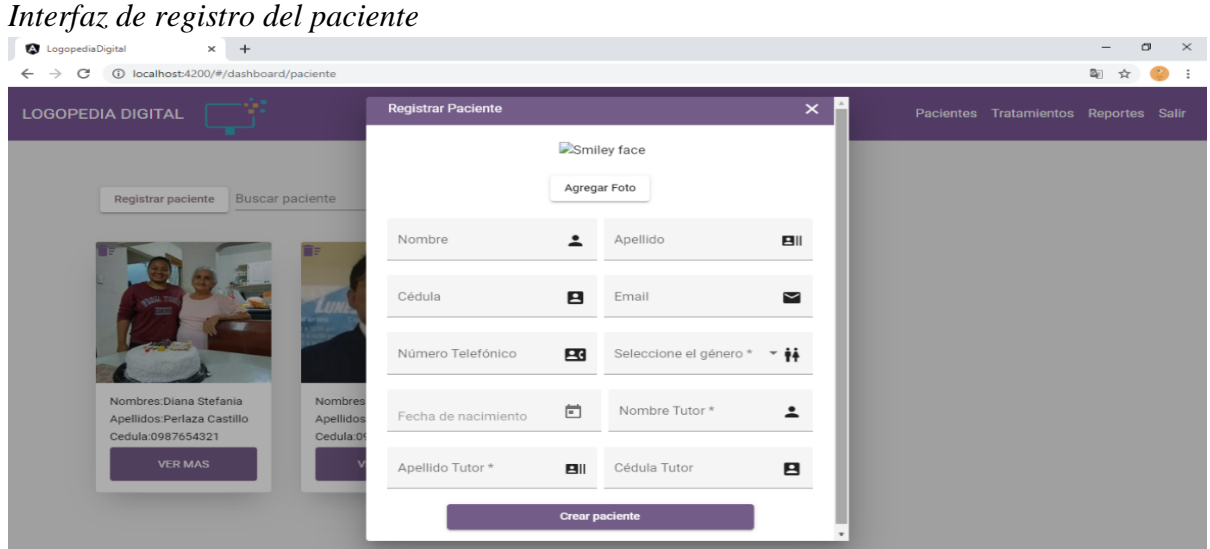

*Nota:* En esta figura se muestra un modal para registrar un paciente. La elaboración es propia.

### *Interfaz de eliminación de paciente*

La interfaz de eliminación de paciente permite al logopeda eliminar al paciente si este

lo considera necesario.

### **Figura 20**

#### *Interfaz de eliminación de paciente*

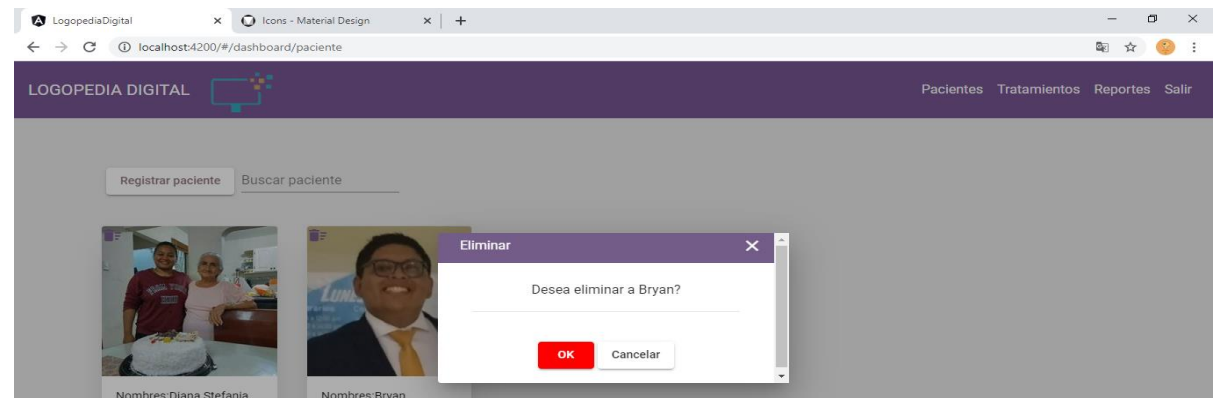

*Nota:* En esta ilustración se muestra un modal que le permite al logopeda eliminar un paciente especifico. La elaboración es propia.

### *Interfaz de administración de tratamiento*

La interfaz de administración de tratamiento permite al logopeda gestionar los tratamientos recomendados por el examen logopédico.

### **Figura 21**

*Interfaz de administración de tratamiento*

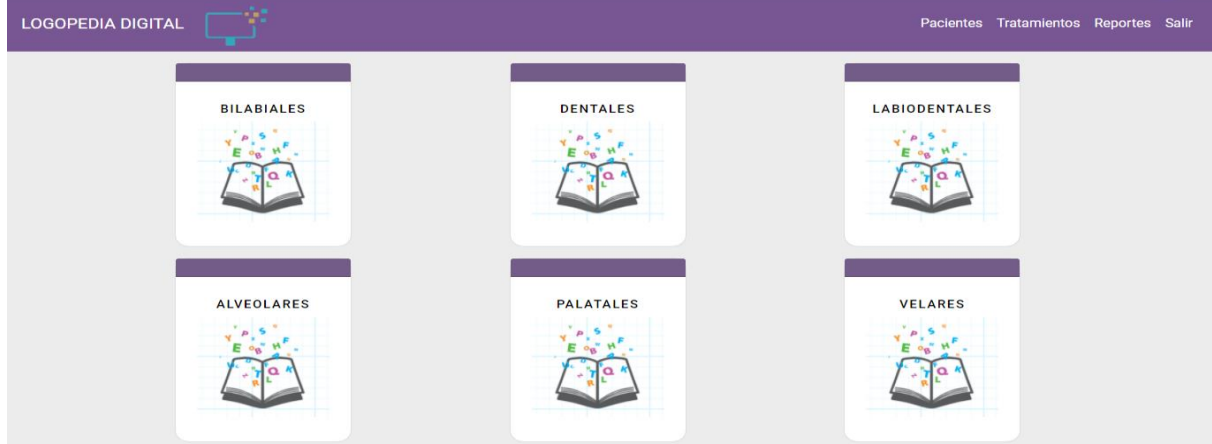

*Nota:* En esta ilustración se muestra la página para administrar trataminetos aquí el logopeda visualizar los fonemas disponibles del ela-albor. La elaboración es propia.

### *Interfaz de administración de ejercicios*

La interfaz de administración de ejercicios del tratamiento permite visualizar al

logopeda los fonemas existentes y crear un nuevo ejercicio con diferente fonema.

## **Figura 22**

*Interfaz de administración de tratamientos*

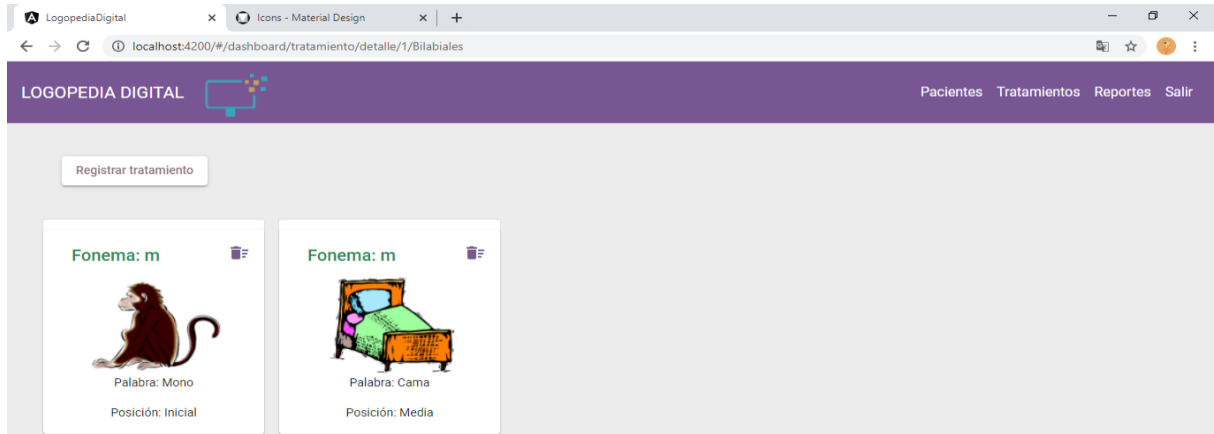

*Nota:* En esta ilustración se muestra la página para visualizar los ejercicios del ela-albor aquí el logopeda puede registrar otro ejercicio con un fonema diferente. La elaboración es propia.

### *Interfaz de registro de tratamiento*

La interfaz de registro de tratamiento permite al logopeda ingresar un tratamiento nuevo haciendo clic el botón registrar tratamiento.

## **Figura 23**

### *Interfaz de registro de tratamiento*

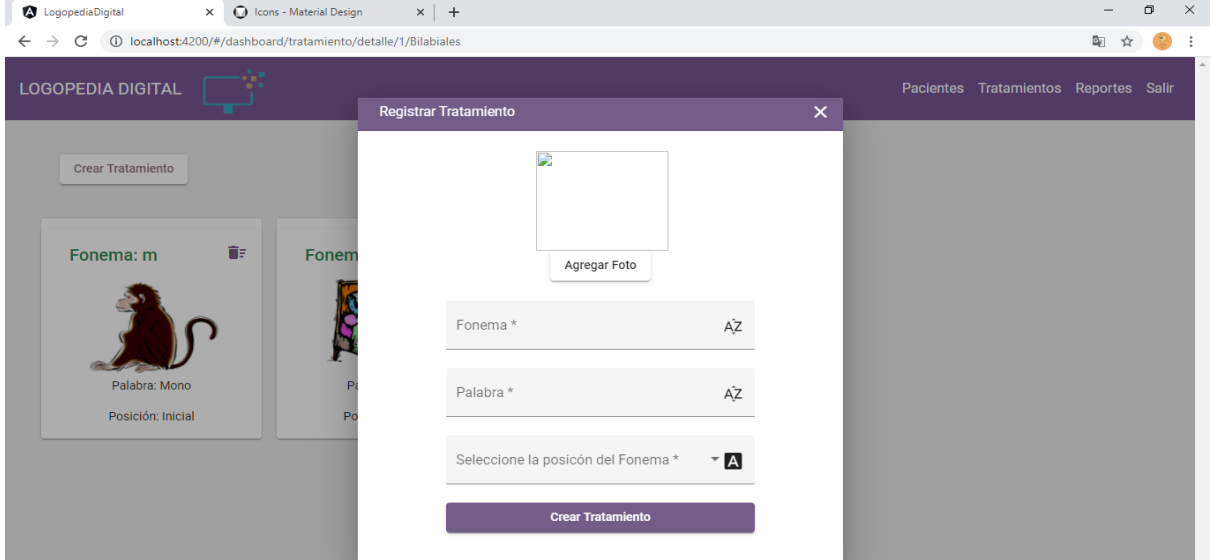

*Nota:* En esta ilustración se muestra la página para registrar los ejercicios con un fonema diferente del ELA-ALBOR. La elaboración es propia.

## *Interfaz de eliminación de tratamiento*

La interfaz de eliminación de tratamiento permite al logopeda eliminar el ejercicio

perteneciente a ese grupo del ELA-ALBOR.

## **Figura 24**

*Interfaz de eliminación de tratamiento*

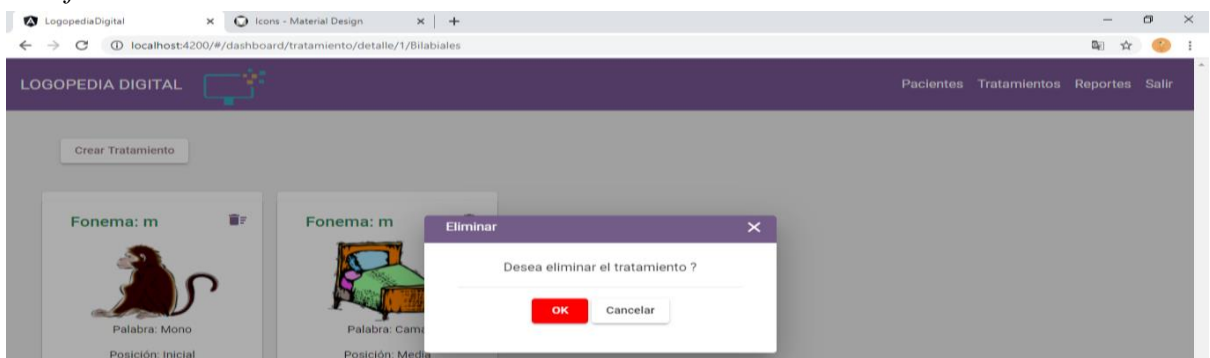

*Nota:* En esta ilustración se muestra un modal que le permite al logopeda eliminar un ejercicio especifico. La elaboración es propia.

### *Interfaz de administración de reportes*

La interfaz de administración de reportes permite al logopeda ver una lista de los pacientes y también podrá descargar la ficha médica y la de terapia de cada uno de ellos.

## **Figura 25**

#### *Interfaz de reportes*

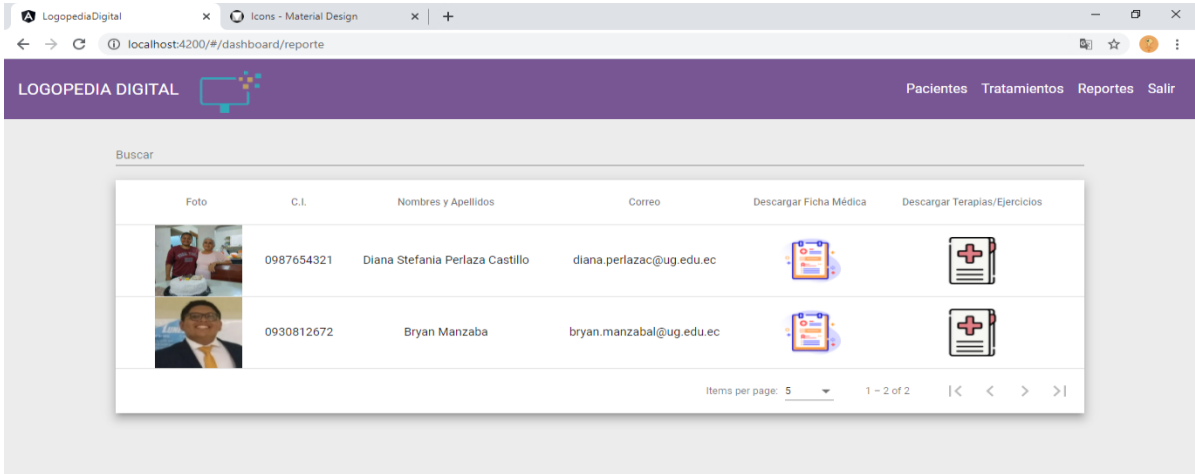

*Nota:* En esta ilustración se muestra la pagina de reportes que le permite al logopeda visualizar los pacientes registrados y podra desacargar la ficha correspondiente a cada uno de ellos. La elaboración es propia.

### **Fase de Pruebas**

En esta etapa de prueba se enfoca en realizar sinnúmero de verificaciones y validaciones la funcionalidad, la calidad y el rendimiento del sistema web. En la metodología ágil, especialmente en el marco de trabajo XP se divide en 3 etapas que se mencionan a continuación.

- Pruebas Unitarias.
- Pruebas detección y corrección de errores.
- Pruebas de aceptación.

### *Pruebas Unitarias*

En las pruebas unitarias se realizarán la validación de la funcionalidad del código fuente desarrollado, este proceso normalmente es realizado por el equipo XP encargados de codificar cada uno de los escenarios planteado en este trabajo de titulación. En la tabla 51 se describe las

pruebas unitarias realizadas.

### **Tabla 51**

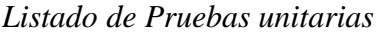

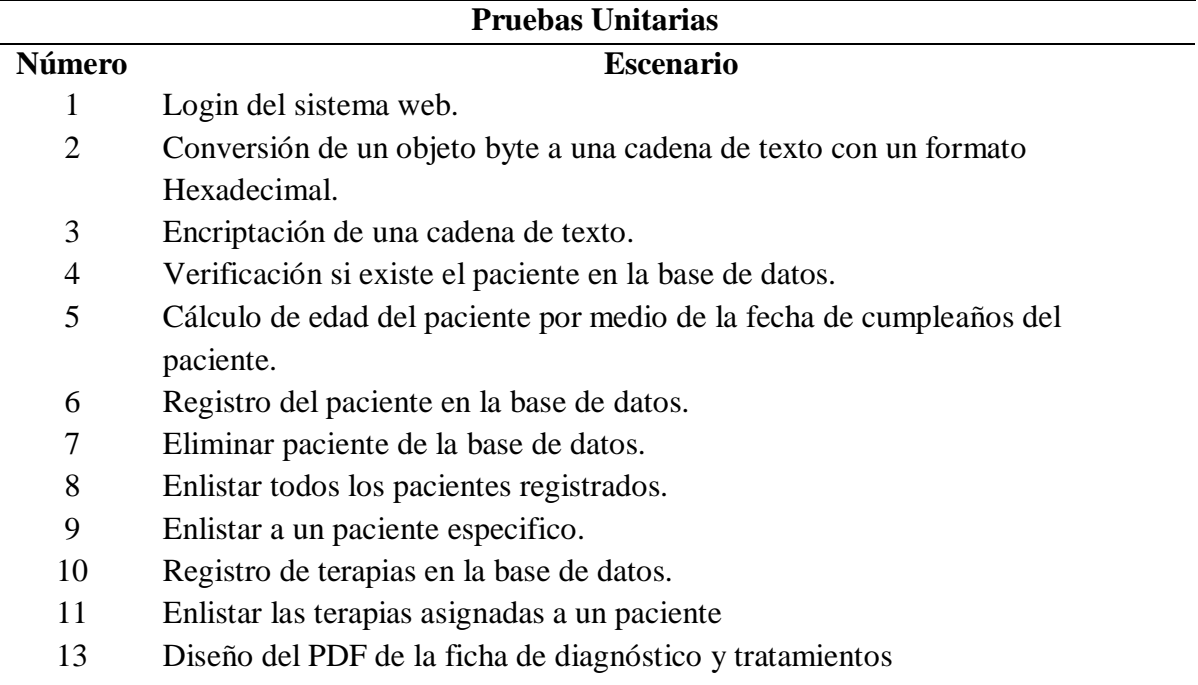

*Nota:* En esta tabla se detalla las pruebas unitarias que se realizaron en esta etapa en el trabajo de titulación. La elaboración es propia.

### *Pruebas detección y corrección de errores*

En las pruebas de detección y correcciones se realizarán las pruebas no funcionales como la detención de riesgos altos en la seguridad, desempeño en rendimiento y calidad del código fuente del sistema desarrollado para este trabajo de titulación, con ayuda de herramientas tecnológicas se detectarán posibles errores y mejorar el performance del sistema desarrollado.

### *Prueba de Seguridad del sistema web*

En esta prueba fue realizada con la herramienta OWASP se nos ayuda a realizar un testeo de los puntos de seguridad que se pueden hallar en una plataforma web. En la figura 26 se detalla el análisis realizado por la herramienta OWASP ZAP. En las figuras 26 y 27 se detallan el reporte de seguridad y el análisis respectivamente del sistema web.

#### **Figura 26**

*Reporte de seguridad de OWASP ZAP*

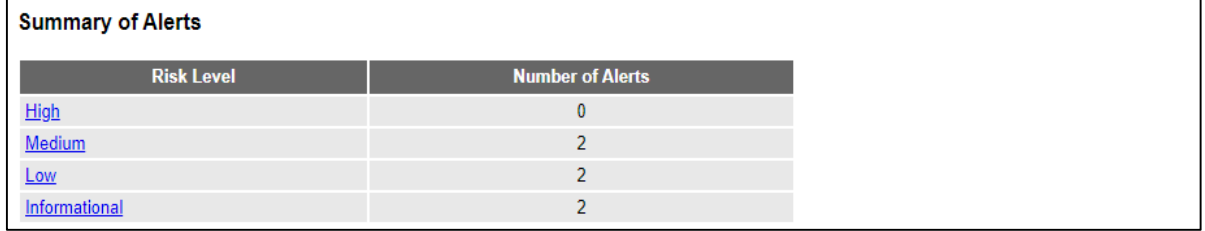

*Nota:* En esta ilustración se demuestra el reporte final de las pruebas de seguridad que se realizaron al sistema en general. La elaboración es propia.

### **Figura 27**

#### *Análisis de OWASP ZAP*

| Historia                                                                                                    |  | <b>Nertas</b><br>Buscar | Salida     | ※ Spider(Araña)   ※ AJAX Spider ☆           |      |  | Escaneo Activo |                                         |                |                      |  |   |
|----------------------------------------------------------------------------------------------------|--|-------------------------|------------|---------------------------------------------|------|--|----------------|-----------------------------------------|----------------|----------------------|--|---|
|                                                                                                    |  |                         |            |                                             |      |  |                |                                         |                |                      |  | ₩ |
| Procesado                                                                                                    |  | Marca de tiempo         |            |                                             | Códi |  | <b>RTT</b>     | Tamaño que se requiere para el encabeza |                |                      |  | 閧 |
| Fuera d                                                                                                    |  |                         | <b>GET</b> | https://push.services.mozilla.com/          |      |  | Omilisea       | 130bvtes                                | 40bytes        |                      |  |   |
| Fuera d                                                                                                    |  |                         | <b>GET</b> | https://snippets.cdn.mozilla.net/6/Firefo   |      |  |                |                                         | 40bytes        |                      |  |   |
| Fuera d                                                                                                    |  |                         | <b>GET</b> | https://firefox.settings.services.mozilla.c |      |  |                |                                         | 40bytes        |                      |  |   |
|                                                                                                    |  |                         | <b>GET</b> | http://45.79.56.138:1002/main-es2015.is     |      |  |                |                                         | 3.939.496bytes | PU Medio             |  |   |
|                                                                                                    |  |                         | <b>GET</b> | http://45.79.56.138:1002/favicon.ico        |      |  |                |                                         | 948bytes       | P <sup>U</sup> Baio  |  |   |
|                                                                                                    |  |                         | <b>GET</b> | http://45.79.56.138:1002/vendor-es201       |      |  |                |                                         | 7.649.165bytes | <b>PU Medio</b>      |  |   |
|                                                                                                    |  |                         | <b>GET</b> | http://45.79.56.138:1002/assets/image       |      |  |                |                                         | 2.960bytes     | P <sup>D</sup> Bajo  |  |   |
|                                                                                                    |  |                         | <b>GET</b> | http://45.79.56.138:1002/assets/image       |      |  |                |                                         | 196.337bvtes   | P <sup>U</sup> Bajo  |  |   |
| 0                                                                                                    |  |                         |            |                                             | 200  |  |                |                                         | <b>Obvies</b>  | P <sup>U</sup> Medio |  |   |
|                                                                                                    |  |                         |            |                                             | 200  |  |                |                                         | 46bytes        | P <sup>U</sup> Medio |  |   |
| Kiniciar AJAX Spider   Páginas únicas encontradas:23 ( Exportar<br>Méto URL<br>Razón<br>Tamaño requerido para el cu<br>Etiquetas<br>ID<br>Alerta ma N<br>44 26/09/20 15:44:44<br>403 Forbidd<br>45 26/09/20 15:44:44<br>403 Forbidd<br>Omiliseg 130bytes<br>46 26/09/20 15:44:44<br>403 Forbidd.<br>Omiliseg 130bytes<br>47 26/09/20 15:44:43<br>200 OK<br>2.82seq 303bytes<br>48 26/09/20 15:44:46<br>200 OK<br>141 milis 285 bytes<br>49 26/09/20 15:44:43<br>200 OK<br>4,81seq 303bytes<br>50 26/09/20 15:44:49<br>200 OK<br>129 milis 283 bytes<br>53 26/09/20 15:44:49<br>200 OK<br>742milis 289bytes<br>54 26/09/20 15:44:57<br>OPTI http://45.79.56.138:1001/rest/logopedia<br>247 milis 404 bytes<br>http://45.79.56.138:1001/rest/logopedia<br><b>JSON</b><br>61 26/09/20 15:44:57<br>252milis 254bytes<br>POST<br><b>the compact of the compact of the compact of the compact of the compact of the compact of the compact of the compact of the compact of the compact of the compact of the compact of the compact of the compact of the compa</b><br>Escaneo actual $\bullet$ 0 $\bullet$ 0<br>Alertas PU 0 PU 4 PU 2 PU 2 Primary Proxy: localhost 8080 |  |                         |            |                                             |      |  |                |                                         |                |                      |  |   |

*Nota:* En esta ilustración se demuestra los resultados de las pruebas de segurirdad que se realizaron al sistema en general. La elaboración es propia.

#### *Prueba de calidad de código*

En esta prueba se realizó un escaneo de la calidad del código realizado por el equipo XP, para el proceso de análisis se usó la herramienta de SonarQube que se enfoca en analizar según los estándares internacionales de desarrollo de múltiples lenguajes de programación detectando bug, vulnerabilidades, código duplicado y código apestoso, de esta manera asegurar la entrega de un producto de calidad. En las figuras 28 y 29 se visualiza el escaneo inicial del sistema de logopedia donde se detallan las incidencias encontrada y el respectivo escaneo de las correcciones realizadas.

*Análisis inicial de calidad de código de SonarQube.*

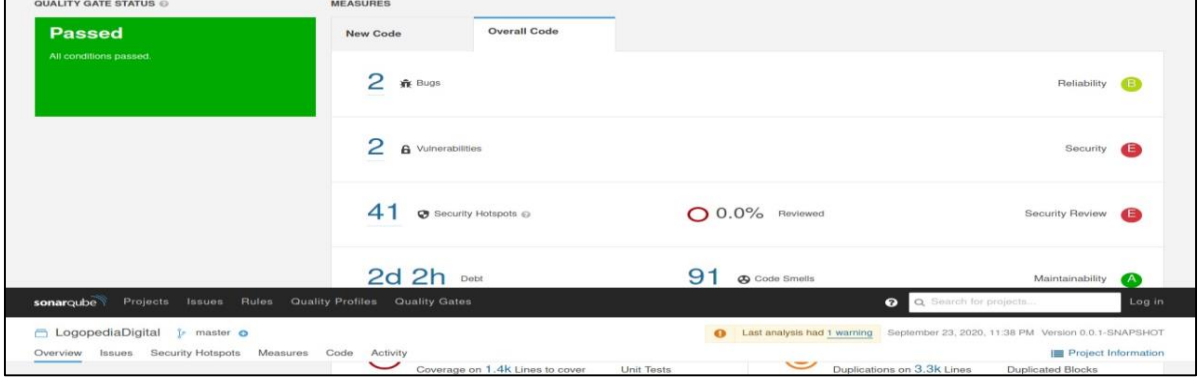

*Nota:* En esta ilustración se demuestra los resultados inciales de las pruebas de calidad de còdigo fuente que se realizaron al sistema en general. La elaboración es propia.

### **Figura 29**

*Análisis final de calidad de código de SonarQube*

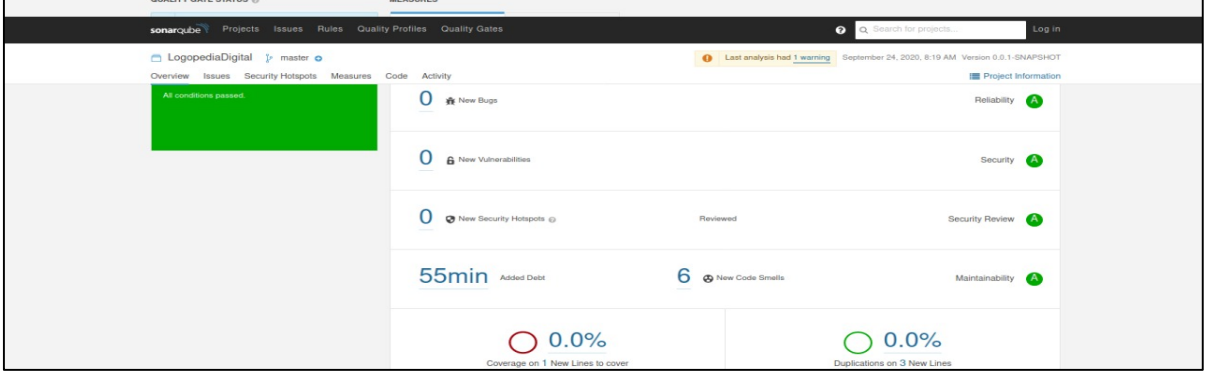

*Nota:* En esta ilustración se demuestra los resultados finales de las pruebas de calidad de còdigo fuente que se realizaron al sistema en general. La elaboración es propia.

### **Prueba de estrés**

En esta prueba se realizó un test de estrés que se basa en enviar múltiples solicitudes HTTP a los metodos disponibles para el sistema web y verificando el rendimiento de todo el sistema bajo una cantidad enorme de solicitudes por segundo. Para la realización este de este test fue con la herramienta ReadyApi de forma automática todo el proceso y dando como resultado un reporte del análisis realizado. En la figuras de la 30 a la 32 se detallan las evidencias de la prueba de estrés realizado al sistema web del logopeda.

*Test de estrés de ReadyApi.*

| RG ReadyAPI 3.3.2 - Projects                                                                                                    |                                                                                                    |                                        |                                             |                                        |                                          |                                          |                                                                                                    |                                                                                                    |                                  | $\hspace{0.5cm}$         | $\Box$        | $\times$       |
|----------------------------------------------------------------------------------------------------|----------------------------------------------------------------------------------------------------|----------------------------------------|---------------------------------------------|----------------------------------------|------------------------------------------|------------------------------------------|----------------------------------------------------------------------------------------------------|----------------------------------------------------------------------------------------------------|----------------------------------|--------------------------|---------------|----------------|
| File Edit View Project LoadUl Help                                                                                                    |                                                                                                    |                                        |                                             |                                        |                                          |                                          |                                                                                                    |                                                                                                    |                                  |                          |               |                |
| <b>Dashboard</b><br><b>Projects</b><br><b>Integrations</b>                                                                                                    |                                                                                                    |                                        |                                             |                                        |                                          |                                          |                                                                                                    |                                                                                                    |                                  | <b>Endpoint Explorer</b> |               | $^{\circledR}$ |
| <b>B</b> Save<br>Report<br>+ Scenario<br>⊛<br>$\odot$<br>$\blacktriangleright$ Run                                                                                                    | <b>O</b> JIRA                                                                                                    |                                        | $29$ Git                                    |                                        |                                          | $\triangle$ Events $\Box$ Databases      |                                                                                                    | OM JMS                                                                                                    | Default environment<br>$\cdot$   | $Prows$ Proxy $\tau$     | ි Preferences |                |
| <b>Prueba de Estres</b><br>ټ<br>00:05:00<br>10<br>$m \times$                                                                                                    | <b>PASS</b><br>Scheduler<br><b>Distribution Monitoring</b><br>Load<br>Log                                                                                                    |                                        |                                             |                                        |                                          |                                          | <b>Prueba de Estres</b><br>00:10:00 Running: 0/25<br>- Load Test<br>Scripts Statistics<br>15<br>Warm-up Time:<br>seconds |                                                                                                    |                                  |                          |               | $\times$       |
| Load Type: VUs ▼<br>$\bullet$ (0)<br>Load Allocation: Relative ▼<br>$VUs$ 10<br>simultaneous<br>$\bullet$ (0)<br>$=$<br><b>V</b> New Scenario<br><b>Targets</b><br>100<br>% (10)<br>$+ 5 \times 1$<br>$\perp$<br>$\bullet$ (0)<br>Project 1 TestCase 1 | <b>Global Metrics</b><br>All Scenarios V<br><b>62233 0 0 0 0 0</b><br>$\stackrel{\smash{>}}{\supseteq}\frac{14}{10}$<br>= 52295<br>= 31377<br>= 31377<br>= 20459<br>= 0<br>- 0<br>0 = 0<br>Failues<br>П<br>ş<br>285<br>290<br>295<br>280<br><b>DO Avg DO BPS VO Failures VO Failures/s DO Max DO Min DO Queued DO TPS</b><br><b>▽</b> Time Taken <b>▽</b> OVUs<br>Learn about global metrics |                                        |                                             |                                        |                                          |                                          |                                                                                                    | 10<br><b>Duration:</b><br>$-1$<br><b>Max Target Runs:</b><br><b>Load Allocation:</b><br>Relative $\blacktriangledown$<br><b>Load Type:</b><br>VUs<br>10<br><b>VUs</b><br><b>Assertions</b> | $m -$<br>targets<br>simultaneous |                          |               |                |
| + Add Scenario                                                                                                    | <b>Test Step Metrics</b><br>/diagnosis/create POST Request 1<br>/diagnosis/result/(email) GET Request 1<br>/diagnosis/test GET Request 1<br>/exercise/count/(email)/(type) GET Reque<br>/exercise/create POST Request 1                                                                                                    | Min<br>121<br>121<br>124<br>121<br>125 | Max<br>3681<br>1944<br>4087<br>1789<br>2001 | Avg<br>540<br>380<br>527<br>346<br>330 | Last<br>636<br>675<br>659<br>685<br>1108 | Count<br>110<br>110<br>110<br>109<br>109 | <b>TPS</b><br>0.00<br>0.00<br>0.00<br>0.00<br>0.00                                                                       | New Scenario: Project 1 TestSuite 1:Project 1 Test ▼<br>Err<br>Err %<br>$\Omega$<br>0.00<br>$\circ$<br>0,00<br>$\Omega$<br>0.00<br>$\circ$<br>0,00<br>$\bullet$<br>0.00                    |                                  |                          |               |                |
| Learn about load testing                                                                                                    | /exercise/delete/(id) DELETE Request 1<br>Learn about test step metrics.                                                                                                    | 120                                    | 2959                                        | 357                                    | 753                                      | 108                                      | 0.00                                                                                                    | 0,00<br>$\circ$                                                                                                    | Learn about load test properties |                          |               |                |

*Nota:* En esta ilustración se demuestra los resultados de las pruebas de estrés que se realizaron al sistema en general. La elaboración es propia.

## **Figura 31**

*Reporte de las pruebas de estrés parte 1.*

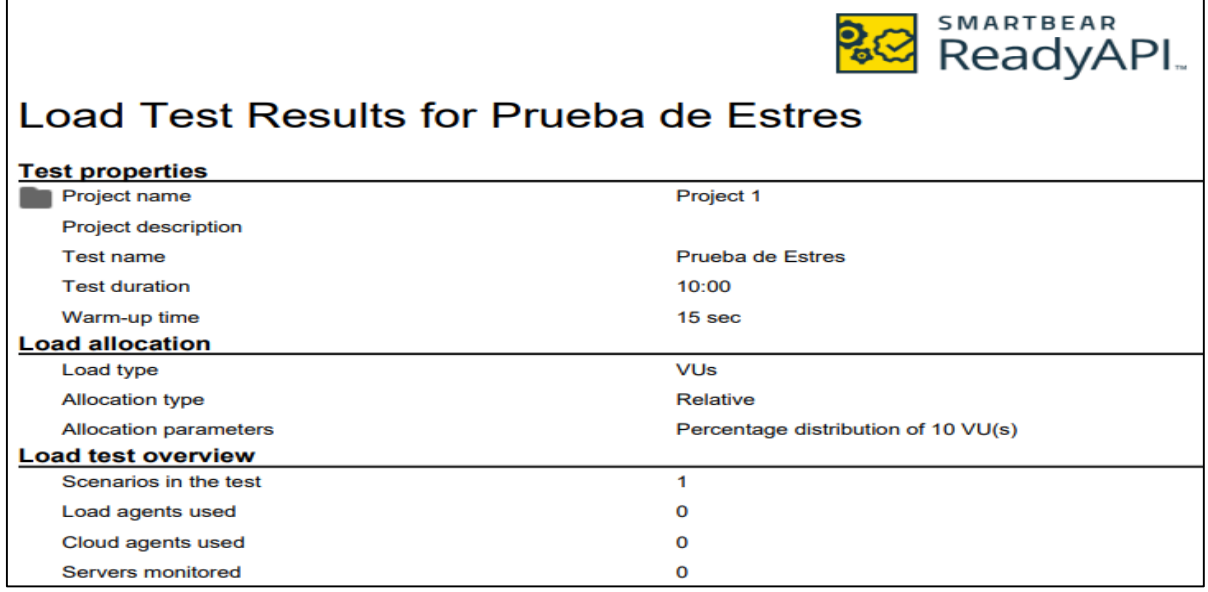

*Nota:* En esta ilustración se demuestra la primera parte los resultados de las pruebas de estrés que se realizaron al sistema en general. La elaboración es propia.

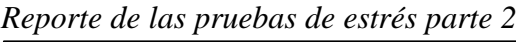

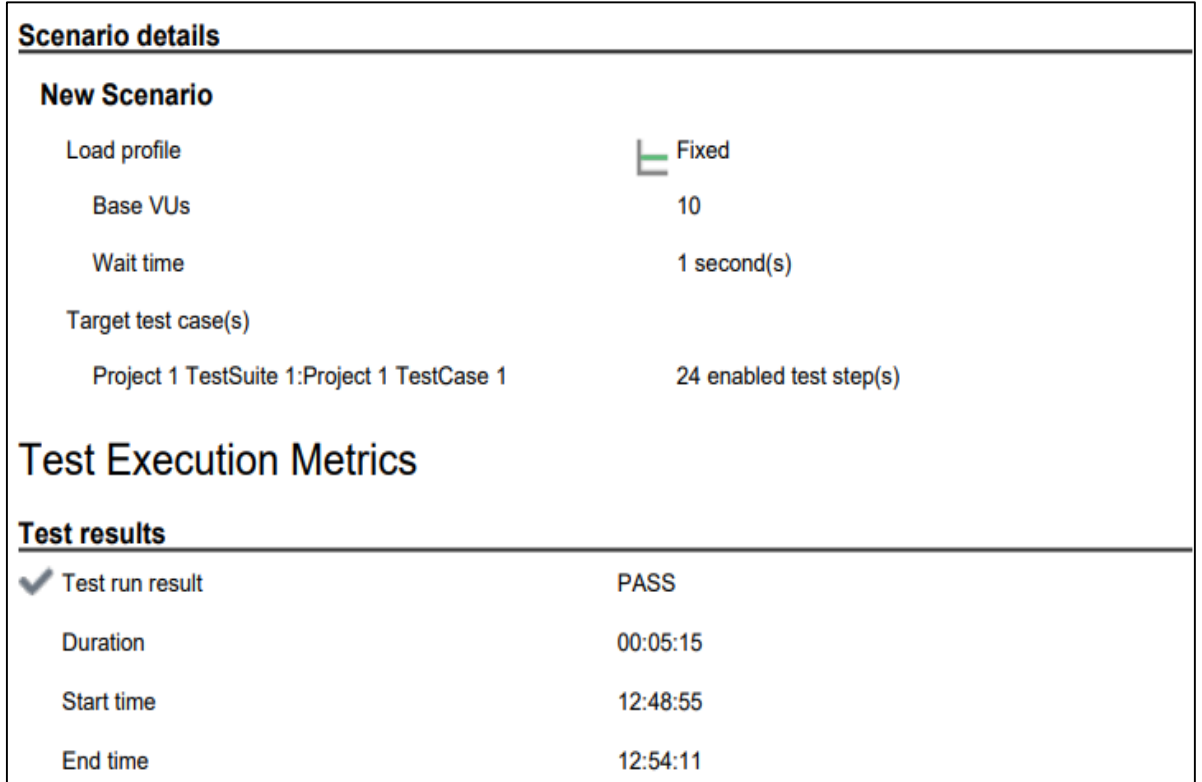

*Nota:* En esta ilustración se demuestra la segunda parte los resultados de las pruebas de estrés que se realizaron al sistema en general. La elaboración es propia.

### *Pruebas de aceptación*

En las pruebas de aceptación se verificó que el sistema cumple con los requerimientos definidos para el desarrollo del prototipo. En las tablas 52 a la 68 se detallan cada una de las pruebas realizadas junto al resultado obtenido de cada requerimiento planteado para este trabajo de titulación.

*Prueba de Seguridad en el sistema web*

#### **CASO DE PRUEBA**

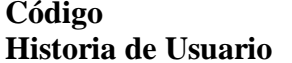

### Seguridad en el sistema web **Condiciones de Ejecución**

1 N° Historia de Usuario 1

El terapeuta del lenguaje debe ingresar al sistema con el usuario y la contraseña, este usuario tiene rol de doctor y se configura en la instalación del sistema

#### **Entrada/Pasos de Ejecución**

Llenar el formulario con el usuario y la contraseña

Presionar el botón de iniciar sesión

#### **Resultado Esperado**

Acceso a las funcionalidades del sistema web el sistema tiene un usuario único.

### **Evaluación de la Prueba**

### La prueba se realizó exitosamente.

*Nota:* En esta tabla se presentan el caso de prueba derivada de una historia de usuario que se han considerado en el presente proyecto. La elaboración es propia.

#### **Tabla 53**

*Prueba del Home del sistema web*

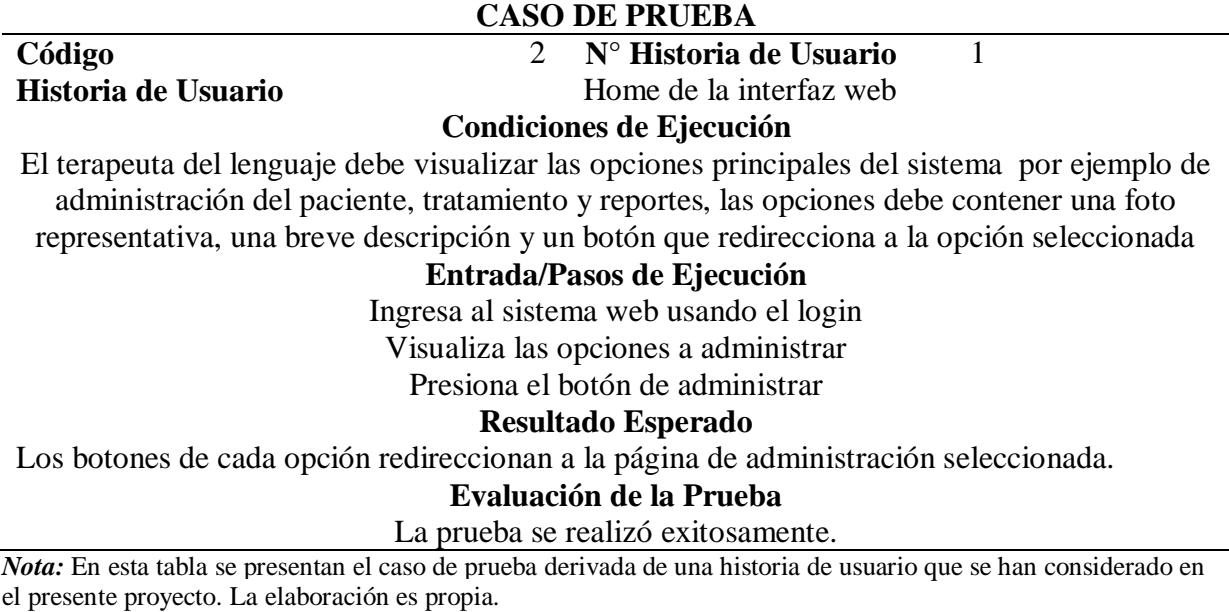

*Prueba del Home del sistema web*

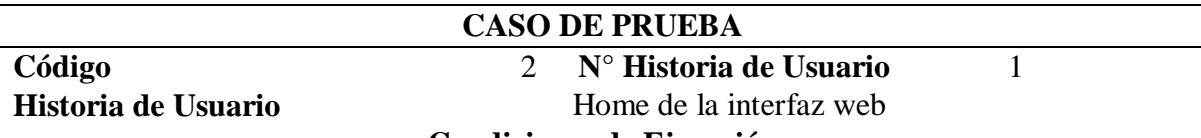

#### **Condiciones de Ejecución**

El terapeuta del lenguaje debe visualizar las opciones principales del sistema por ejemplo de administración del paciente, tratamiento y reportes, las opciones debe contener una foto representativa, una breve descripción y un botón que redirecciona a la opción seleccionada.

### **Entrada/Pasos de Ejecución**

Ingresa al sistema web usando el login Visualiza las opciones a administrar Presiona el botón de administrar

#### **Resultado Esperado**

Los botones de cada opción redireccionan a la página de administración seleccionada.

### **Evaluación de la Prueba**

La prueba se realizó exitosamente.

*Nota:* En esta tabla se presentan el caso de prueba derivada de una historia de usuario que se han considerado en el presente proyecto. La elaboración es propia.

### **Tabla 55**

*Prueba de registrar paciente*

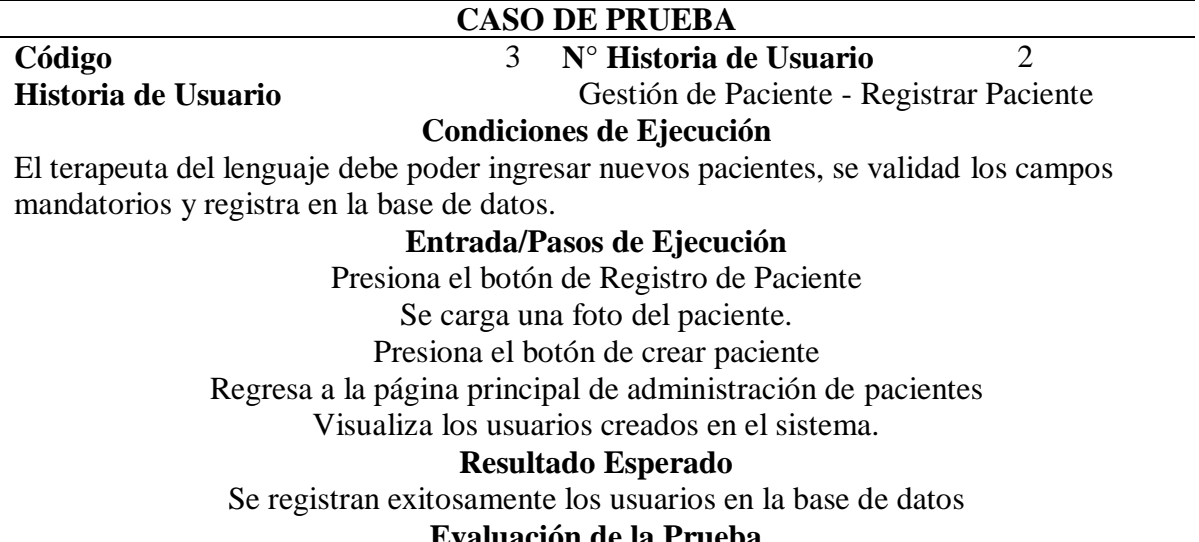

### **Evaluación de la Prueba**

La prueba se realizó exitosamente.

*Prueba de eliminar paciente*

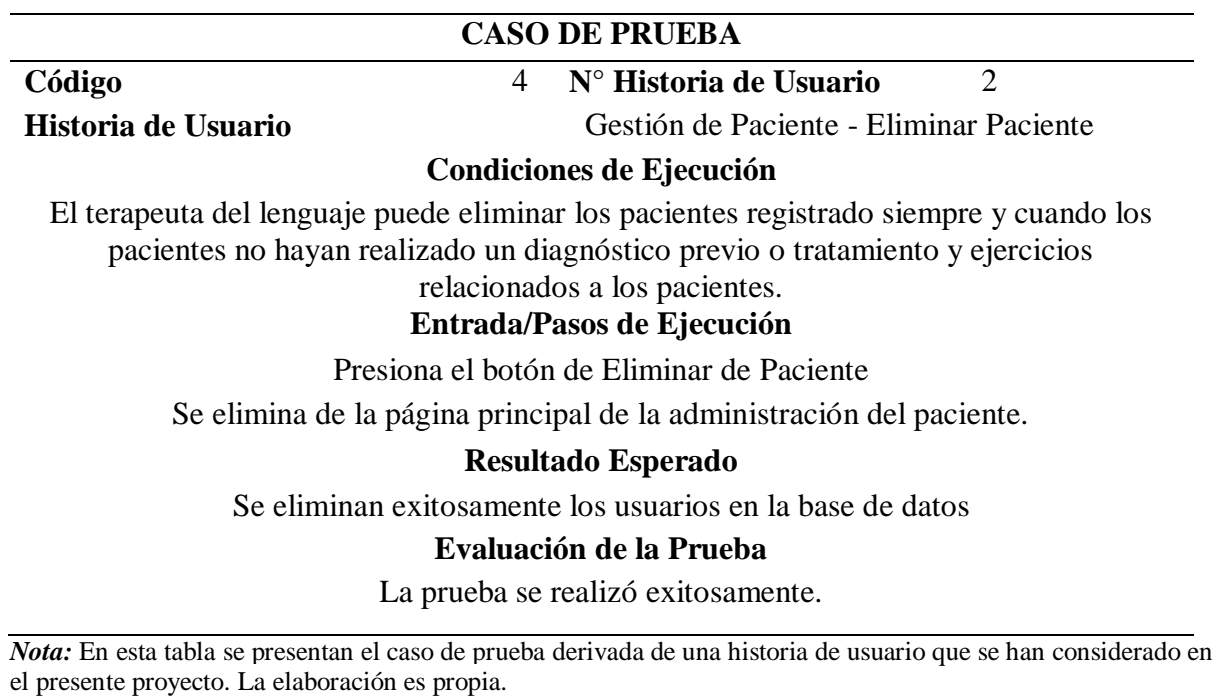

### **Tabla 57**

*Prueba de buscar paciente*

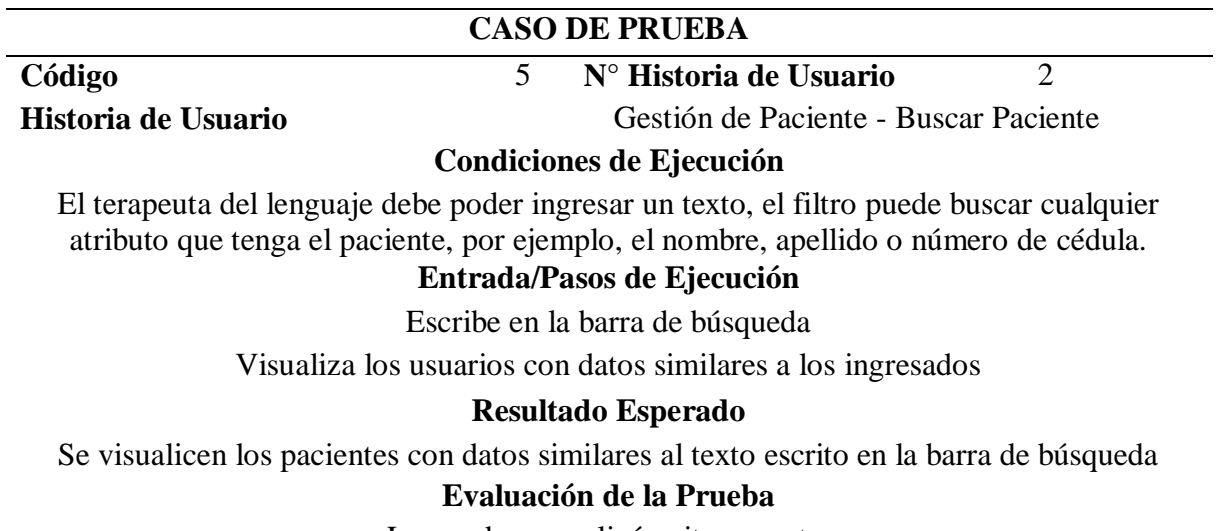

La prueba se realizó exitosamente.

*Prueba de detalle del paciente*

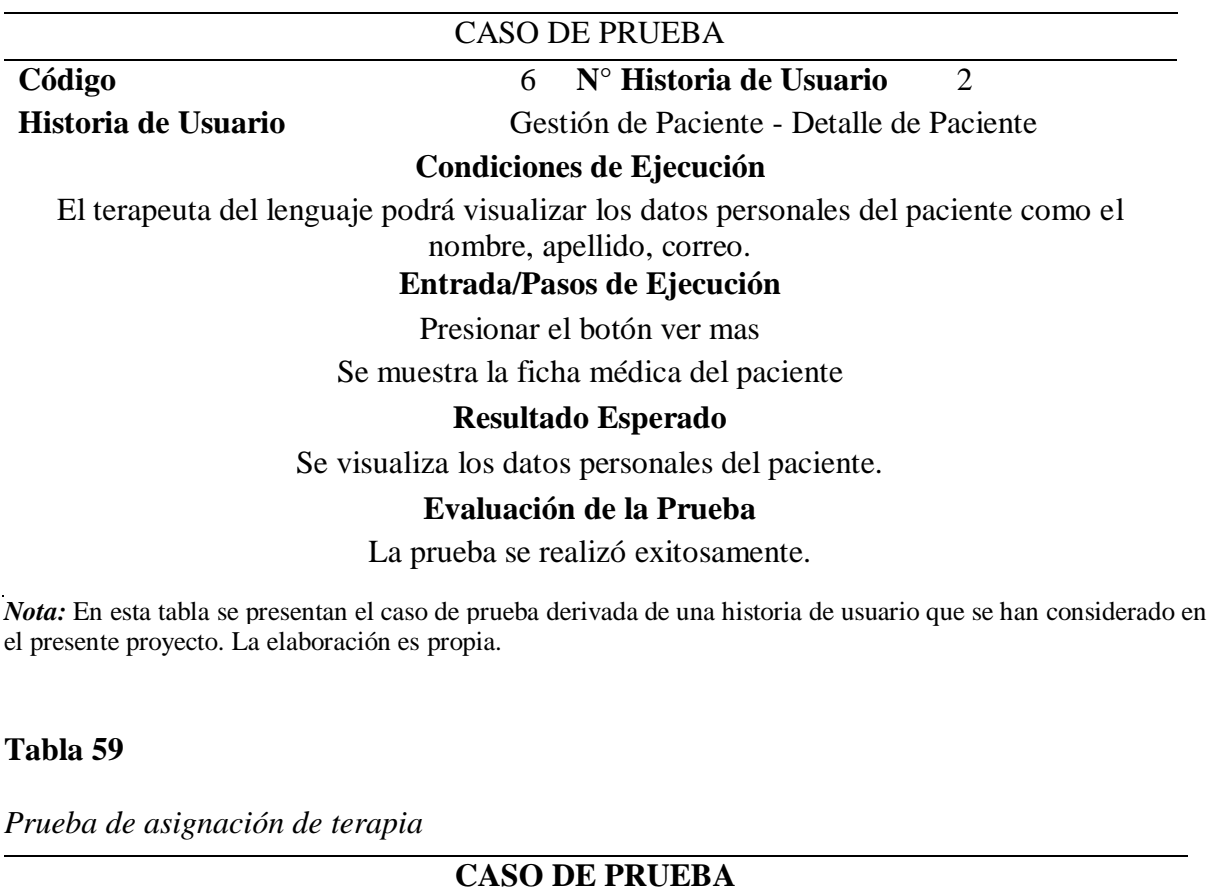

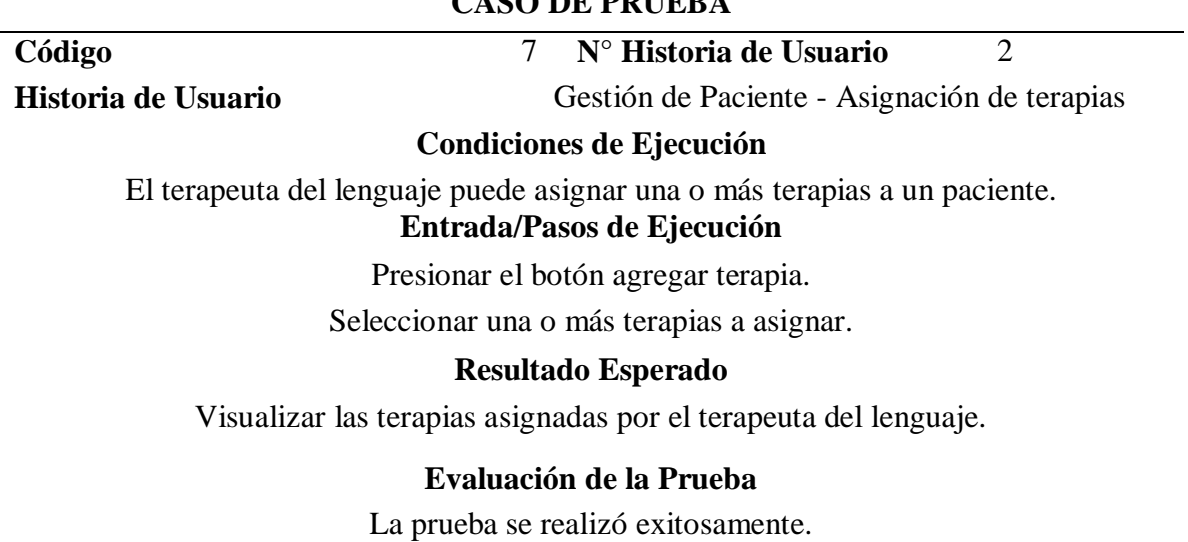

*Prueba de crear ejercicio por terapia*

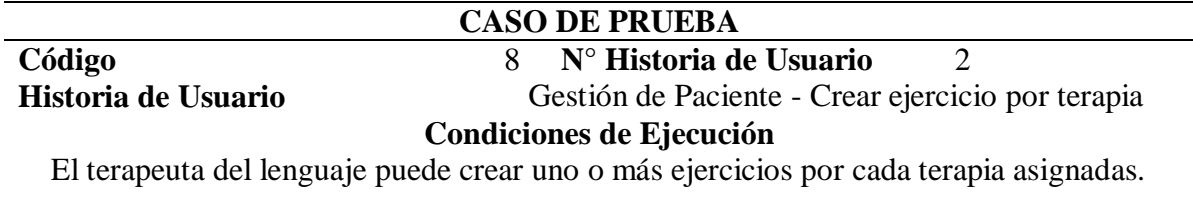

### **Entrada/Pasos de Ejecución**

Presionar la etiqueta de la terapia. Se despliega la lista de ejercicios Presiona el botón de registrar ejercicio Se visualiza el listado de ejercicios por terapia. **Resultado Esperado**

Se podrá registrar ejercicios a los tratamientos por el terapeuta del lenguaje.

### **Evaluación de la Prueba**

La prueba se realizó exitosamente.

*Nota:* En esta tabla se presentan el caso de prueba derivada de una historia de usuario que se han considerado en el presente proyecto. La elaboración es propia.

### **Tabla 61**

*Prueba de calificar ejercicio*

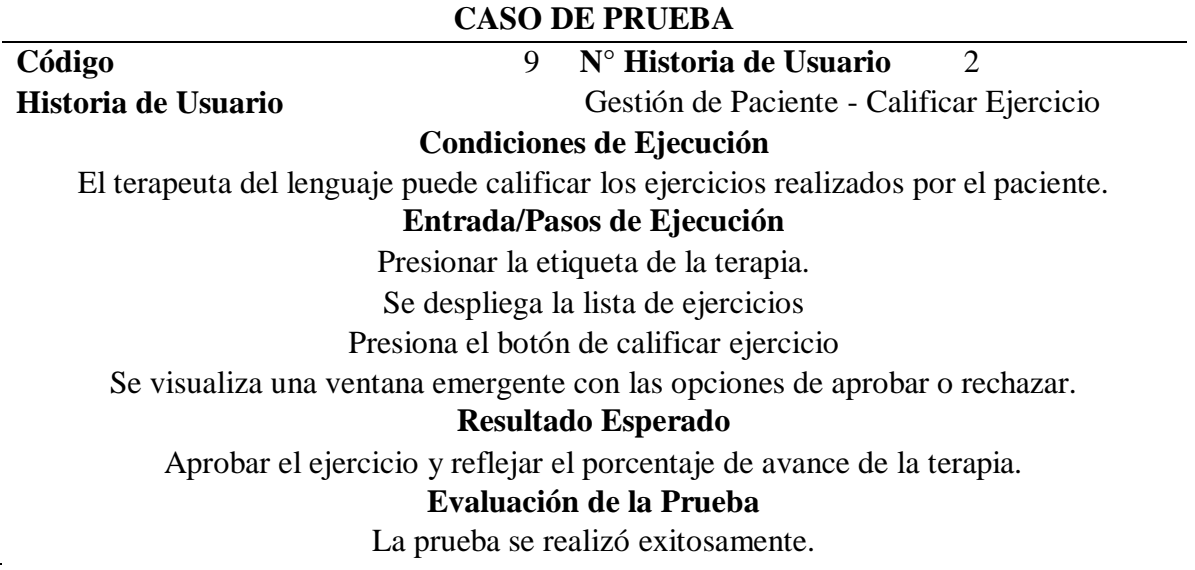

*Prueba de crear fonema por terapia*

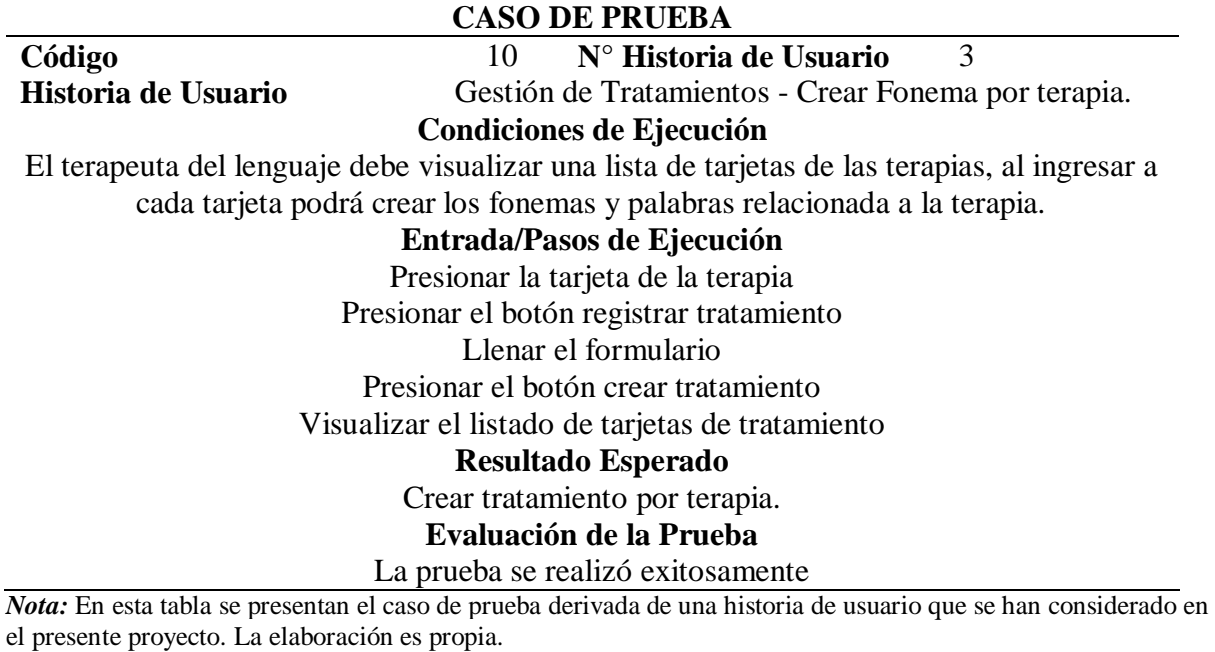

## **Tabla 63**

*Prueba de eliminar fonema por terapia*

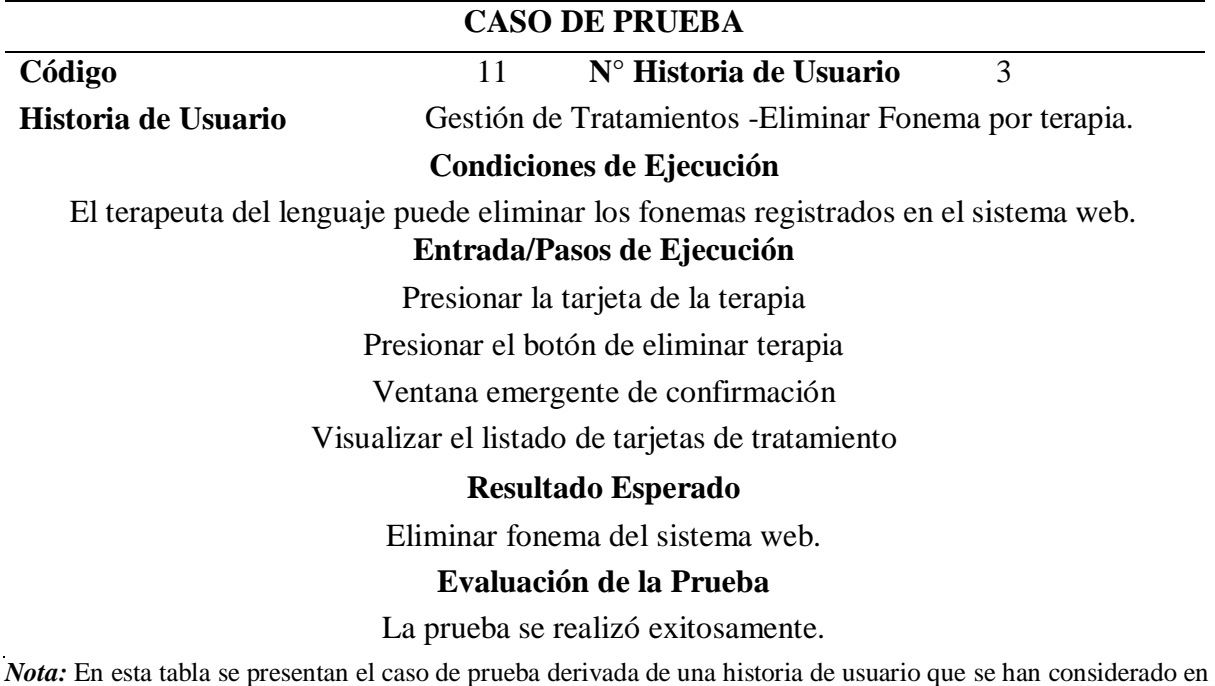

el presente proyecto. La elaboración es propia.

*Prueba de porcentaje de avance del paciente*

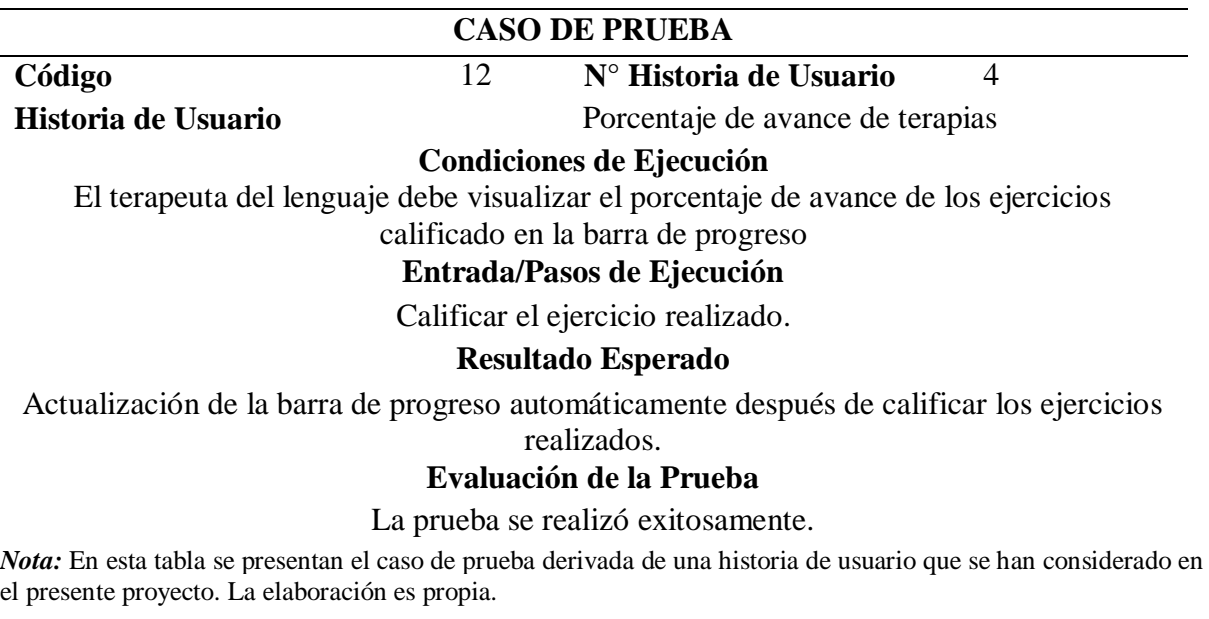

## **Tabla 65**

*Prueba de resultado de diagnóstico*

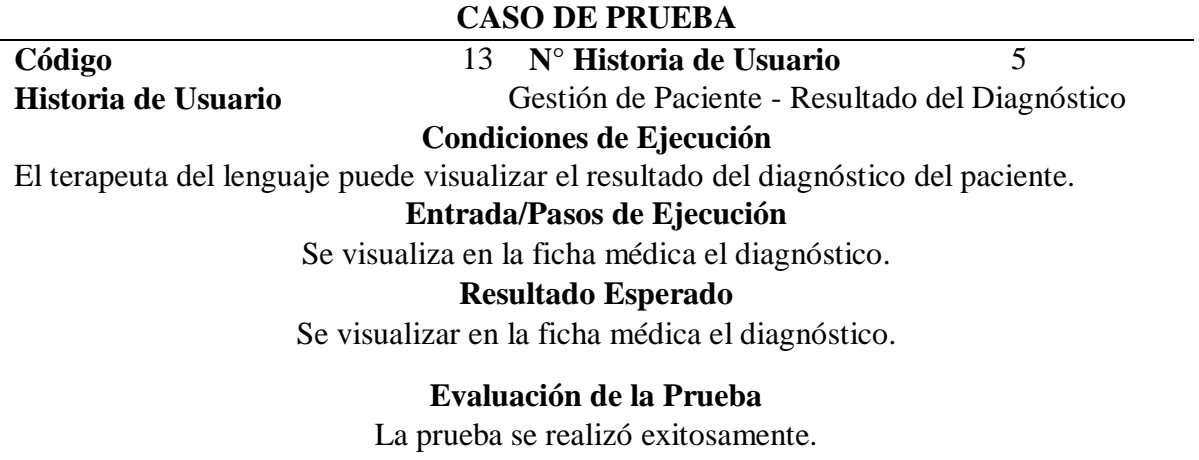

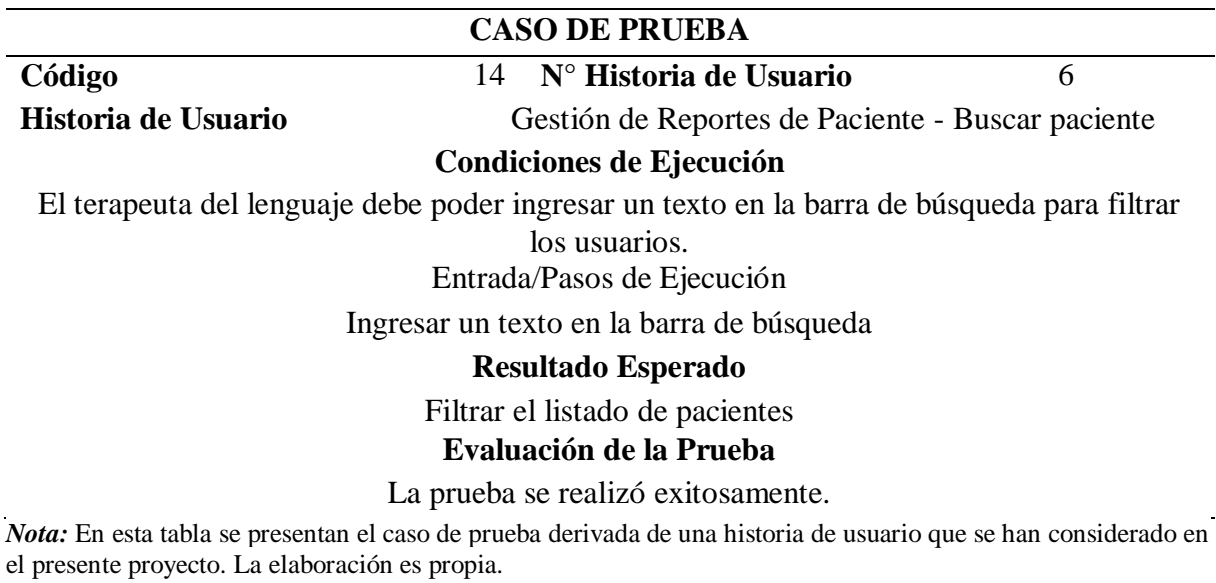

## **Tabla 67**

*Prueba de descarga la ficha de diagnóstico*

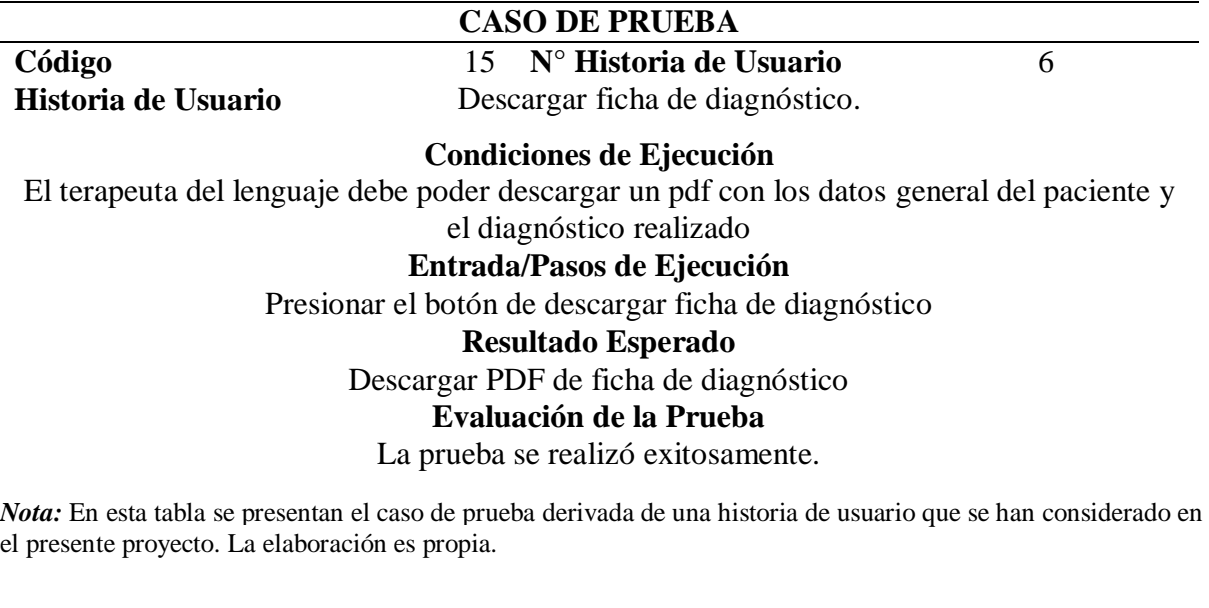

# *Prueba de descarga de ficha de tratamientos*

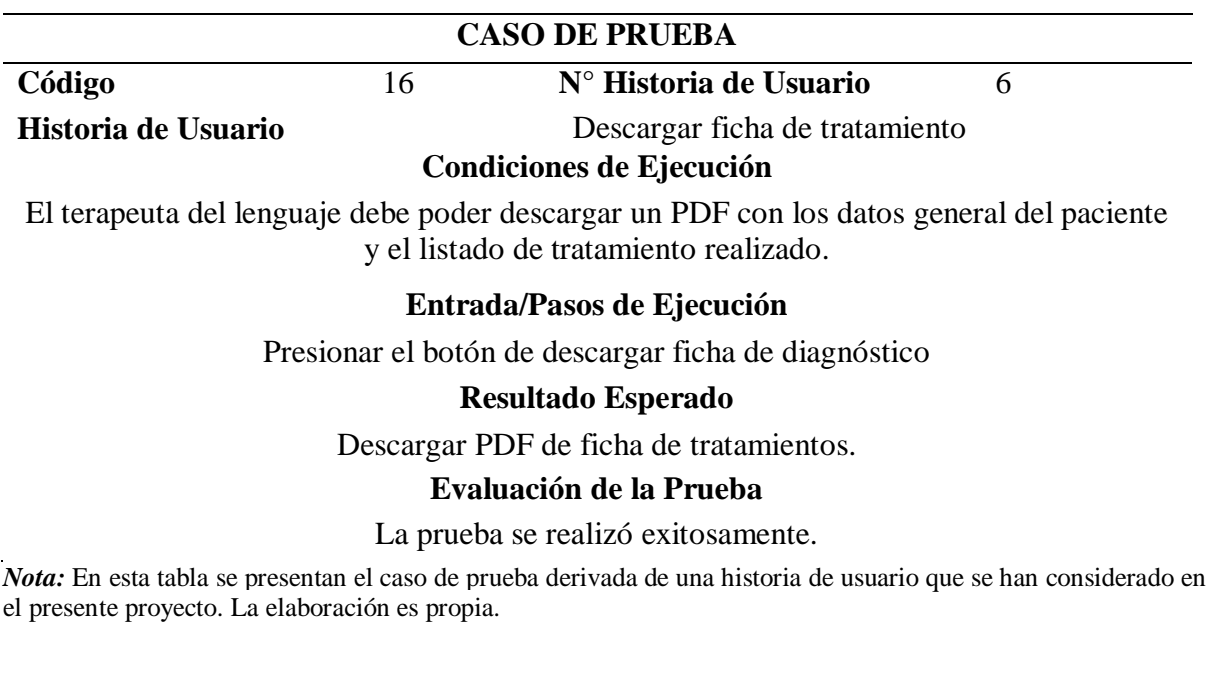

# **CAPÍTULO IV**

### **CONCLUSIONES Y RECOMENDACIONES**

#### **Criterios de aceptación del producto o servicio**

Para el desarrollo del capítulo IV se presentaron distintos criterios de aceptación relacionados a este proyecto de titulación.

Según la (Alliance, 2020), Una prueba de aceptación es una descripción formal del comportamiento de un producto de software, generalmente expresada como ejemplo o escenario de uso. Se han propuesto varias notaciones y enfoques diferentes para tales ejemplos o escenarios. En muchos casos, el objetivo es que sea posible automatizar la ejecución de dichas pruebas mediante una herramienta de software, ya sea ad-hoc para el equipo de desarrollo o disponible en el mercado.

Este capítulo se enfoca en medir y decidir si la calidad y el rendimiento de un producto o servicio es aceptable o no. Los criterios utilizados pueden ser las especificaciones técnicas, cláusulas y condiciones contractuales, o el rendimiento de un proceso o servicio.

A continuación, se presentará una matriz con los criterios de aceptación por cada uno de los requerimientos establecidos en el alcance del proyecto, los mismos que fueron dados por el director del proyecto FCI.

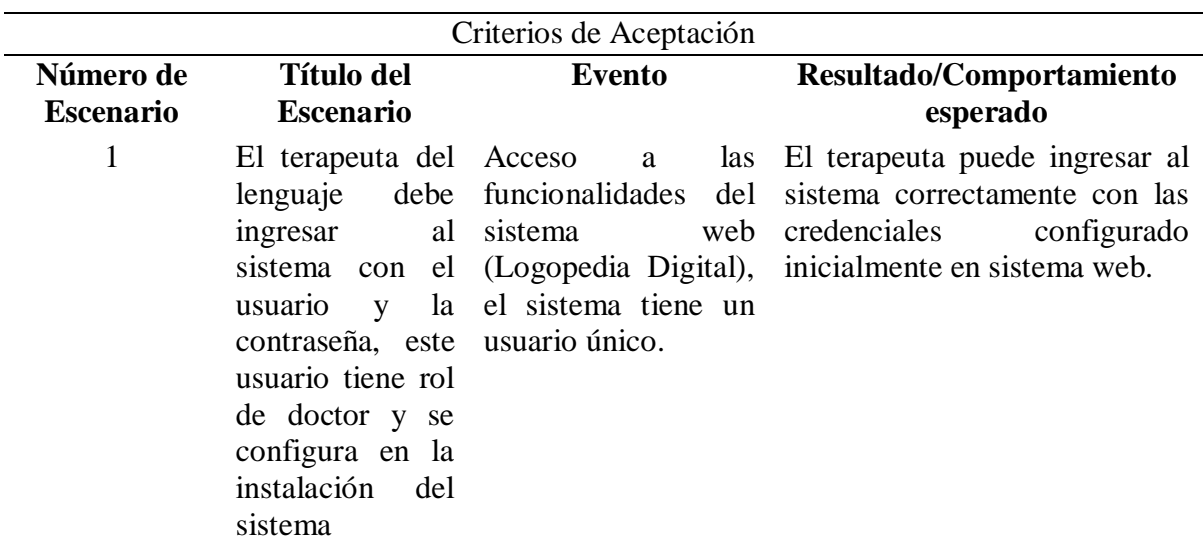

*Matriz de criterios de aceptación - Acceso al sistema web.*

*Nota:* En esta tabla se detalla el criterio de aceptación para el acceso de sistema web con un usuario único para la delimitación del problema acorde al contexto en donde se desarrolla la problemática del proyecto FCI. La elaboración es propia.

### **Tabla 70**

*Matriz de criterios de aceptación - Opciones de administración.*

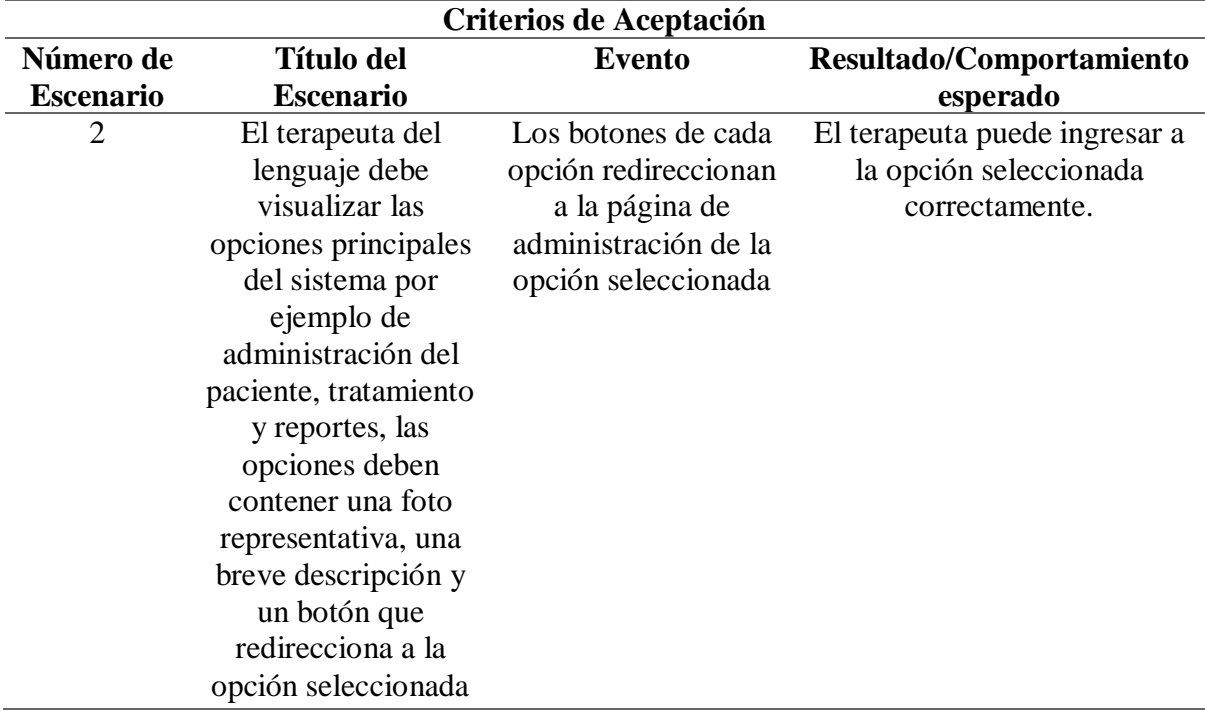

*Nota:* En esta tabla se detallan el criterio de aceptación para el panel de opciones principal (home) para la delimitación del problema acorde al contexto en donde se desarrolla la problemática del proyecto FCI. La elaboración es propia.
| Criterios de Aceptación |                   |                      |                               |  |
|-------------------------|-------------------|----------------------|-------------------------------|--|
| Número de               | <b>Título del</b> | <b>Evento</b>        | Resultado/Comportamiento      |  |
| <b>Escenario</b>        | <b>Escenario</b>  |                      | esperado                      |  |
| 3                       | El terapeuta del  | Se registran los     | El terapeuta puede registrar  |  |
|                         | lenguaje debe     | pacientes en la base | exitosamente los pacientes al |  |
|                         | poder ingresar    | de datos             | sistema web.                  |  |
|                         | nuevos            |                      |                               |  |
|                         | pacientes, se     |                      |                               |  |
|                         | validad los       |                      |                               |  |
|                         | campos            |                      |                               |  |
|                         | mandatorios y     |                      |                               |  |
|                         | registra en la    |                      |                               |  |
|                         | base de datos.    |                      |                               |  |

*Matriz de criterios de aceptación - Registrar paciente*

*Nota:* En esta tabla se detalla el criterio de aceptación de registro de paciente para la delimitación del problema acorde al contexto en donde se desarrolla la problemática del proyecto FCI. La elaboración es propia.

### **Tabla 72**

*Matriz de criterios de aceptación - Eliminar Paciente*

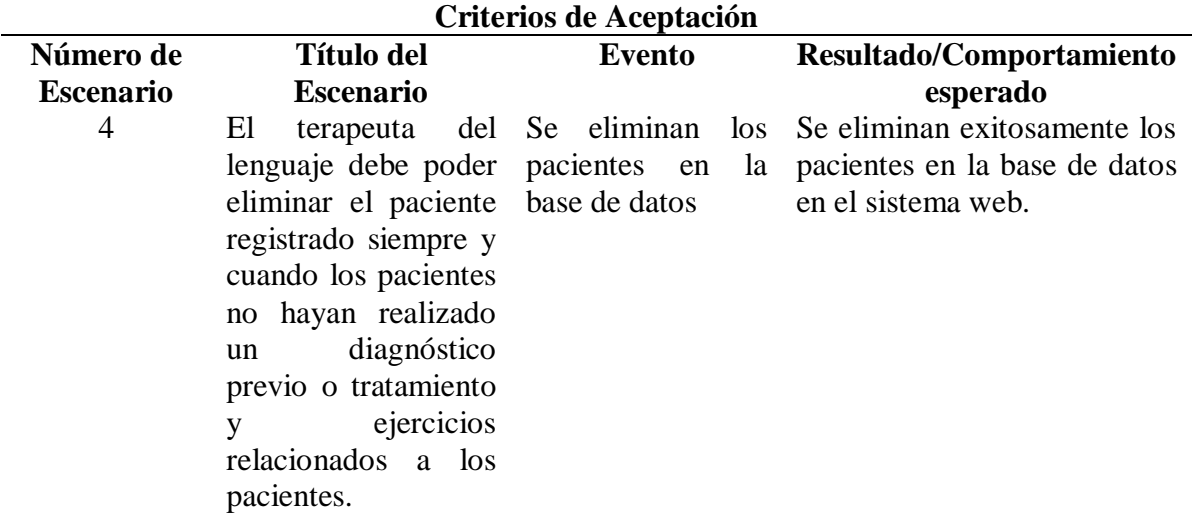

*Nota:* En esta tabla se detalla el criterio de aceptación de eliminar paciente para la delimitación del problema acorde al contexto en donde se desarrolla la problemática del proyecto FCI. La elaboración es propia.

*Matriz de criterios de aceptación - Visualizar Paciente*

| Criterios de Aceptación |                                                                                                    |                                                                                                    |                                                                                |
|-------------------------|----------------------------------------------------------------------------------------------------|----------------------------------------------------------------------------------------------------|--------------------------------------------------------------------------------|
| Número de               | Título del                                                                                                    | Evento                                                                                                    | Resultado/Comportamiento                                                       |
| Escenario               | <b>Escenario</b>                                                                                                    |                                                                                                    | esperado                                                                       |
| 5                       | poder<br>puede buscar búsqueda<br>cualquier<br>atributo<br>que<br>tenga el paciente,<br>por ejemplo, el<br>nombre, apellido<br>número de<br>$\Omega$<br>cédula. | El terapeuta del Se visualicen los Se realizó la<br>ingresar similares al texto sistema web.<br>un texto, el filtro escrito en la barra de | búsqueda<br>lenguaje debe pacientes con datos exitosamente los pacientes en el |

*Nota:* En esta tabla se detallan los términos aplicados para la delimitación del problema acorde al contexto en donde se desarrolla la problemática del proyecto FCI. La elaboración es propia.

### **Tabla 74**

*Matriz de criterios de aceptación - Visualizar datos Personales del Paciente*

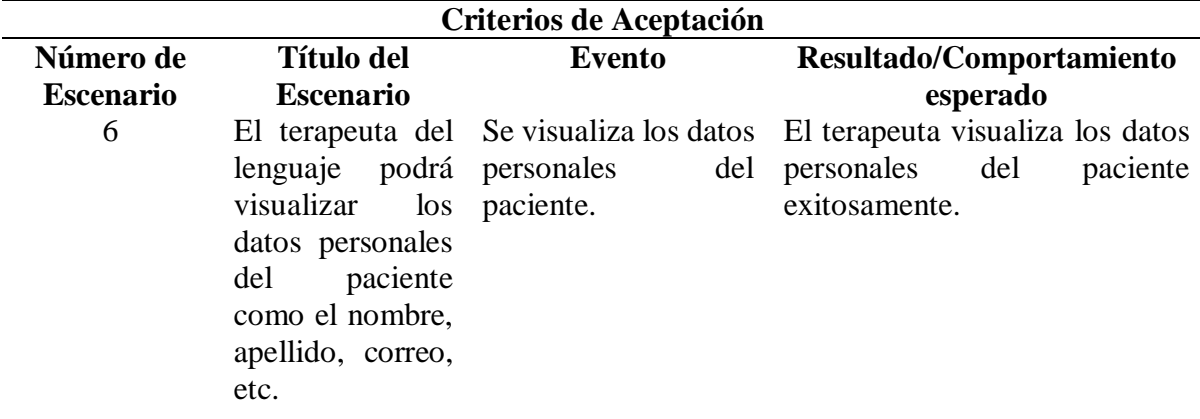

*Nota:* En esta tabla se detalla el criterio de aceptación de visualizar datos personales del paciente para la delimitación del problema acorde al contexto en donde se desarrolla la problemática del proyecto FCI. La elaboración es propia.

| Criterios de Aceptación |                             |                                                  |                                                                                                    |
|-------------------------|-----------------------------|--------------------------------------------------|----------------------------------------------------------------------------------------------------|
| Número de               | <b>Título del</b>           | Evento                                           | Resultado/Comportamiento                                                                                        |
| <b>Escenario</b>        | <b>Escenario</b>            |                                                  | esperado                                                                                                    |
|                         | más terapias a un lenguaje. | lenguaje puede terapias asignadas terapias del   | El terapeuta del Visualizar las El terapeuta visualiza las                                                      |
|                         | paciente.                   | asignar una o por el terapeuta del exitosamente. | paciente                                                                                                    |
|                         |                             |                                                  | Mator Do nata takka ng datalka akaming da nagataniko da naigonalko da taganing paga kadalimitaniko dak dakamakk |

*Matriz de criterios de aceptación – Asignación de terapias*

*Nota:* En esta tabla se detalla el criterio de aceptación de asignación de terapias para la delimitación del problema acorde al contexto en donde se desarrolla la problemática del proyecto FCI. La elaboración es propia.

### **Tabla 76**

*Matriz de criterios de aceptación – Registro de ejercicios*

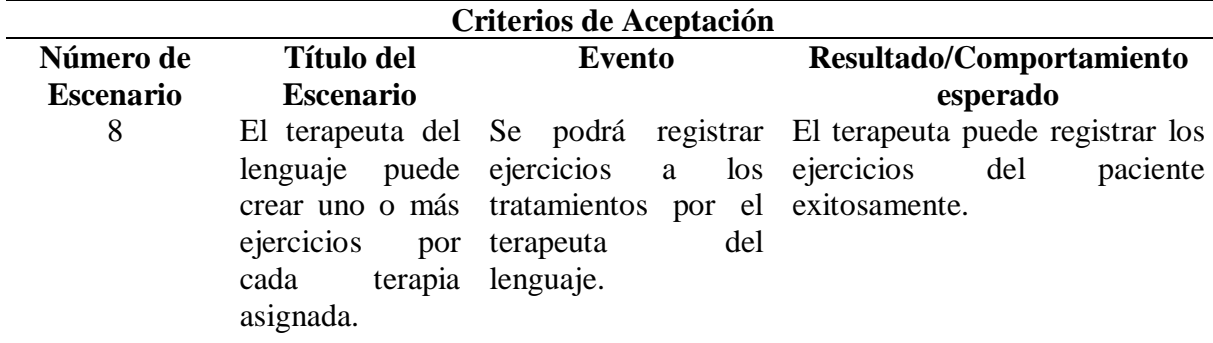

*Nota:* En esta tabla se detalla el criterio de aceptación de registro de ejercicios para la delimitación del problema acorde al contexto en donde se desarrolla la problemática del proyecto FCI. La elaboración es propia.

# **Tabla 77**

*Matriz de criterios de aceptación – Calificación de ejercicios*

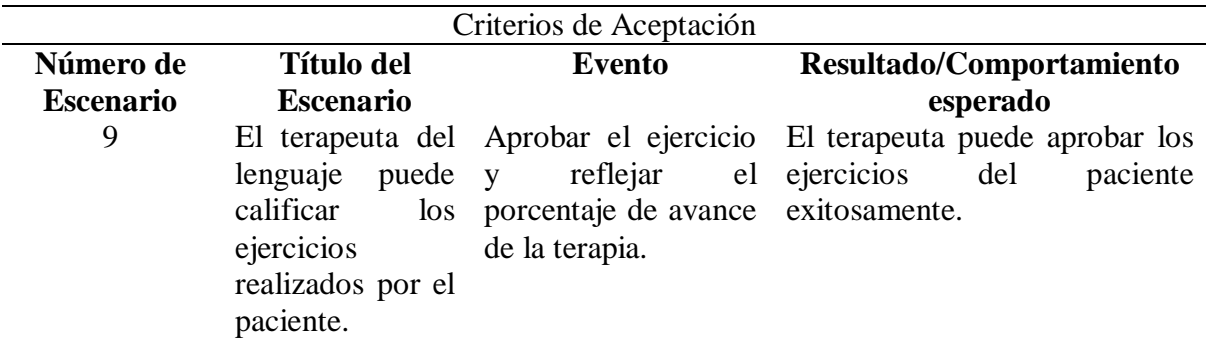

*Nota:* En esta tabla se detalla el criterio de aceptación de calificación de ejercicios para la delimitación del problema acorde al contexto en donde se desarrolla la problemática del proyecto FCI. La elaboración es propia.

| Criterios de Aceptación |                                                                                                    |                                        |                                                             |
|-------------------------|----------------------------------------------------------------------------------------------------|----------------------------------------|-------------------------------------------------------------|
| Número de               | Título del                                                                                                    | Evento                                 | Resultado/Comportamiento                                    |
| <b>Escenario</b>        | <b>Escenario</b>                                                                                                    |                                        | esperado                                                    |
| 10                      | lenguaje debe terapia.<br>visualizar<br>una<br>lista de tarjetas                                                                          | El terapeuta del Crear tratamiento por | terapeuta puede<br>El<br>crear<br>tratamiento exitosamente. |
|                         | de las terapias, al<br>ingresar a cada<br>tarjeta<br>podrá<br>$\log$<br>crear<br>fonemas<br>y<br>palabras<br>relacionada a la<br>terapia. |                                        |                                                             |

*Matriz de criterios de aceptación – Registro de tratamiento*

*Nota:* En esta tabla se detalla el criterio de aceptación de registro de tratamiento para la delimitación del problema acorde al contexto en donde se desarrolla la problemática del proyecto FCI. La elaboración es propia.

# **Tabla 79**

*Matriz de criterios de aceptación – Eliminar tratamiento*

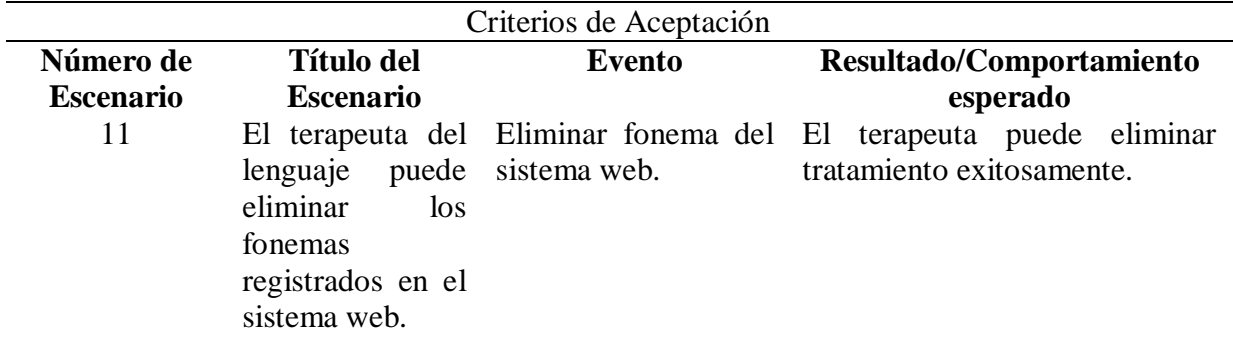

*Nota:* En esta tabla se detalla el criterio de aceptación de eliminar tratamiento para la delimitación del problema acorde al contexto en donde se desarrolla la problemática del proyecto FCI. La elaboración es propia.

| Criterios de Aceptación |                                                                                                    |                                                                                                    |                                                                                                    |
|-------------------------|----------------------------------------------------------------------------------------------------|----------------------------------------------------------------------------------------------------|----------------------------------------------------------------------------------------------------|
| Número de               | <b>Título del</b>                                                                                                    | Evento                                                                                                    | Resultado/Comportamiento                                                                                                    |
| <b>Escenario</b>        | <b>Escenario</b>                                                                                                    |                                                                                                    | esperado                                                                                                    |
| 12                      | lenguaje<br>visualizar<br>porcentaje<br>avance de los los<br>ejercicios<br>calificado en la<br>de<br>barra<br>progreso, | El terapeuta del Actualización de la<br>debe barra de progreso<br>el automáticamente<br>de después de calificar<br>ejercicios<br>realizados. | El terapeuta puede visualizar el<br>progreso de los ejercicios<br>exitosamente.                                                                                                    |
|                         |                                                                                                    |                                                                                                    | 37. Production of the Contract of the Contract of the Contract of the Contract of the Contract of the Contract of the Contract of the Contract of the Contract of the Contract of the Contract of the Contract of the Contract |

*Matriz de criterios de aceptación – Progreso de ejercicios*

*Nota:* En esta tabla se detalla el criterio de aceptación de progreso de ejercicios para la delimitación del problema acorde al contexto en donde se desarrolla la problemática del proyecto FCI. La elaboración es propia.

#### **Tabla 81**

*Matriz de criterios de aceptación – Visualización del diagnóstico*

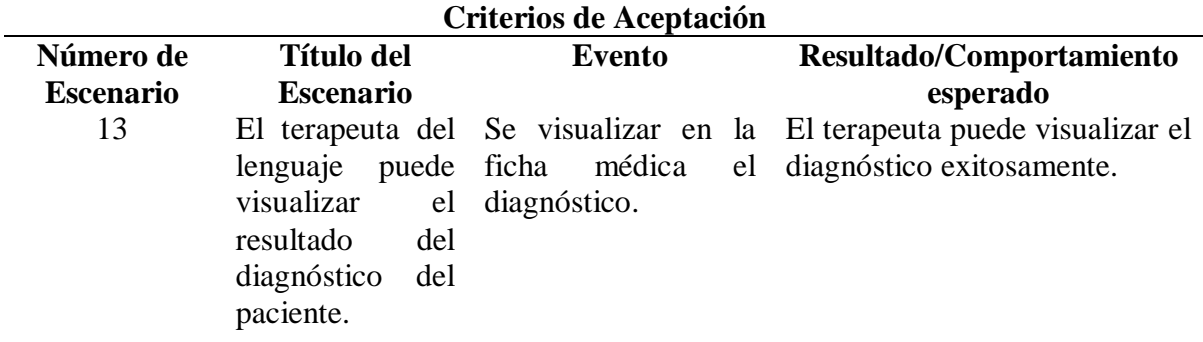

*Nota:* En esta tabla se detalla el criterio de aceptación de visualización del diagnóstico para la delimitación del problema acorde al contexto en donde se desarrolla la problemática del proyecto FCI. La elaboración es propia.

| Criterios de Aceptación |                                                                                                    |        |                                                                                                  |  |
|-------------------------|----------------------------------------------------------------------------------------------------|--------|--------------------------------------------------------------------------------------------------|--|
| Número de               | <b>Título del</b>                                                                                                    | Evento | Resultado/Comportamiento                                                                         |  |
| <b>Escenario</b>        | <b>Escenario</b>                                                                                                    |        | esperado                                                                                         |  |
| 14                      | lenguaje debe paciente<br>poder ingresar un<br>texto en la barra<br>de búsqueda para<br>filtrar<br>$\log$<br>usuarios. |        | El terapeuta del Filtrar el listado del El terapeuta puede buscar los<br>pacientes exitosamente. |  |

*Matriz de criterios de aceptación – Buscar paciente*

*Nota:* En esta tabla se detalla el criterio de aceptación de buscar paciente para la delimitación del problema acorde al contexto en donde se desarrolla la problemática del proyecto FCI. La elaboración es propia.

#### **Tabla 83**

*Matriz de criterios de aceptación – Descarga ficha de diagnóstico*

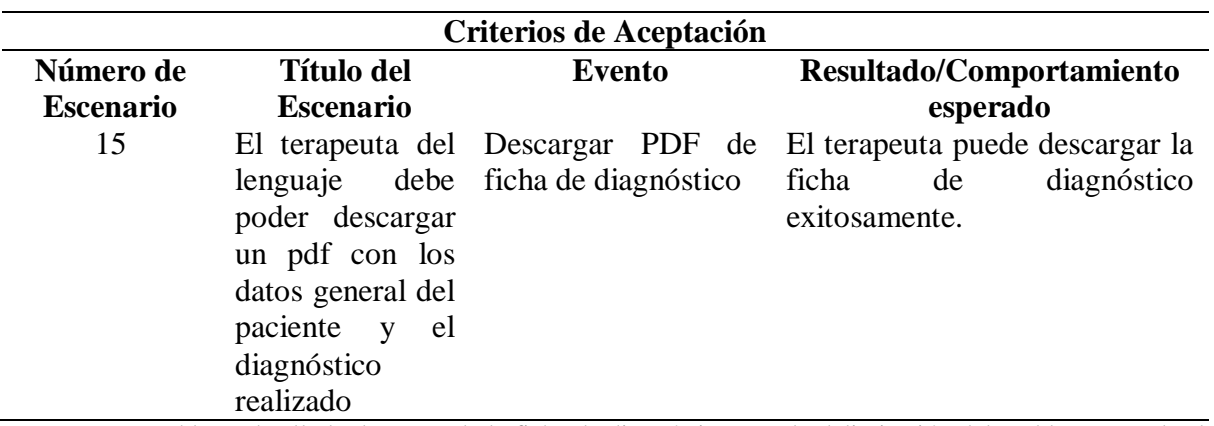

*Nota:* En esta tabla se detalla la descarga de la ficha de diagnóstico para la delimitación del problema acorde al contexto en donde se desarrolla la problemática del proyecto FCI. La elaboración es propia.

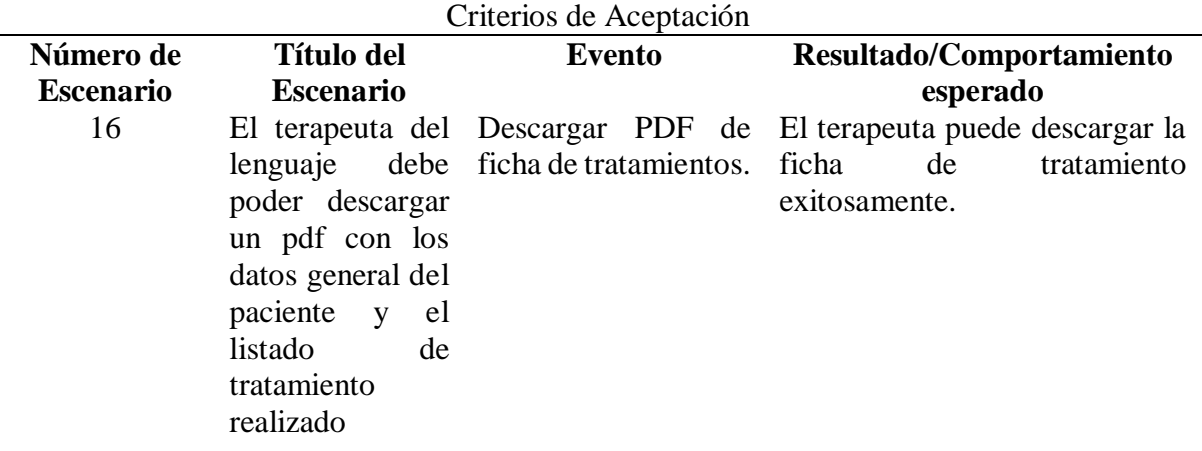

*Matriz de criterios de aceptación – Descarga de ficha de tratamientos.*

*Nota:* En esta tabla se detalla el criterio de aceptación de descarga de ficha de tratamiento para la delimitación del problema acorde al contexto en donde se desarrolla la problemática del proyecto FCI. La elaboración es propia.

### **Conclusiones**

- En base al examen logopedia articular (ELA), se creó la estructura modelo entidad relación (MER) donde se almacenan las terapias, ejercicios y clasificación de una forma organizada en una base de datos relación, esta base de datos se encuentra alojada en un servidor en la nube beneficiando al sistema web por tener una alta disponibilidad.
- Mediante las sesiones con el director del proyecto FCI se logró identificar los procesos manuales que realizaban un cuello de botella, los métodos que se automatizaron fueron el registro de pacientes, la asignación de terapias y el ingreso de los ejercicios correspondientes, lo cual se amacena en una base de datos relacional del sistema web logopedia.
- Se logró desarrollar un prototipo web para el tratamiento del por medio notas de voz para el logopeda con herramientas open sources.
- Se logró desarrollar un módulo de reporte donde el logopeda puede descargar la ficha de diagnóstico y la ficha de tratamientos las cuales contiene la información general del paciente y el diagnóstico o tratamiento realizado respectivamente.
- Se validó el prototipo de sistema web mediante sesiones programadas con los siguientes especialistas: Médicos, Psicólogos e Ingenieros en Sistemas.

## **Recomendaciones**

- El sistema web actualmente está enfocado al examen logopédico articular (ELA), se recomienda analizar otros exámenes logopédicos diferentes como el PAF para incluir tratamientos en el cual el paciente realice sus terapias con videos de ejercicios buco lingüísticos interactuando con la aplicación móvil y el sistema web de una forma interactiva.
- Si se llega a realizar una actualización del sistema web, se recomienda elaborar otro análisis de procesos que provoquen un cuello de botella para hallar nuevos puntos de inflexión para seguir automatizando.
- Se recomienda integrar la gestión de envío y recepción de videos para los tratamientos asignados a los pacientes.
- Es deseable implementar reportes de métricas de rendimiento de servicios del prototipo de sistema web.

 Se recomienda realizar sesiones con potenciales usuarios para realizar una prueba programada del uso del sistema con datos de pacientes con tratamientos en proceso.

### **Trabajos futuros**

- Un futuro trabajo para la implementación de un chatbot se sugiere el uso de la herramienta DialogFlow que Google que ayuda de una forma fácil la integración de un servicio de chat automatizado.
- Un trabajo futuro para el prototipo es poder realizar una integración con redes neuronales para mejorar los tratamiento y ejercicios de la base de conocimiento que realiza este proyecto de titulación.
- Un futuro trabajo para este proyecto FCI es crecer para aceptar otros tipos de trastorno del lenguaje.
- Un futuro trabajo para este proyecto FCI es implementar un gestor multimedia para soportar videos de los ejercicios.

### **Bibliografía**

- Agarwal, U. (16 de Agosto de 2018). Hands-On Full Stack Development with Angular 5 and Firebase: Build real-time ... Birminghang: Packt Publishing Ltd, . Obtenido de https://angular.io/docs
- ALBOR-COHS, G. (2005). ELA-R. España: COHS. Consultores en Ciencias Humanas, S.L.
- Alliance, A. (21 de Septiembre de 2020). Agile Alliance. Obtenido de https://www.agilealliance.org/agile101/agile-glossary/
- Alonso, A. (10 de 02 de 2017). PSYCIENCIA. Obtenido de https://www.psyciencia.com/dislalia-definicion-caracteristicas/

Anderson, R. J. (2001). Extreme Programming Installed. Addison-Wesley.

Arandiga, A. V. (2014). Evaluación de la dislalia. Madrid: CEPE Test.

- Boggia, O. R. (14 de Mayo de 2019). espacio Logopedico. Obtenido de https://www.espaciologopedico.com/articulos/articulos2.php?Id\_articulo=116
- Calle de la A, J., & Regalado, R. (Septiembre de 2020). Repositorio Institucional de la Universidad Guayaquil. Obtenido de http://repositorio.ug.edu.ec/handle/redug/48980
- Cid, P. (16 de Febrero de 2017). PsiKids. Obtenido de https://psikids.es/dislalia-que-es-ycomo-tratarla/
- Cobo Viera, R., & Jaramillo Armijos, B. (Febrero de 2020). Repositorio Institucional de la Universidad Guayaquil. Obtenido de http://repositorio.ug.edu.ec/handle/redug/48980

Banga, S. (16 de Junio de 2020). Hackr.io. Obtenido de https://hackr.io/blog/web-applicationarchitecture-definition-models-types-andmore#:~:text=A%20web%20application%20architecture%20is,types%20of%20web %20application%20architecture.

- Dager Jácome, L., & Tomalá Vinces, B. (28 de Agosto de 2020). Prototipo de aplicativo móvil de terapias del lenguaje, para el tratamiento de Dislalia modulo paciente mediante procesamiento de voz. Obtenido de http://repositorio.ug.edu.ec/handle/redug/48888
- Dudu, R. G. (2019). Evaluating and proposing mechanisms to secure relational databases against security vulnerabilities. A case of PostgreSQL and Microsoft SQL server. The university of Dodoma. Obtenido de http://repository.udom.ac.tz/handle/20.500.12661/2026
- Ecuador, A. N. (2007 -2008). Constitución de Ecuador. Ciudad Alfaro, Montecristi, Ecuador: Quito: Ediciones Legales.
- Foundation, T. A. (21 de Agosto de 2020). Apache Maven Project. Obtenido de https://maven.apache.org/guides/introduction/introduction-to-repositories.html
- Gaitan, M., & Meléndez, S. (28 de Enero de 2016). Repositorio Institucional UNAN-Managua. Obtenido de https://repositorio.unan.edu.ni/1365/1/62161.pdf
- González García, M. (20 de Junio de 2019). Universidad de Cantabria. Obtenido de Relación entre las capacidades mnésicas y las alteraciones en la articulación del habla (dislalias) en niños entre los 6 y 9 años de edad: https://repositorio.unican.es/xmlui/handle/10902/17343
- Group, P. G. (18 de Agosto de 2020). Postgresql. Obtenido de https://www.postgresql.org/
- Gutiérrez, J. J. (Agosto de 2019). Framework. Obtenido de http://www.lsi.us.es/~javierj/investigacion\_ficheros/Framework.pdf

Hykes, S. (20 de Marzo de 2013). Docker. Obtenido de https://docs.docker.com/

- Inc., D. (22 de Agosto de 2020). Docker. Obtenido de https://docs.docker.com/get-docker/
- Joskowicz, J. (2018). Reglas y prácticas en extreme programming. En J. Joskowicz. España: Universidad de Vigo.
- L. Sadath, K. K. (11 de Julio de 2018). IEEE. Obtenido de https://ieeexplore.ieee.org/abstract/document/8376925
- Lawson, K. (19 de Agosto de 2020). bloomreach. Obtenido de https://www.bloomreach.com/en/blog/2018/07/what-is-a-single-page-application.html
- Loay Alnaji & Hanadi Salameh. (2015). Performance-Measurement Framework to Evaluate Software. European Journal of Business and Management , 184.
- Medina González, L. (16 de Octubre de 2018). Universidad de Catambria. Obtenido de u: https://repositorio.unican.es/xmlui/handle/10902/15973
- Meléndez, S., & Gaitan, M. (28 de Enero de 2016). Repositorio Institucional UNAN-Managua. Obtenido de https://repositorio.unan.edu.ni/1365/1/62161.pdf
- Oracle. (23 de Agosto de 2020). Java . Obtenido de https://www.java.com/es/download/faq/whatis\_java.xml
- Perry, S. (11 de 05 de 2017). IBM Developer. Obtenido de https://developer.ibm.com/es/tutorials/j-spring-boot-basics-perry/
- Sánchez, A. G. (20 de Agosto de 2016). Universidad de Granada. Obtenido de https://digibug.ugr.es/bitstream/handle/10481/46271/GUERREROS%c3%81NCHEZ \_ARANCHA.pdf?sequence=1&isAllowed=y

SmartBear Software. (21 de Agosto de 2020). Swagger. Obtenido de https://swagger.io/

Sommerville, I. (2015). Ingeniería de Software. México: PEARSON EDUCACIÓN.

- Torralba, M. Á. (20 de Enero de 2015). MIALTOWEB. Obtenido de Tutoriales para aprender desarrollo web desde cero: http://mialtoweb.es/definicion-de-aplicacion-web/
- UI, S. (12 de Septiembre de 2020). SOAP UI. Obtenido de https://www.soapui.org/docs/resttesting/
- Veliz, S. (29 de Marzo de 2019). Medium. Obtenido de https://medium.com/@sandy.e.veliz/angular-material-design-instalacion
- w3schools. (19 de Agosto de 2020). w3schools. Obtenido de https://www.w3schools.com/html/html\_responsive.asp
- Yoma, N. B. (14 de Agosto de 2020). CMRSP. Obtenido de http://www.cmrsp.cl/areas-deinvestigacion/procesamiento-de-voz/
- Zamora, E. A. (11 de Mayo de 2019). UNIVERSIDAD NACIONAL DE INGENIERIA. Obtenido de https://core.ac.uk/download/pdf/322610844.pdf

### **ANEXOS**

#### **Anexo 1. Planificación de actividades del proyecto**

Nombre

Fecha de inicio Fecha de fin Recursos PROTOTIPO DE SISTEMA PARA TERAPIAS DEL LENGUAJE, MEDIANTE PROCESAMIENTO DE SEÑALES DE VOZ PARA LOGOPEDAS 28/09/20 7/07/20 Reunión con el tuto 7/07/20 27/07/20 Revisión de la propuesta de tesis 7/07/20 11/07/20 Correccion de los puntos indicados en la propuesta 12/07/20 12/07/20 Revisión de los documentos Anexo, Anexo 1, Anexo 2 13/07/20 13/07/20 14/07/20 Correción de los puntos indicados 20/07/20 21/07/20 27/07/20 Entrega de documentos revisados Reunión con el tutor 29/07/20 29/07/20 Revisión de cronograma de actividades 29/07/20 29/07/20 Revisión y análisis de guia de tesis 29/07/20 29/07/20 Capitulo 1 30/07/20 12/08/20 Reunión con el tutor 30/07/20 2/08/20 Revisión de documentación 30/07/20 2/08/20 Planteamiento del problema 30/07/20 30/07/20 31/07/20 Objectivos generales 31/07/20 1/08/20  $1/08/20$ Objetivos especificos 2/08/20 Alcances 2/08/20 5/08/20 Reunión con el tutor 5/08/20 5/08/20 Revisión de puntos a corregir 5/08/20 Reunión con el tutor 4/08/20 11/08/20 Revisión de documentación 4/08/20 11/08/20 Justificación e importancia 6/08/20 7/08/20 Metodologia del proyecto 8/08/20 9/08/20 10/08/20 11/08/20 Desarrollo: Esquema de frontend y backend 4/08/20 Desarrollo: seleccion de herramientas a utilizar 4/08/20 12/08/20 12/08/20 Reunión con el tutor 12/08/20 12/08/20 Revisión de puntos a corregir 12/08/20 Desarrollo: correccion de esquema de frontend y backend 12/08/20 13/08/20 26/08/20 Capitulo 2 Reunión con el tutor 13/08/20 16/08/20 Revisión de ducumentación 13/08/20 16/08/20 Antecedentes del estudio 13/08/20 14/08/20 15/08/20 Fundamentación teorica 16/08/20 17/08/20 17/08/20 Revisión con el tutor Revisión de puntos a corregir 17/08/20 17/08/20 18/08/20 Reunión con el tutor 25/08/20 Revisión de documentación 18/08/20 25/08/20 Fundamentación legal 18/08/20 20/08/20 21/08/20 23/08/20 Definiciones conceptuales Desarrollo: corección de avance de frontend y backend 23/08/20 25/08/20 26/08/20 Reunión con el tutor 26/08/20 26/08/20 26/08/20 Revisión de puntos a corregir Desarrollo: corrección de avance de frontend y backend 26/08/20 26/08/20 Capitulo 3 27/08/20 15/09/20 Reunión con el tutor 27/08/20 15/09/20 Revisión de documentación 27/08/20 15/09/20 Analisis de factibilidad 27/08/20 29/08/20 Etapas de la metodologiía del proyecto 30/08/20 1/09/20 Entregables del proyecto 2/09/20 11/09/20 Criterios de validación 12/09/20 13/09/20 Desarrollo: funcionalidad del sistema web 13/09/20 15/09/20 Reunión con el tutor 2/09/20 2/09/20 Revisión de puntos a corregir 2/09/20 2/09/20 16/09/20 28/09/20 Capitulo 4 Reunión con el tutor 16/09/20 27/09/20 Revisión de documentación 16/09/20 27/09/20 Criterios de aceptación del proyecto 16/09/20 18/09/20 Conclusión 19/09/20 21/09/20 Recomendación 22/09/20 24/09/20 Desarrollo: funcionalidad del sistema web 25/09/20 27/09/20 Reunión con el tutor 23/09/20 23/09/20 23/09/20 23/09/20 Revisión de puntos a corregir Revisión con el tutor 28/09/20 28/09/20

![](_page_122_Figure_0.jpeg)

**Anexo 2. Geo-localización del problema**

# **Anexo 3. Carta de autorización del proyecto**

**Guayaquil,1 de octubre del 2020 Ing. Manuel Reyes Wagnio, Msc. Docente de la Carrera de Ingeniería de Sistemas Facultad de Ciencias Matemáticas y Física** 

De mis consideraciones:

Reciba un cordial saludo de parte los alumnos Bryan Cristopher Manzaba Lindao con CI: 0929371722 y Diana Stefania Perlaza Castillo con CI: 0930812672, estudiantes de la facultad de Ciencias Matemáticas y Física que pertenecen a la carrera de Ingeniería en Sistemas Computacionales.

El motivo de la presente es para informarle a usted que nosotros hemos trabajado el tema de tesis Prototipo de Sistema para Terapias del Lenguaje, Mediante Procesamiento de Señales de Voz para Logopedas, el mismo que fue propuesto por usted como tema de FCI de la facultad y que nosotros aceptamos para realizarlo en nuestro proceso.

Por lo tanto, quisiéramos que mediante la presente usted valide el desarrollo de nuestra tesis indicando que cumple con los requerimientos propuestos en este FCI de su pertenencia.

Sin más, agradecemos de antemano su colaboración en nuestro proceso de tesis y deseamos éxito en su vida profesional

A continuación, adjuntamos las firmas correspondientes que permiten la validación del correcto desarrollo del FCI

**Bryan Cristopher Manzaba C.I. 0929371722**

**Diana Stefania Perlaza C.I. 0930812672**

# **Anexo 4. Fundamentación Legal**

En el anexo IV se ha detallado las leyes que respaldan este trabajo de titulación como lo dictan las normas de la Universidad Guayaquil, de esta manera se asegura a estar dentro del marco legal de la República del Ecuador.

![](_page_124_Picture_157.jpeg)

![](_page_125_Picture_161.jpeg)

**Elaboración:** Bryan Manzaba, Diana Perlaza. **Fuente:** Ley Orgánica de Educación Superior.

#### **Factibilidad legal.**

Este proyecto de titulación no infringe, ni transgrede ningún artículo de ley vigente decretada en el Ecuador, incluyendo las normativas legales de la Universidad Guayaquil. Para el desarrollo del prototipo web se usará herramientas de código y fuentes libres. El despliegue de los componentes del sistema web cumple con todos los estándares de infraestructura de la plataforma Linode el cual es un servicio de pago.

En el desarrollo de cada etapa de este proyecto de titulación principalmente se analiza que cumpla con todos losreglamentos legales establecidos por el estado ecuatoriano y la institución de educación superior, la Universidad de Guayaquil. En el anexo cuatro se detallan los de fundamentos legales que tienen relación con el proyecto de titulación.

# **Artículos de Código Orgánico de la economía social de los conocimientos, creatividad e invención.**

**Artículo 104.-** Obras susceptibles de protección. - La protección reconocida por el presente Título recae sobre todas las obras literarias, artísticas y científicas, que sean originales y que puedan reproducirse o divulgarse por cualquier forma o medio conocido o por conocerse.

**Artículo 131**.- Protección de software. - El software se protege como obra literaria. Dicha protección se otorga independientemente de que hayan sido incorporados en un ordenador y cualquiera sea la forma en que estén expresados, ya sea como código fuente; es decir, en forma legible por el ser humano; o como código objeto; es decir, en forma legible por máquina, ya sea sistemas operativos o sistemas aplicativos, incluyendo diagramas de flujo, planos, manuales de uso, y en general, aquellos elementos que conformen la estructura secuencian y organización del programa.

# **Ley Orgánica de Educación Intercultural (LOEI) se detallan los siguientes artículos (Ley Orgánica Educación Intercultural, 2016)**

**Articulo 227**.- Principios. La Autoridad Educativa Nacional, a través de sus niveles desconcentrados y de gestión central, promueve el acceso de personas con necesidades educativas especiales asociadas o no a la discapacidad al servicio educativo, ya sea mediante la asistencia a clases en un establecimiento educativo especializado o mediante su inclusión en un establecimiento de educación escolarizada ordinaria.

**Articulo 228.**- Ámbito. Son estudiantes con necesidades educativas especiales aquellos que requieren apoyo o adaptaciones temporales o permanentes que les permitan o acceder a un servicio de calidad de acuerdo con su condición. Estos apoyos y adaptaciones pueden ser de aprendizaje, de accesibilidad o de comunicación.

### **Anexo 5. Validación de expertos**

Para la validación del trabajo de titulación se utilizó el instrumento de juicio de expertos con la finalidad de realizar las pruebas de funcionalidad y porcentaje de validación del software desarrollado.

## **Validación de los ingenieros en sistemas**

En la siguiente figura se muestra el primer documento de evaluación de juicio de experto realizado por parte del ingeniero Samuel Moreira Rodriguez el cual analizó el sistema, probó y validó los requerimientos del trabajo de titulación con el equipo de desarrollo.

![](_page_128_Picture_55.jpeg)

En la siguiente figura se muestra el segundo documento de evaluación de juicio de experto realizado por parte del ingeniero John Flores Rodriguez el cual analizó, probó y validó los requerimientos del trabajo de titulación con el equipo de desarrollo.

Guayaquil, 28 de Septiembre del 2020. Universidad de Guayaquil De mis consideraciones,

Por medio de la presente hago constar mi revisión del proyecto de titulación "PROTOTIPO DE SISTEMA PARA TERAPIAS DEL LENGUAJE, MEDIANTE PROCESAMIENTO DE SEÑALES DE VOZ PARA LOGOPEDAS" elaborado por la Srta. DIANA STEFANIA PERLAZA CASTILLO y el Sr. BRYAN CRISTOPHER MANZABA LINDAO, estudiantes de la Carrera de Ingeniería en Sistemas Computacionales, Facultad de Ciencias Matemáticas y Físicas de la Universidad de Guayaquil.

En cuanto a los criterios que mantienen mi validación de calidad son:

![](_page_129_Picture_73.jpeg)

Yo, John Jairo Flores Rodríguez, Ingeniero en Sistemas Computacionales e Ingeniero de Proyectos Estándar con amplia experiencia en desarrollo de soluciones digitales dentro de la empresa HITSS ECUADOR S.A.; reitero mi validación de la calidad de la aplicación web, presentada por los estudiantes del proyecto de titulación, la cual llevo a cabo con el profesionalismo y ética adecuada. Atentamente.

# JOHN J. FLORES

Ing. Flores Rodríguez John Jairo C.I.: 092480313-3

En la siguiente figura se muestra el tercer documento de evaluación de juicio de experto realizado por parte del ingeniero Jonathan Guacho Guaman el cual analizó el sistema, probó y validó los requerimientos del trabajo de titulacion con el equipo de desarrollo.

Guayaquil, 28 de Septiembre del 2020. Universidad de Guavaquil De mis consideraciones,

Por medio de la presente hago constar mi revisión del proyecto de titulación "PROTOTIPO DE<br>SISTEMA PARA TERAPIAS DEL LENGUAJE, MEDIANTE PROCESAMIENTO DE SEÑALES DE<br>VOZ PARA LOGOPEDAS" elaborado por la Srta. DIANA STEFANIA BRYAN CRISTOPHER MANZABA LINDAO, estudiantes de la Carrera de Ingeniería en Sistemas Computacionales, Facultad de Ciencias Matemáticas y Físicas de la Universidad de Guayaquil.

En cuanto a los criterios que mantienen mi validación de calidad son:

![](_page_130_Picture_57.jpeg)

Yo, Israel Jonathan Guacho Guamán, Ingeniero en Sistemas con experiencia en el desarrollo de<br>software en empresas del mismo fin, reitero mi validación de la calidad de la aplicación web, presentada por los estudiantes del proyecto de titulación, la cual llevo a cabo con el profesionalismo y ética adecuada.<br>Atentamente.

Guer

Ing. Israel Jonathan Guacho Guaman<br>C.I.: 0956281141

# **Valoración de usabilidad de los expertos médicos**

En la siguiente figura se muestra el primer documento de evaluación de juicio de experto realizado por parte de la psicologa Andrea Gomez Morán la cual analizó el sistema, probó y validó el funcionamiento y la usabilidad del prototipo web equipo de desarrollo.

![](_page_131_Picture_31.jpeg)

**Fuente:** Fuente propia

En la siguiente figura se muestra el primer documento de evaluación de juicio de experto realizado por parte de la doctora Yanalin Mantuano Reina la cual analizó, probó y validó el funcionamiento y la usabilidad delprototipo web equipo de desarrollo.

Guayaquil, septiembre 30 del 2020.

**Señores** UNIVERSIDAD DE GUAYAQUIL En su despacho. -

De mi consideración:

Por medio de la presente, hago constar la revisión del proyecto elaborado por la Srta. DIANA STEFANIA PERLAZA CASTILLO y el Sr. BRYAN CRISTOPHER MANZABA<br>LINDAO, estudiantes no titulados de la Carrera de Ingeniería en Sistemas LINDAO, estudiantes no titulados de la Carrera de Ingenieria en Sistemas<br>Computacionales, Facultad de Ciencias Matemáticas y Físicas de la Universidad de<br>Guayaquil, con su proyecto de Titulación "PROTOTIPO DE SISTEMA PARA Guayaquil, con su proyecto de Titulación "PROTOTIPO DE SISTEMA PARA TERAPIAS<br>DEL LENGUAJE, MEDIANTE PROCESAMIENTO DE SEÑALES DE VOZ PARA<br>LOGOPEDAS".

En cuanto a los criterios que se revisaron, se presenta el siguiente informe de cumplimiento de los alcances:

#### Aplicación Web

![](_page_132_Picture_79.jpeg)

Los abajo firmantes, reiteran la aprobación de la propuesta de Proyecto de Titulación Le casa presentada por los estudiantes no titulados Génesis Diana Stefania Perlaza Castillo y Bryan<br>Cristopher Manzaba Lindao.

Atentamente,

Jackin Centins

Dra, Yanalin Mabel Mantuano Reina CI: 1207712462 **MÉDICO RESIDENTE** HOSPITAL CLÍNICA TOUMA

*Diagrama Flujo de Proceso*

![](_page_133_Figure_2.jpeg)

![](_page_134_Figure_0.jpeg)

# *Diagrama de modelo entidad relación del proyecto*

**Elaboración:** Bryan Manzaba, Diana Perlaza.

**Fuente:** Fuente propia

![](_page_134_Figure_4.jpeg)

## **Anexo 7. Acta de entrega y recepción definitiva**

En la ciudad de Guayaquil, a \_\_\_días del mes de \_\_\_\_\_\_\_\_ de \_\_\_\_\_\_\_ Por el presente documento.

Los estudiantes no titulados de la Carrera de Ingeniería en Sistemas Computacionales Bryan Manzaba Lindao con cédula de identidad N° 0929371722 y Diana Perlaza Castillo con cédula de identidad N° 0930812672 hacemos la entrega del código fuente del proyecto de titulación a la Dirección de la Carrera de Ingeniería en Sistemas Computacionales en un medio magnético.

Los códigos del programa/producto que se encargaron por compromiso al estar inserto en el proceso de titulación desde fecha \_\_ de \_\_\_\_\_\_.

Para efectos de dar cumplimiento a la entrega del código fuente, cedo todos los derechos de explotación sobre el programa y, en concreto, los de transformación, comunicación pública, distribución y reproducción, de forma exclusiva, con un ámbito territorial nacional.

Manzaba Lindao Bryan Cristopher C.I. 0929371722

Perlaza Castillo Diana Stefania C.I. 0930812672

**Anexo 8. Manual técnico**

![](_page_136_Picture_8.jpeg)

#### Tabla de contenido

![](_page_137_Picture_7.jpeg)

#### Tabla de Ilustraciones.

![](_page_138_Picture_11.jpeg)

#### Tabla de contenido

![](_page_139_Picture_11.jpeg)

#### Tabla de Ilustraciones.

![](_page_140_Picture_11.jpeg)

#### **OBJETIVOS**

#### General

Describir la información necesaria para realizar la configuración e instalación del aplicativo.

#### Específicos

Describir el proceso de instalación.

Describir los requerimientos mínimos para levantar el aplicativo

Describir las herramientas tecnológicas que se utilizaron.

#### **INTRODUCCIÓN**

En este manual se describa los pasos necesarios para poner en funcionamiento el aplicativo, se

requiere que la persona encargada de la instalación, tenga conocimientos básicos de sistemas.

#### REQUERIMIENTOS TÉCNICOS

#### Requerimientos mínimos de hardware

![](_page_141_Picture_77.jpeg)

Requerimiento mínimo de software.

![](_page_141_Picture_78.jpeg)

#### Herramientas utilizadas en el desarrollo.

#### Docker 19.

La idea detrás de Docker es crear contenedores ligeros y portables para las aplicaciones software que puedan ejecutarse en cualquier máquina con Docker instalado, independientemente del sistema operativo que la máquina tenga por debajo, facilitando así también los despliegues.

#### Docker Compose 1.17.

Con Compose puedes crear diferentes contenedores y al mismo tiempo, en cada contenedor, diferentes servicios, unirlos a un volumen común, iniciarlos y apagarlos, etc. Es un componente fundamental para poder construir aplicaciones y microservicios.

#### Java 14.

Java es un lenguaje de programación y una plataforma informática comercializada por primera vez en 1995 por Sun Microsystems. Hay muchas aplicaciones y sitios web que no funcionarán a menos que tenga Java instalado y cada día se crean más. Java es rápido, seguro y fiable. Desde portátiles hasta centros de datos, desde consolas para juegos hasta súper computadoras, desde teléfonos móviles hasta Internet, Java está en todas partes.

#### **Spring Boot 4.**

Spring Boot es una infraestructura ligera que elimina la mayor parte del trabajo de configurar las aplicaciones basadas en Spring. En este tutorial, aprenderá cómo utilizar los iniciadores, los criterios y la estructura de archivos ejecutable JAR de Spring Boot para crear rápidamente aplicaciones basadas en Spring que «simplemente se ejecutan».

#### PostgreSQL 12.

PostgreSQL, o simplemente Postgres para darle un nombre más pintoresco, es un sistema de código abierto de administración de bases de datos del tipo relacional, aunque también es posible ejecutar consultas que sean no relaciones. En este sistema, las consultas relacionales se basan en SQL, mientras que las no relacionales hacen uso de JSON.

#### Node 12.

Node.js es un entorno de código abierto multiplataforma que ejecuta código JavaScript fuera de un navegador.

El potencial de Node.js, es que permite a los desarrolladores utilizar JavaScript para desarrollar en el lado del servidor. De esta forma se consigue contenido dinámico de páginas web antes de que la página se envíe al navegador web del usuario.

En consecuencia, Node.js unifica el desarrollo de aplicaciones web en torno a un único lenguaje de programación, en lugar de lenguajes diferentes para los scripts del lado del servidor y del lado del cliente.

#### Agular 8.

Angular es un framework de desarrollo para JavaScript creado por Google. La finalidad de Angular es facilitarnos el desarrollo de aplicaciones web SPA y además darnos herramientas para trabajar con los elementos de una web de una manera más sencilla y optima.

#### Apache 2.4.

Apache Web Server es el software de servidor web más popular del mundo. También es conocido como HTTP Server. Se creó en 1995, es de código abierto y está desarrollado y mantenido por la Apache Foundation.

#### **Instalación**

**Sistema** Actualización de sistema.

\$ sudo apt-get update

\$ sudo apt-get upgrade

#### Instala el paquete de requisitos previos.

\$ sudo apt-get install curl apt-transport-https ca-certificates<br>software-properties-common

Para comprender mejor el comando anterior, aquí hay una breve descripción de lo que significa:

- $\checkmark$ apt-transport-https: permite que el administrador de paquetes transfiera datos a través de https
	- ca-certificates: permite que el navegador web y el sistema verifiquen los certificados de seguridad
	- curl: transfiere datos
	- software-properties-common: agrega scripts para administrar el software  $\checkmark$

#### **Docker**

#### Agrega los repositorios de Docker

Ahora tienes que agregar los repositorios de Docker. Esto facilitará mucho el proceso de instalación y al mismo tiempo podrás utilizar el método de instalación oficialmente compatible.

Primero, agrega la clave GPG, ingresando el siguiente comando en la línea de comando:

\$ curl -fssL https://download.docker.com/linux/ubuntu/gpg | sudo apt-<br>key add -

A continuación, agrega el repositorio:

\$ sudo add-apt-repository "deb [arch=amd64]<br>https://download.docker.com/linux/ubuntu \$(lsb\_release -cs) stable"

Después de eso, actualiza la información del repositorio:

#### \$ sudo apt update

Puedes asegurarte de estar instalando desde el repositorio de Docker en lugar del repositorio predeterminado de Ubuntu con este comando:

\$ apt-cache policy docker-ce

Una salida correcta se verá como la siguiente con diferentes números de versión:

docker-ce:

```
Installed: (none)
```
Candidate: 16.04.1~ce~4-0~ubuntu

Version table:

16.04.1~ce~4-0~ubuntu 500

500 https://download.docker.com/linux/ubuntubionic/stableamd64packages

#### **Instalación de Docker**

\$ sudo apt install docker-ce

#### Comprueba el estado de Docker

\$ sudo systemctl status Docker
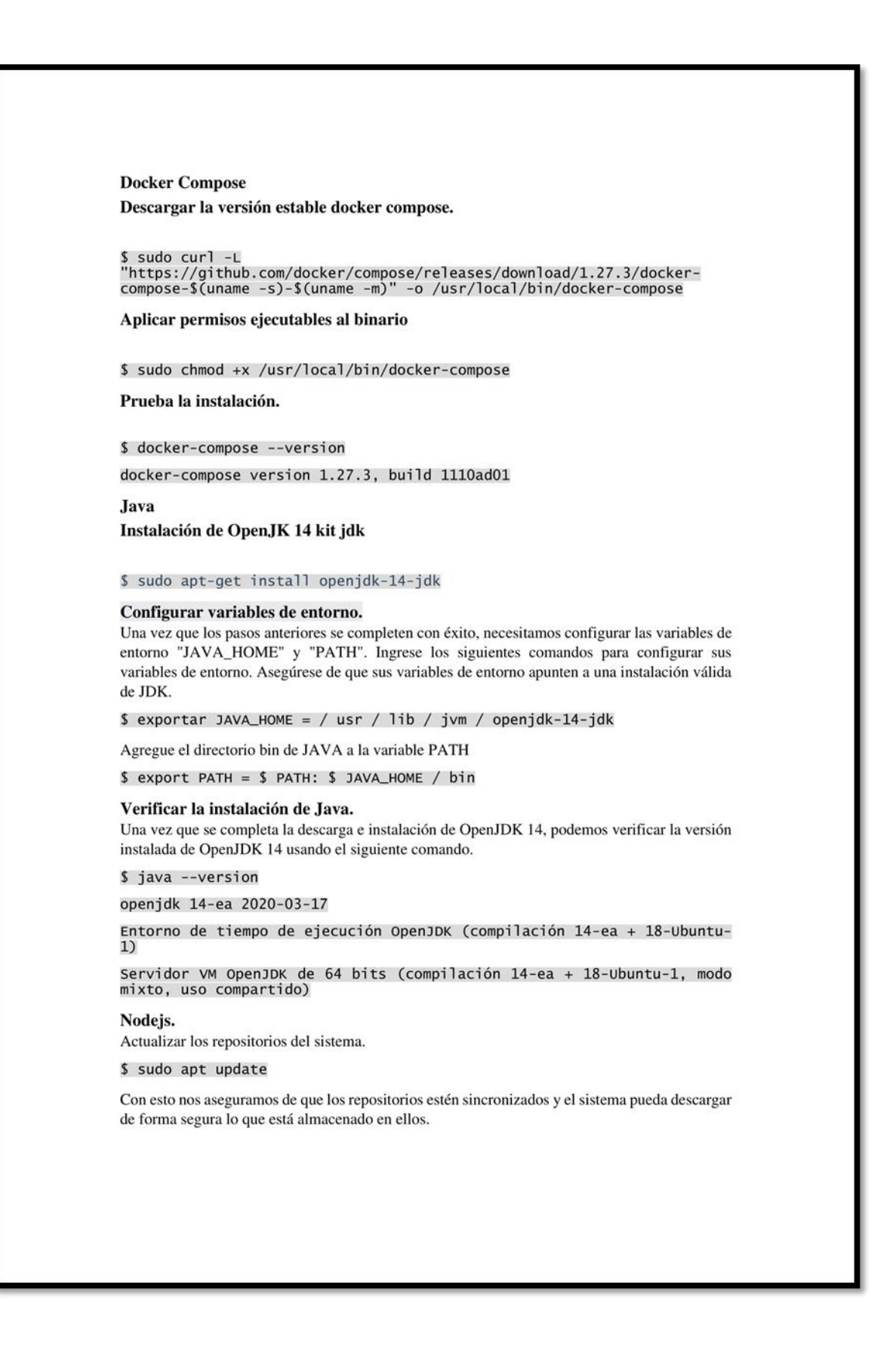

En seguida, puedes instalar Node.js ejecutando el siguiente comando.

\$ sudo apt install nodejs

También puedes instalar NPM, que es el administrador de paquetes de node.js.

\$ sudo apt install npm

Por último, comprueba la versión instalada. Para hacerlo, ejecuta el siguiente comando:  $$ nodejs -v$ 

#### Angular.

Actualizar los repositorios del sistema.

\$ sudo apt update

Instalación de angular cli.

\$ sudo npm install -g @angular/cli

Verificar la instalación.

 $$ ng -version$ 

### **Dockerfile**

El archivo Dockerfile para el desarrollo BackEnd esta detallado la configuración para crear el contenedor de Java 14 en la Ilustración 1.

Ilustración 1 Dockerfile de servicio de BackEnd

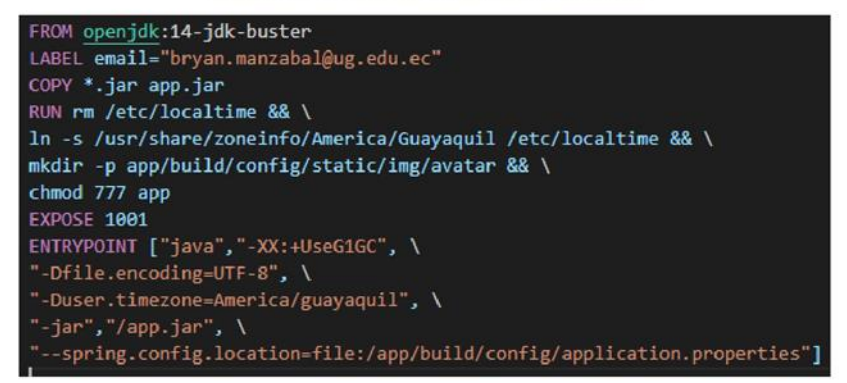

El archivo Dockerfile para el desarrollo de FrontEnd que se detalla la configuración para crear el contenedor de Apache en la Ilustración 2.

Ilustración 2 Dockerfile del desarrollo FrontEnd.

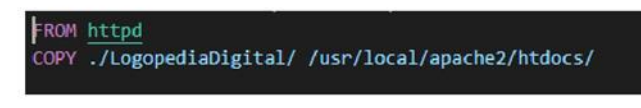

## **Docker Compose**

El archivo docker-compose.yml se configura como se va levantar el contenedor de en la ilustración 3 se detalla la configuración de puertos, volúmenes y límites de memoria del contenedor de la base de datos de Postgres y el servicio de Java.

Ilustración 3 Archivo de configuración de docker-compose.yml

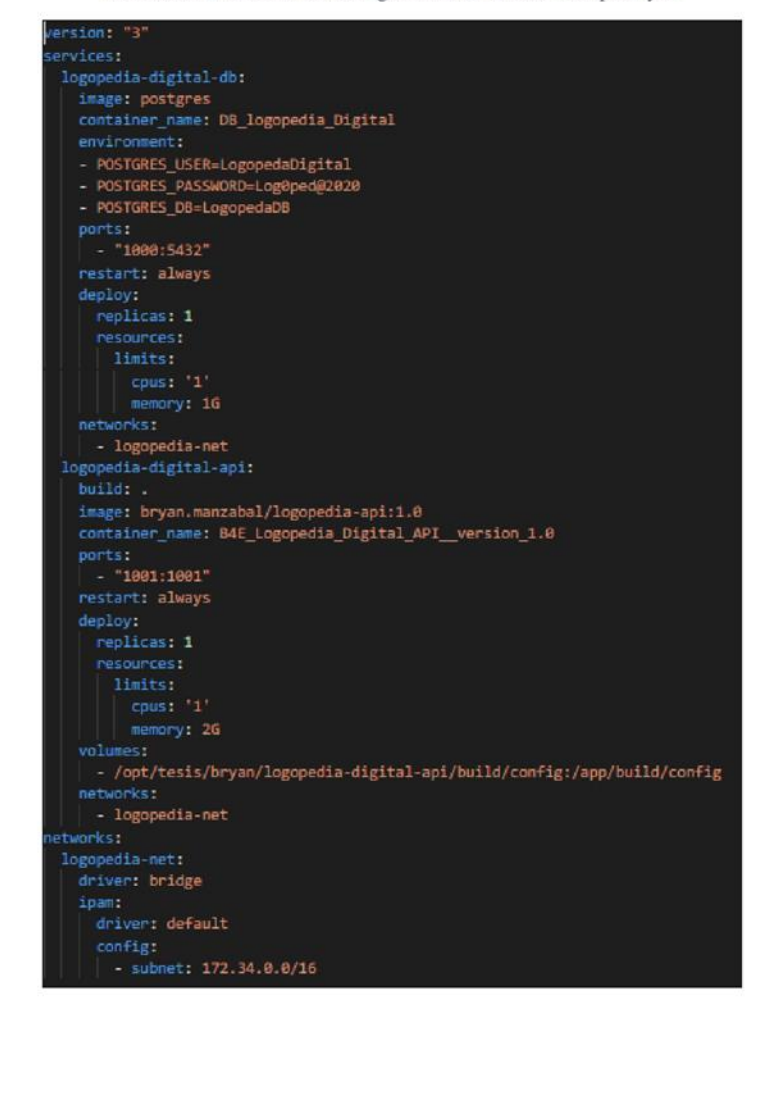

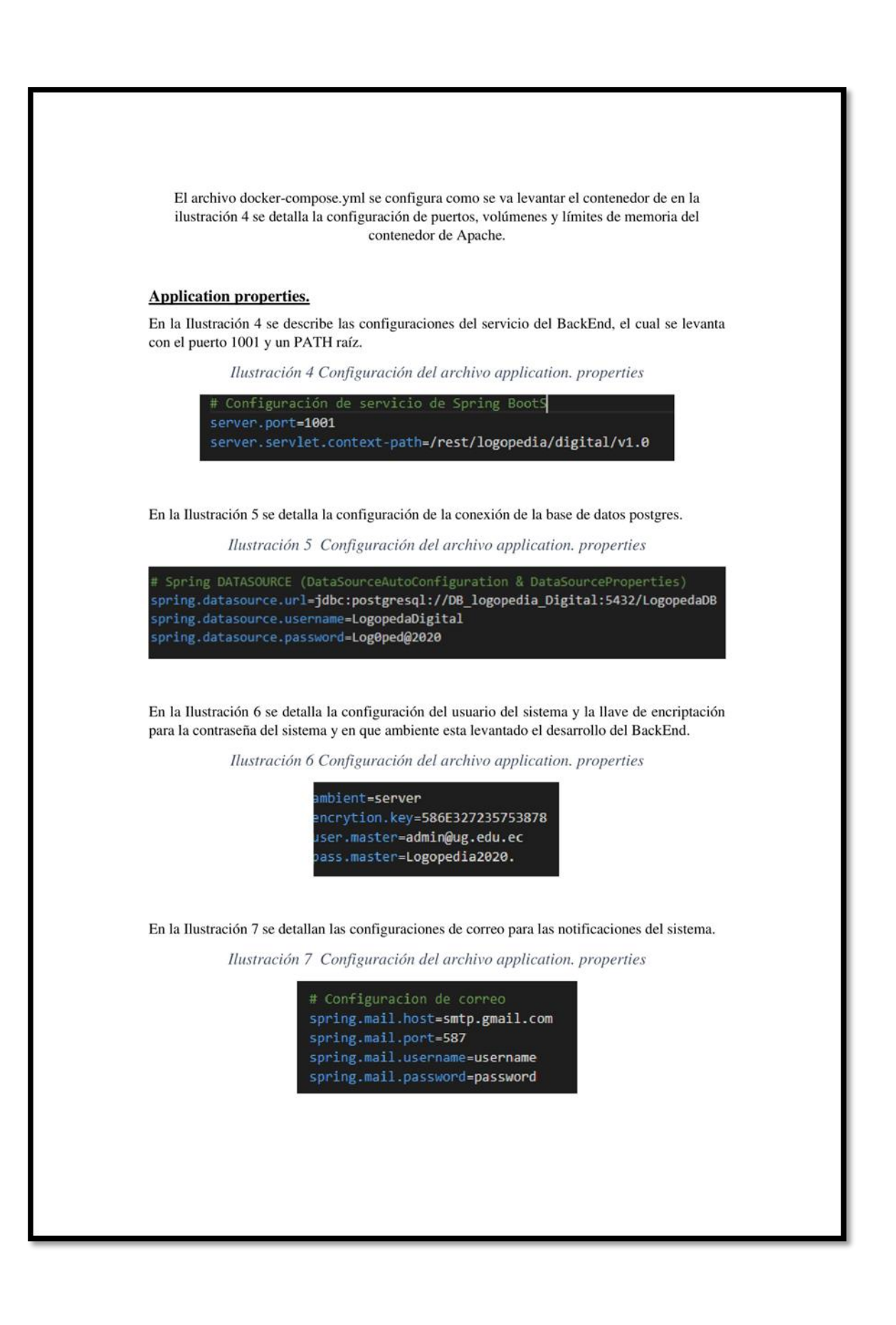

En la Ilustración 8 se detallan las configuraciones adicionales para las notificaciones.

Ilustración 8 Configuración del archivo application. properties

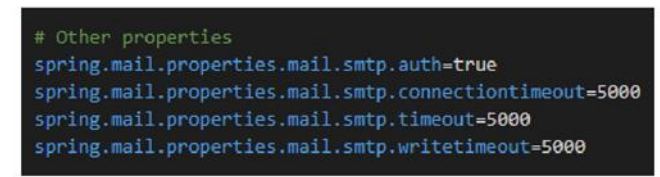

### Puesta en producción

Para poner en marcha el desarrollo del back en se debe mantener esta estructura de directorios

\$ cd /{WORKDIR}/logopedia-digital-api/build/

En la Ilustración 9 se detalla los archivos que son necesarios para que el proyecto se ejecute correctamente.

Ilustración 9 Archivos del desarrollo del BackEnd.

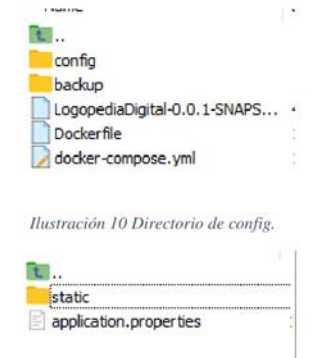

En la Ilustración 11 se detalla el contenido de la carpeta config que se visualiza en la Ilustración 9.

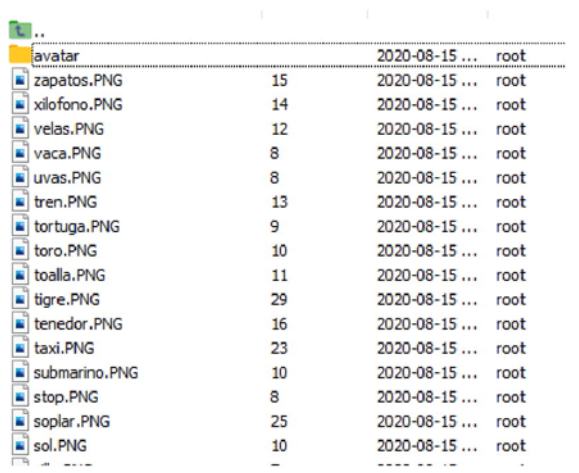

#### Ilustración 11 Directorio de static.

#### En ala Ilustración 12 se detalla el contenido del directorio avatar que se visualiza en la Ilustración 11.

Ilustración 12 Directorio de avatar

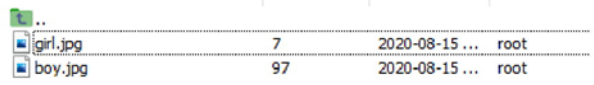

En la Ilustración 13 se detalla los archivos que se necesitan paran poder ejecutar el desarrollo del FrontEnd.

Ilustración 13 Archivos del desarrollo del FrontEnd.

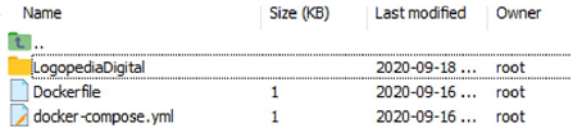

En la Ilustración 14 se detalla el contenido del directorio LogopediaDigital que se puede visualizar en la Ilustración 13.

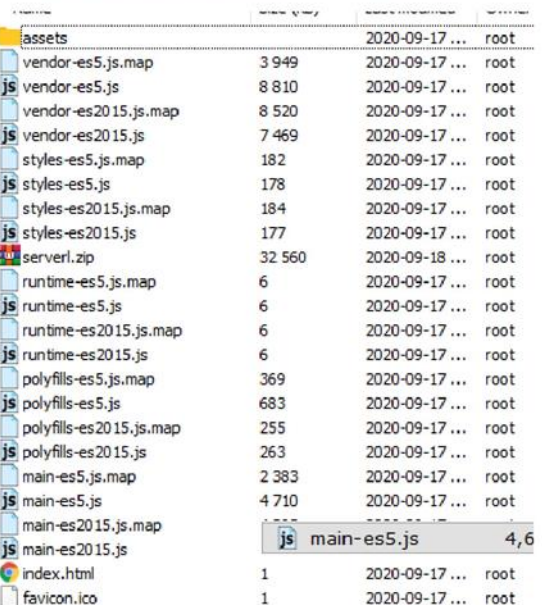

### Ilustración 14 Directorio de LogopediaDigital.

#### Comandos.

Para levantar la aplicación se ubica en el directorio que se menciona en la Ilustración 9 e Ilustración 13 se ejecuta el siguiente comando.

## \$ docker-compose up

Ene le caso de que el servicio esta ejecutándose y desean realizar una actualización de desarrollo o una configuración adicional se debe ejecutar el siguiente comando.

\$ docker-compose up -build -force-recrete

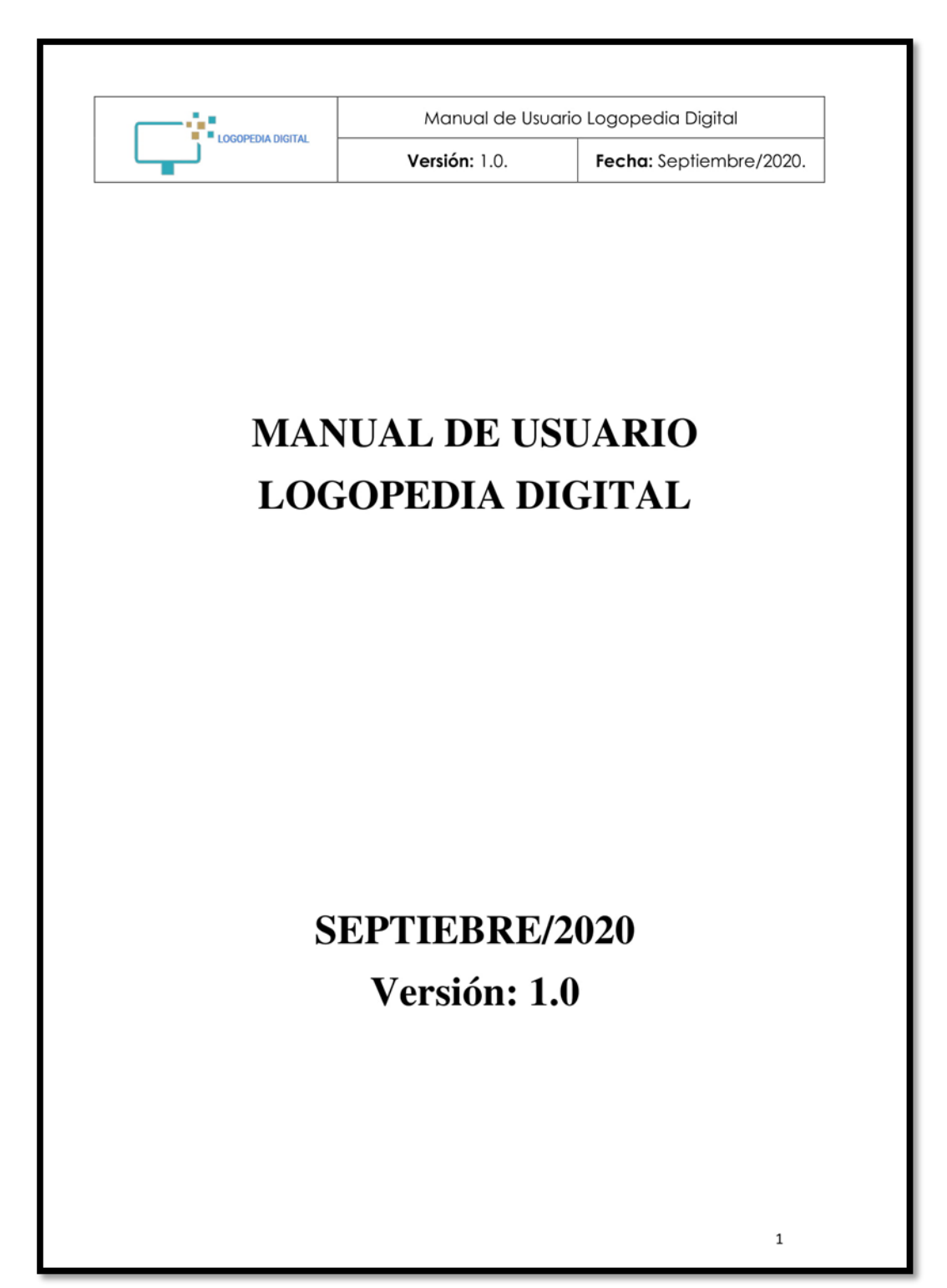

**Anexo. Manual de Usuario**

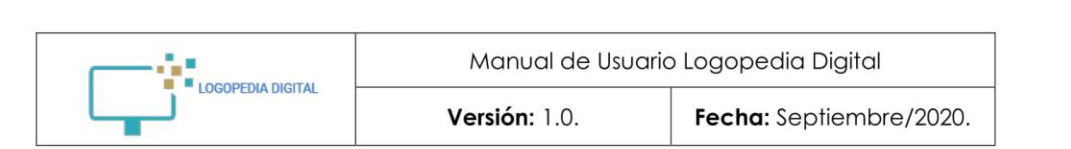

# Tabla de contenido

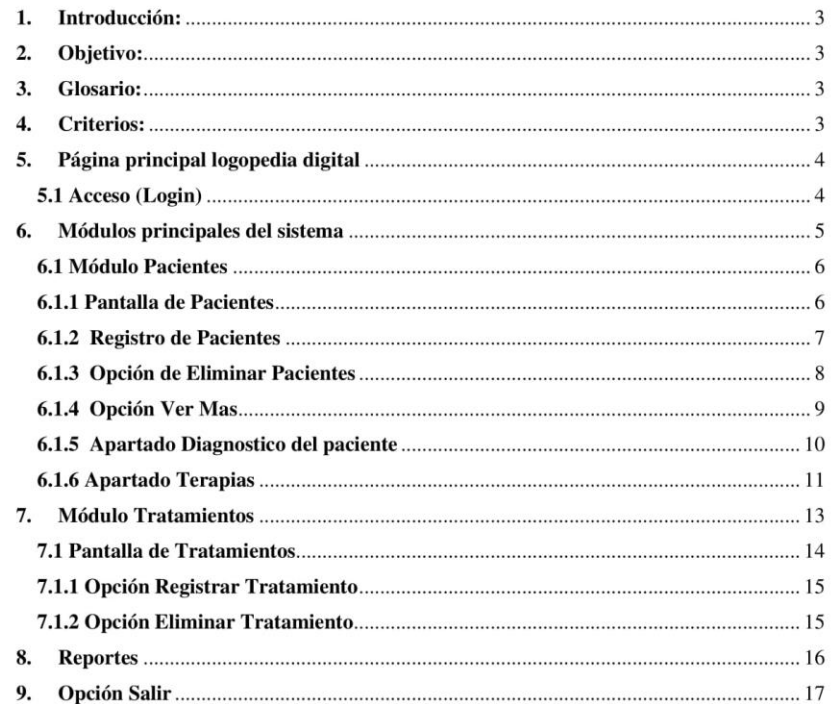

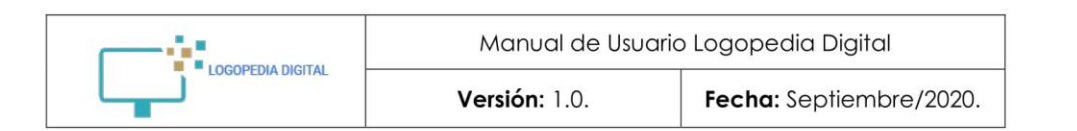

#### 1. Introducción:

En el presente manual se detalla paso a paso el adecuado uso de cómo utilizar la plataforma de Logopedia Digital.

### 2. Objetivo:

El objetivo del presente Manual de Usuario es facilitar al administrador de Logopedia Digital una guía para ingresar correctamente los datos requeridos por cada componente (registro de paciente, registro de tratamiento) del Dashboard, con la finalidad de minimizar el error de datos ingresados en la administración del contenido de cada módulo.

### 3. Glosario:

Para comprensión del presente Manual, se deberá tener en claro los siguientes términos:

- $-$ Componente: Es un bloque, que contiene un template, estilos y lógica.
- Ξ Dashboard: Es un tablero administrativo o también un gestor de contenidos.
- Scroll: Es una barra de desplazamiento utilizada para hablar del desplazamiento de los contenidos 2D que se muestran en la ventana de un navegador.

### 4. Criterios:

- La Efectividad: La información sea relevante y pertinente a los procesos del negocio, y se proporcione de una manera oportuna, correcta, consistente y utilizable.
- La Eficiencia: La información sea generada con el óptimo (más productivo y económico) uso de los recursos.
- La Confidencialidad: La protección de información sensitiva contra revelación no autorizada.
- La Integridad: Con la precisión y completitud de la información, así como con su validez de acuerdo a los valores y expectativas del negocio.
- La Disponibilidad: La información esté disponible cuando sea requerida por los procesos del negocio en cualquier momento. También concierne a la protección de los recursos y las capacidades necesarias asociadas.
- El Cumplimiento: Acatar aquellas leyes, reglamentos y acuerdos contractuales a los cuales está sujeto el proceso de negocio, es decir, criterios de negocios impuestos externamente, así como políticas internas.
- La Confiabilidad: La información apropiada para que la gerencia administre la entidad y ejerza sus responsabilidades fiduciarias y de gobierno.

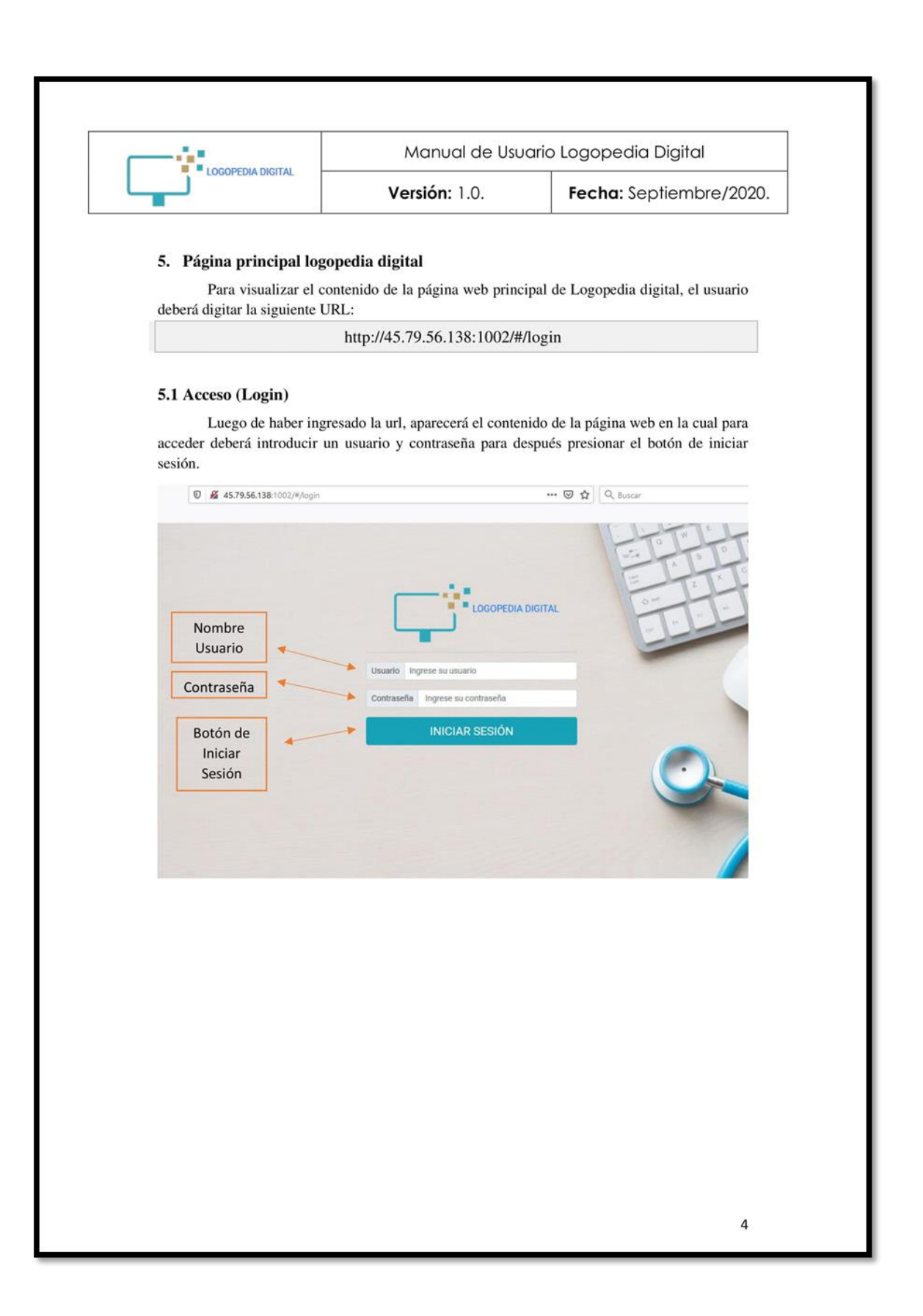

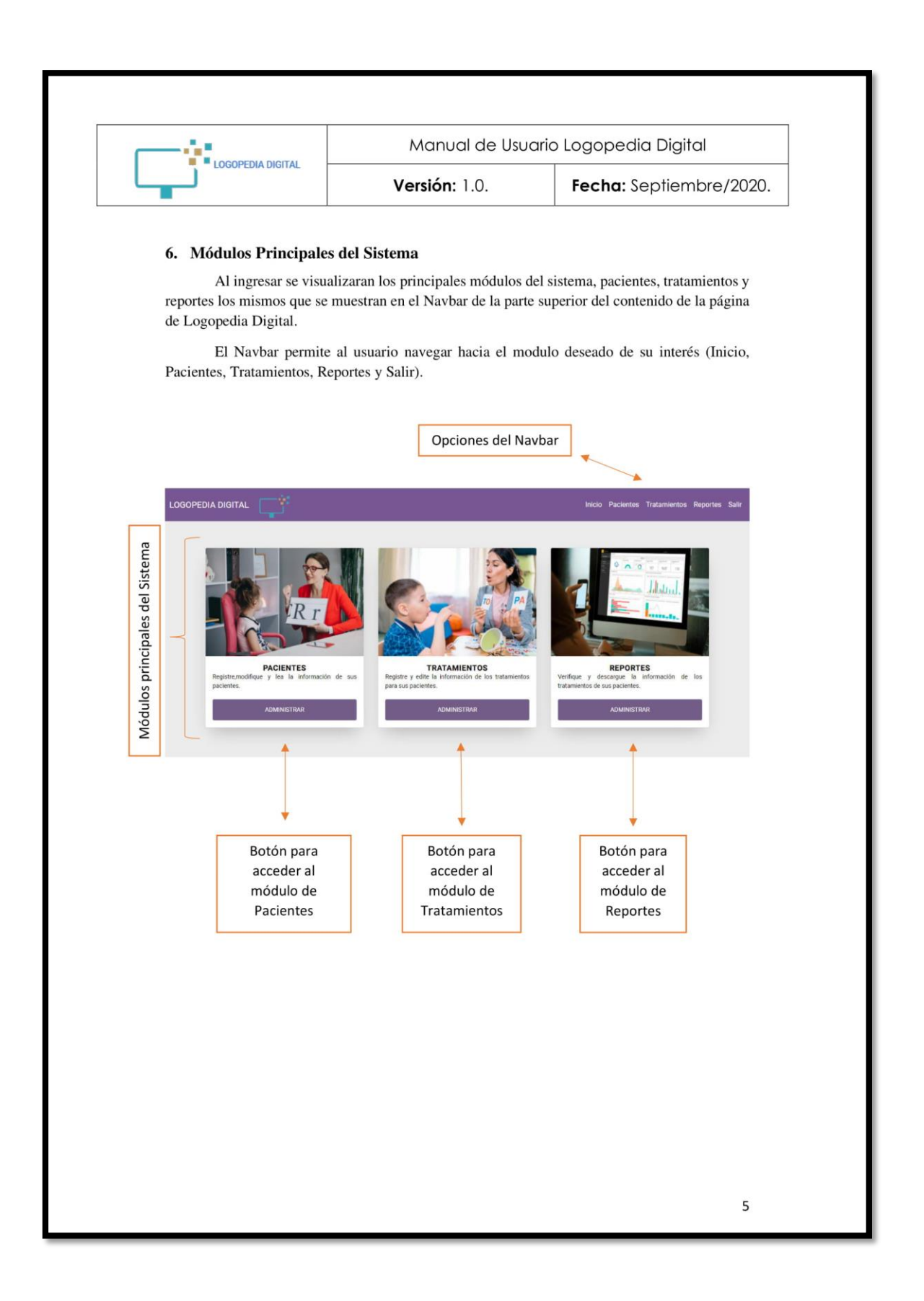

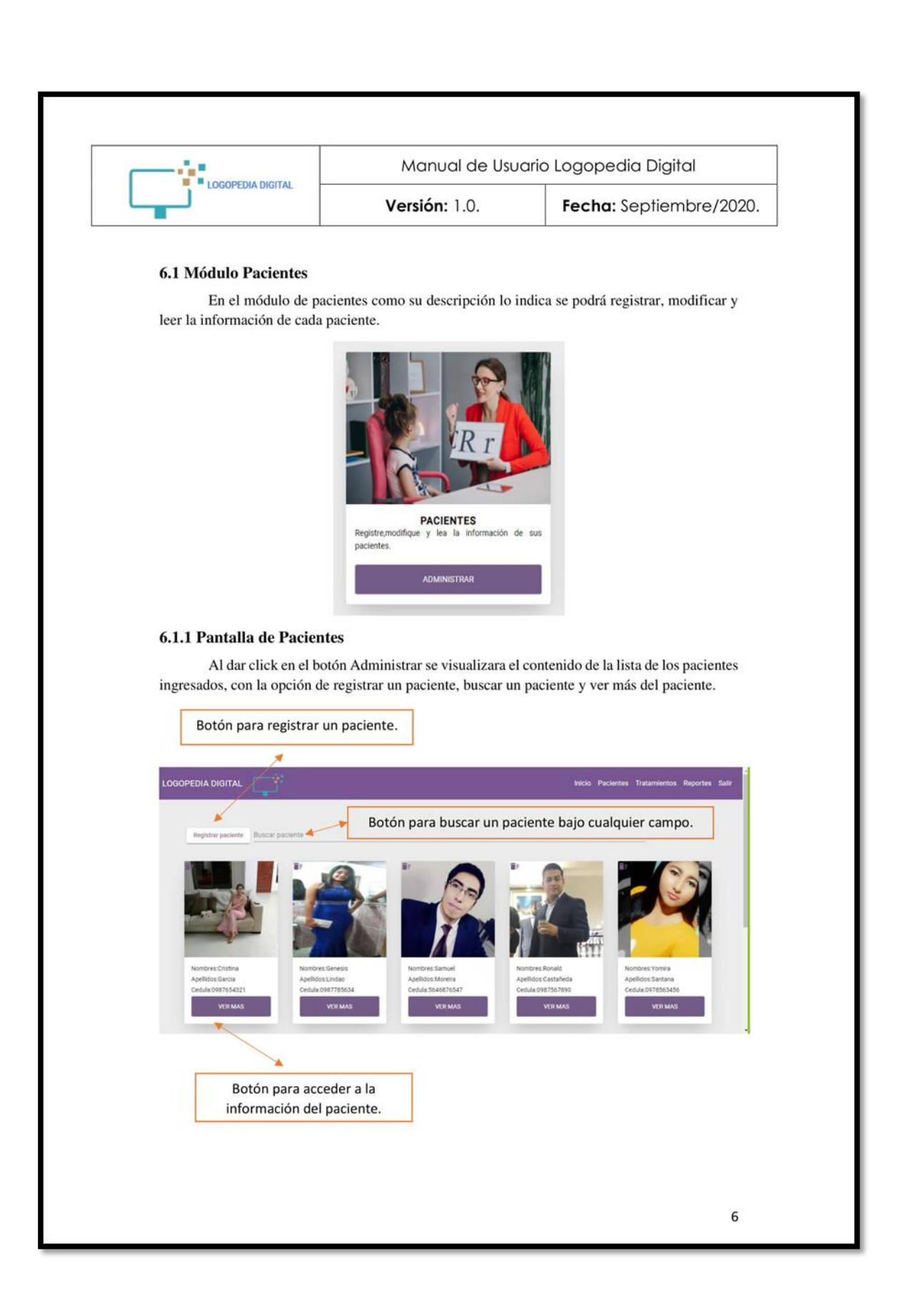

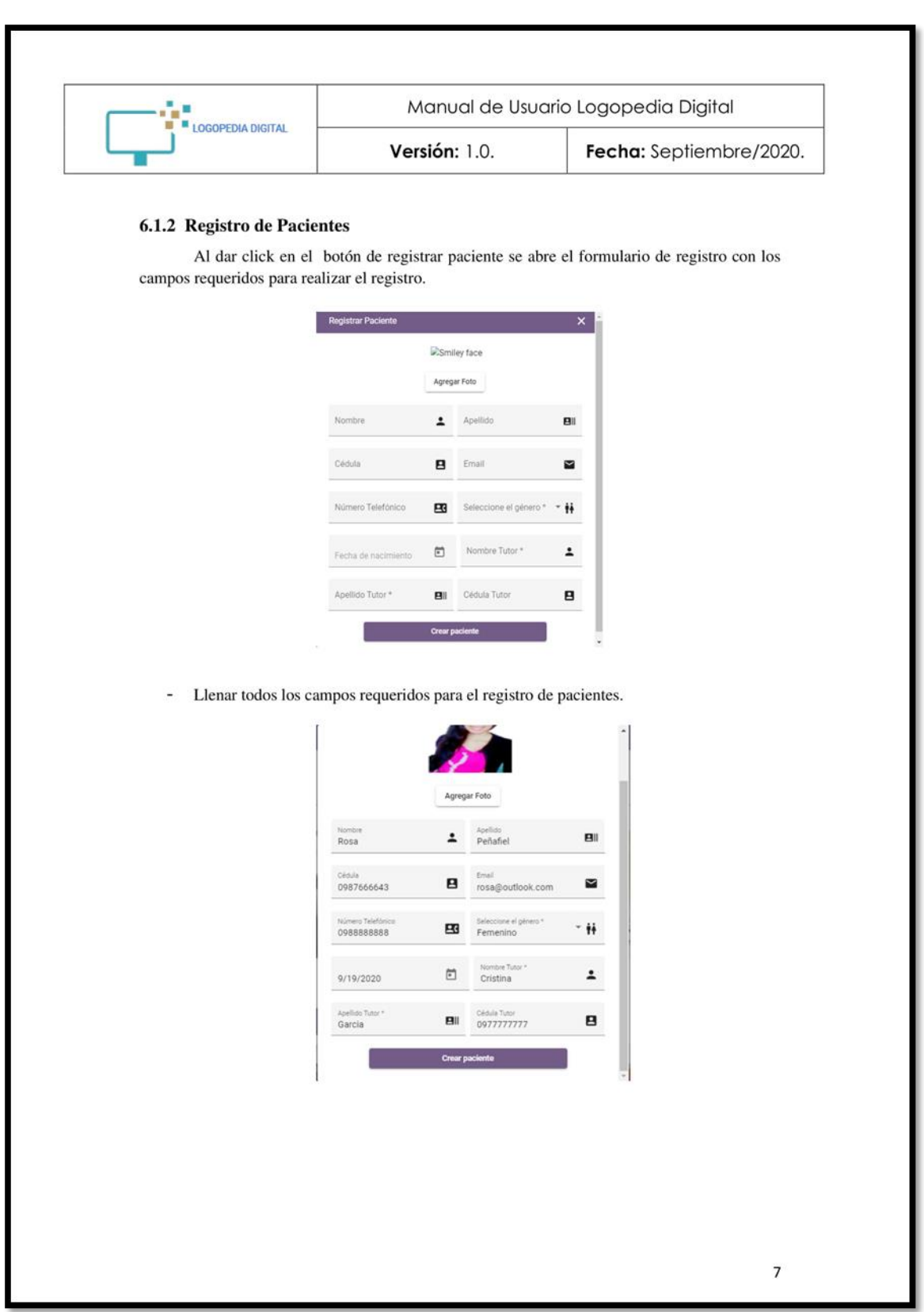

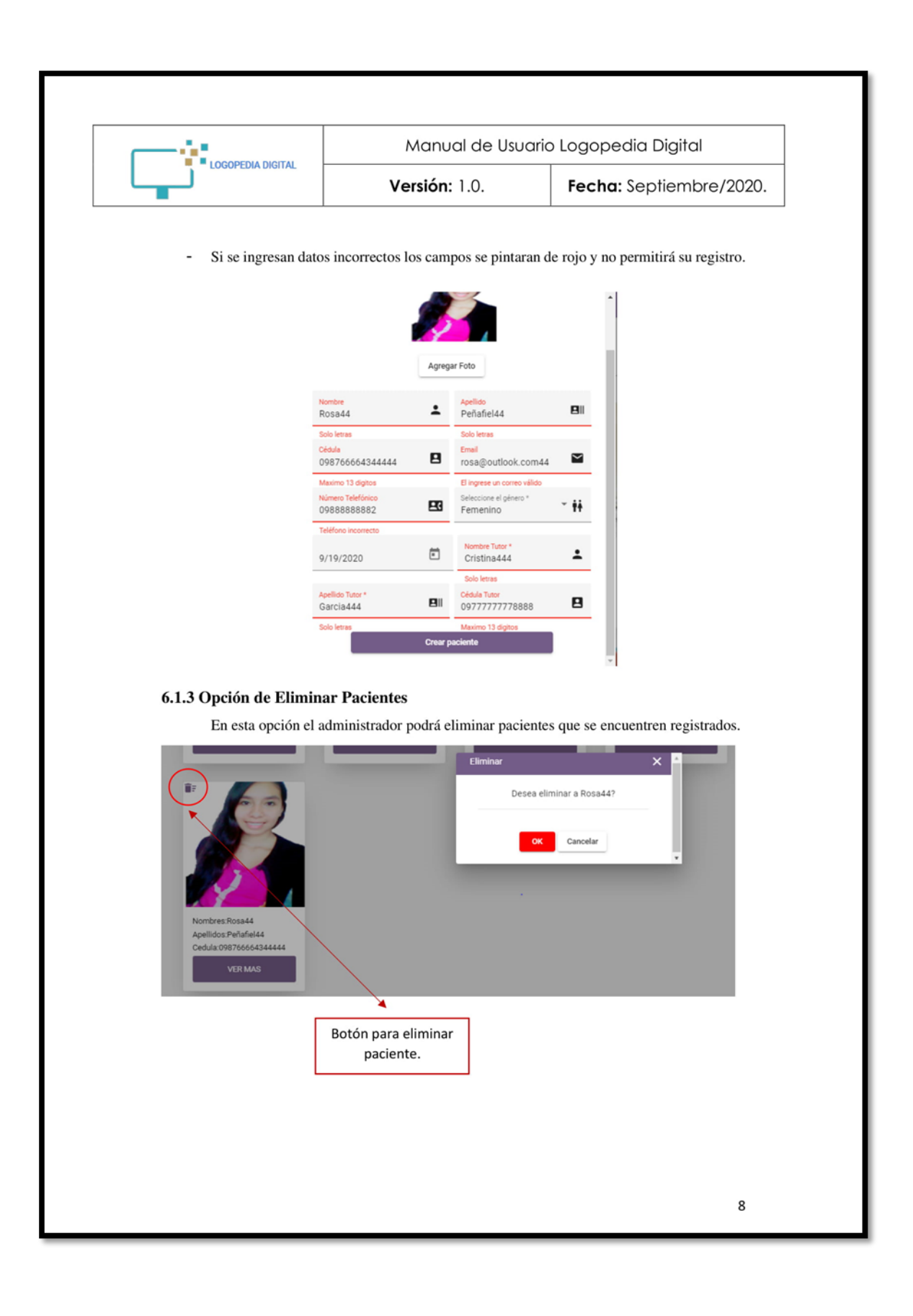

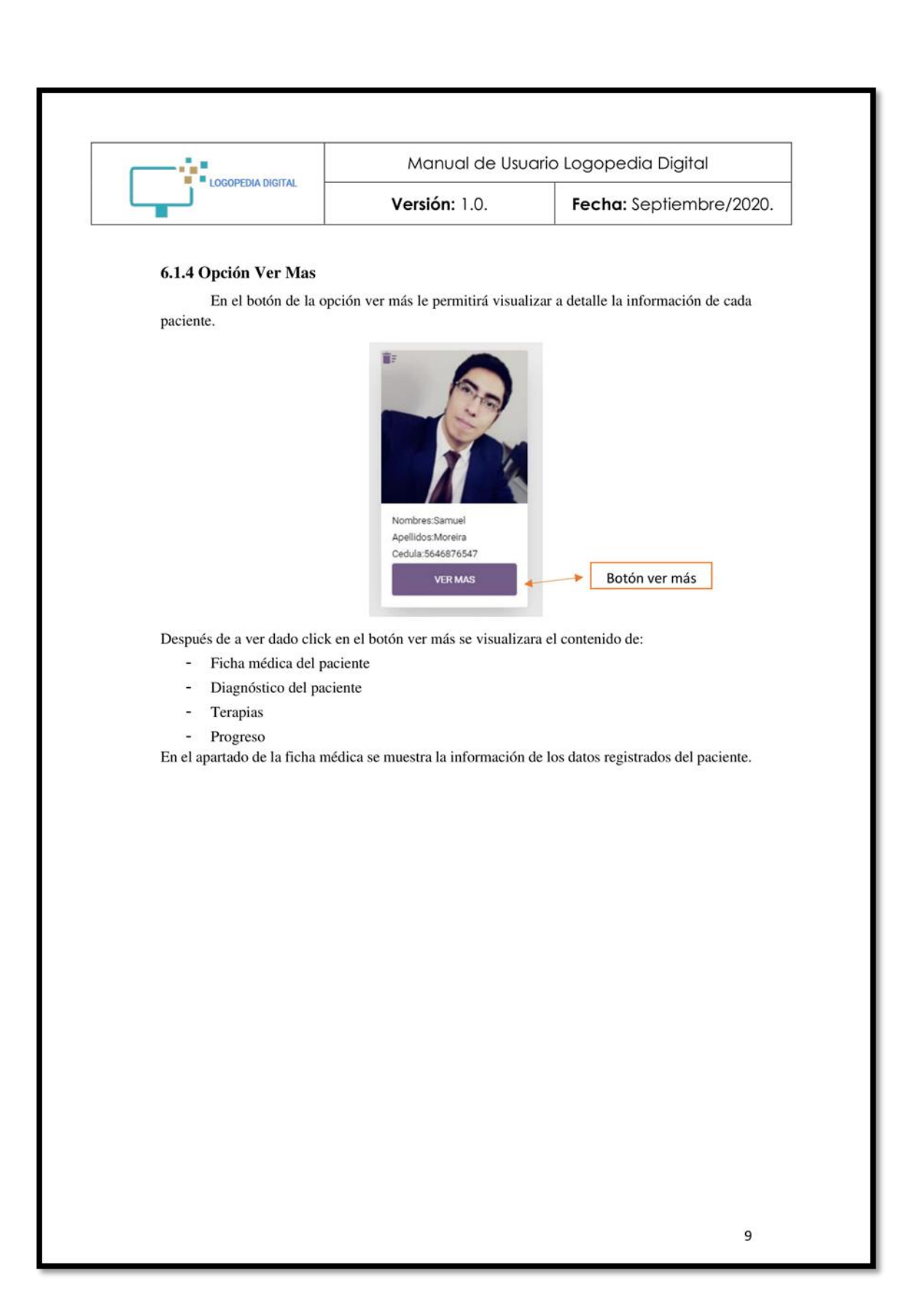

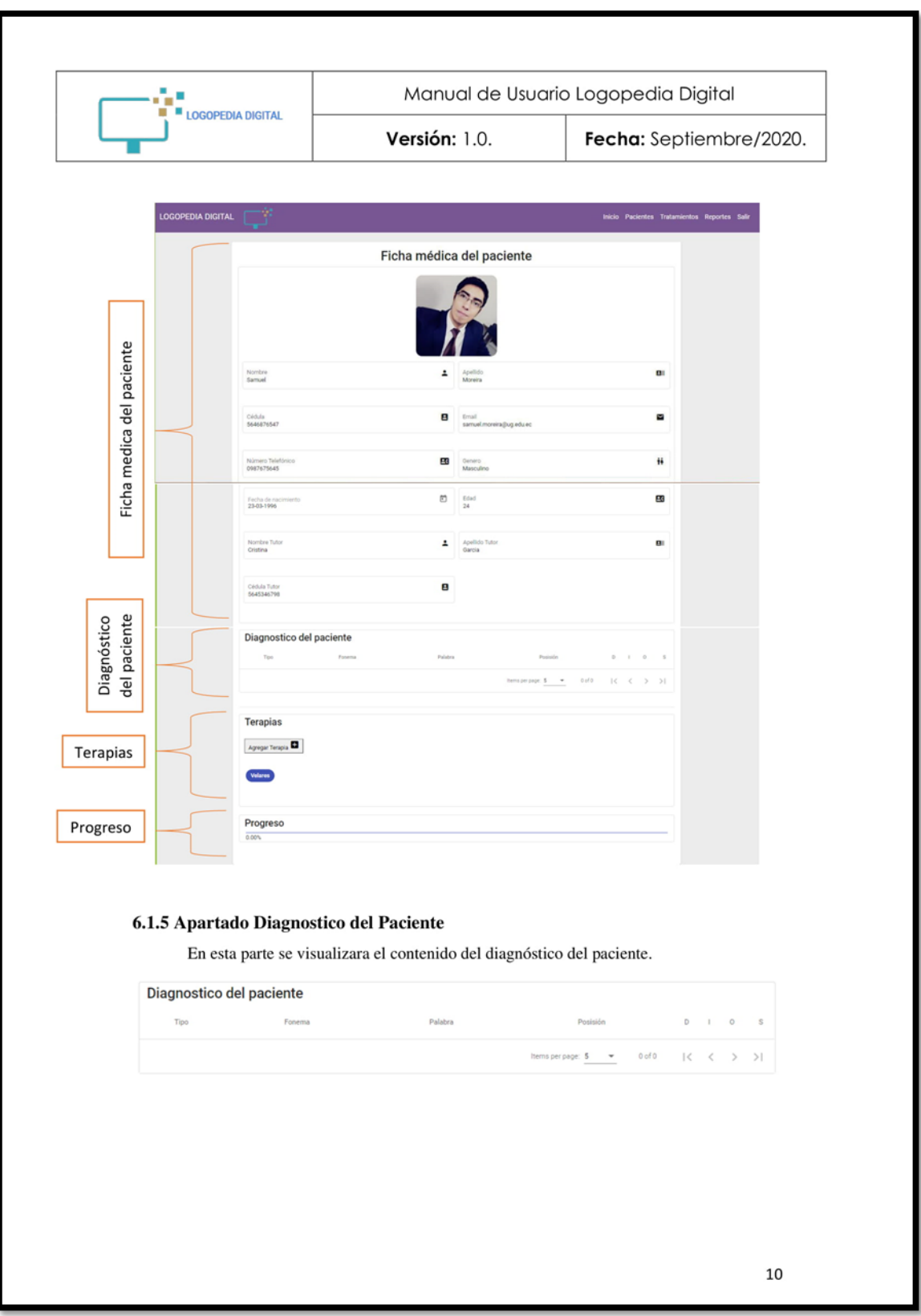

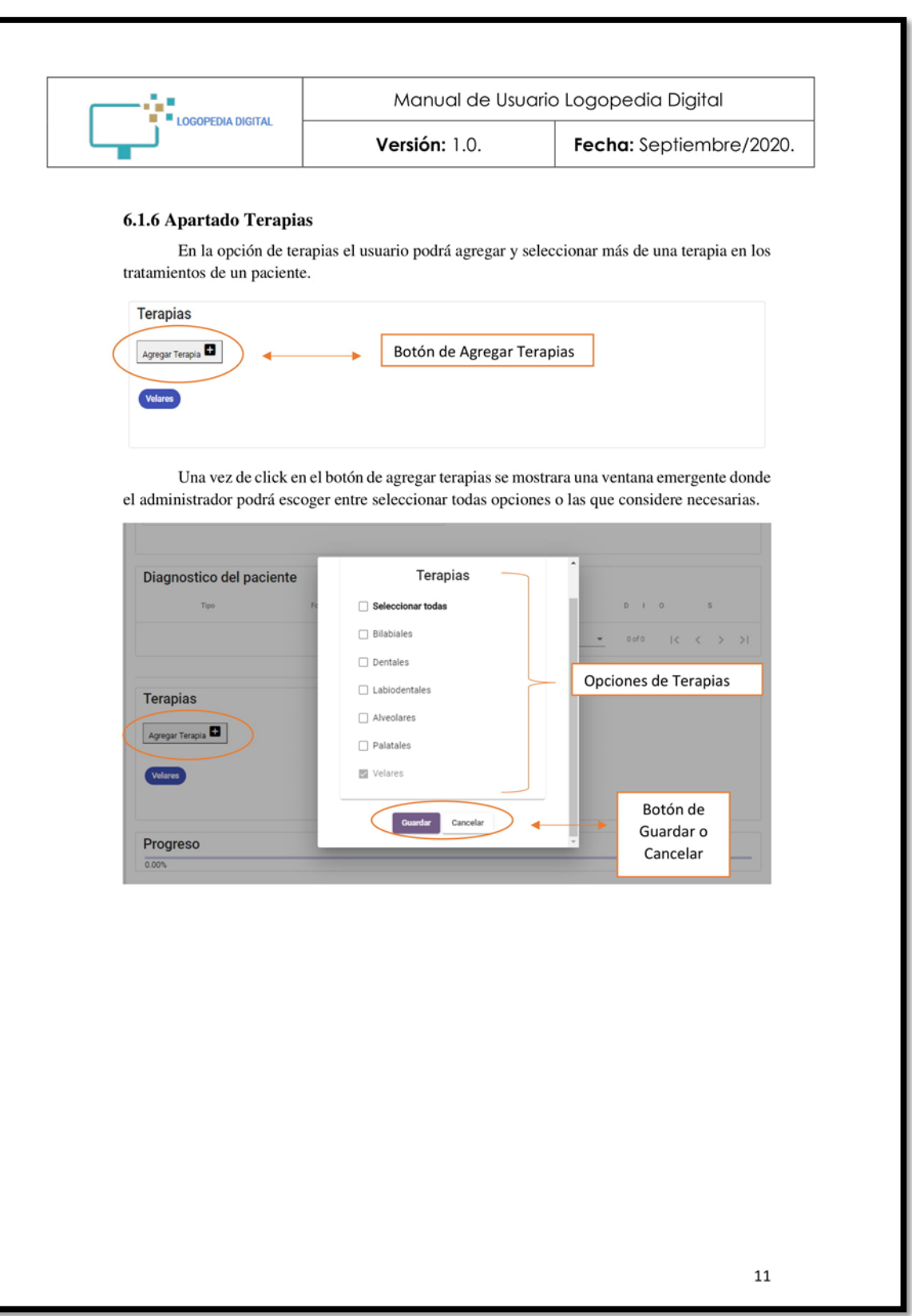

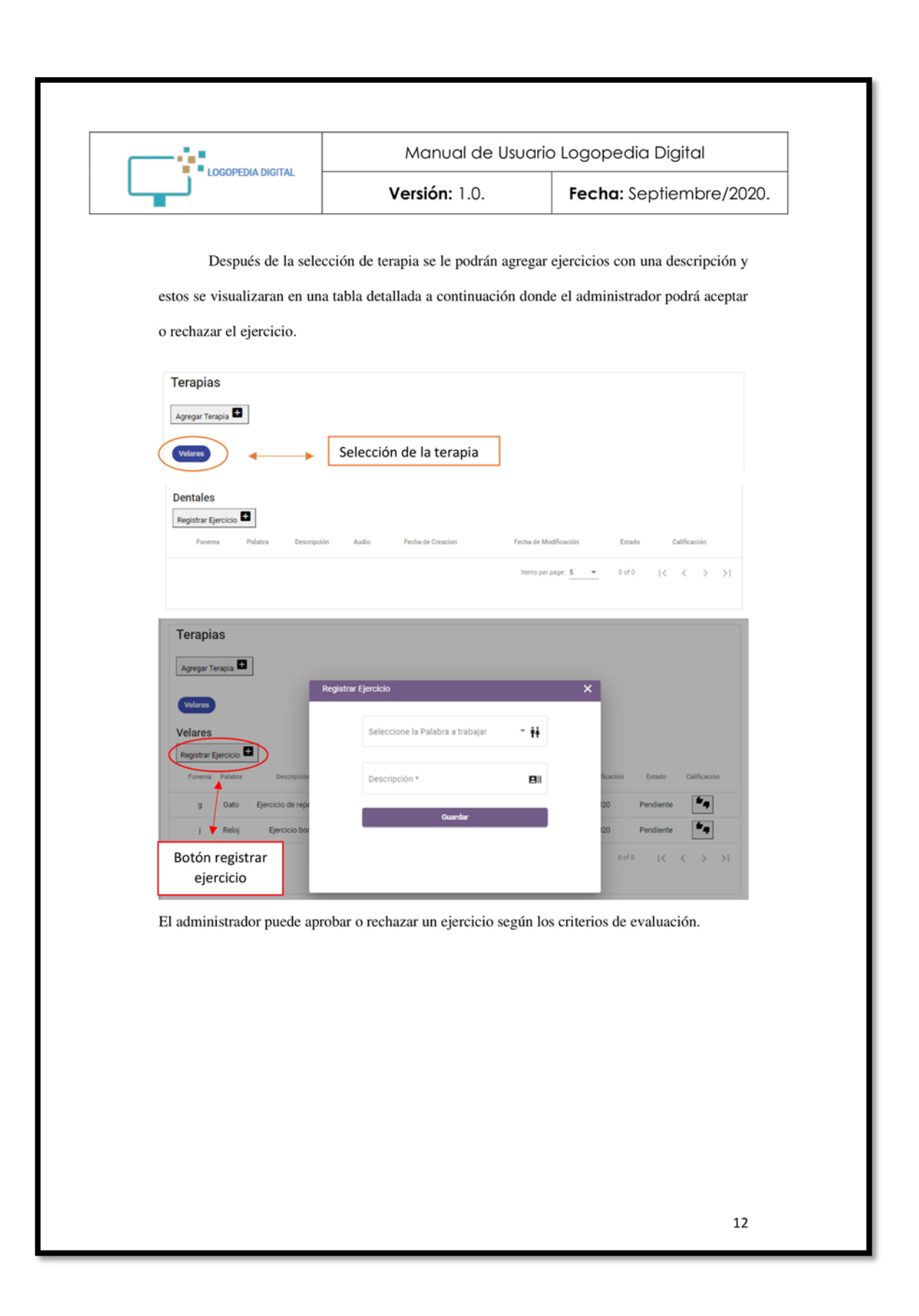

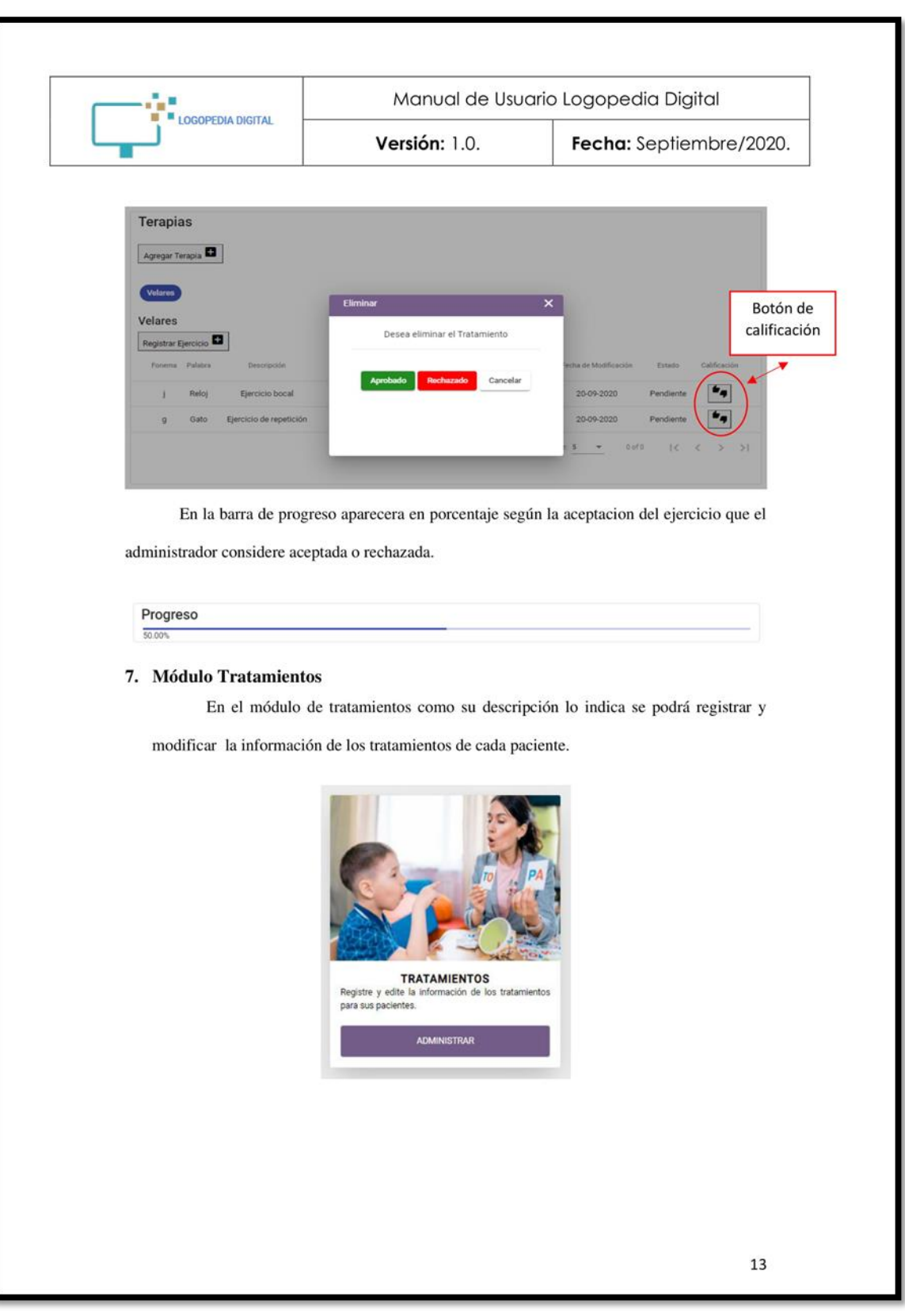

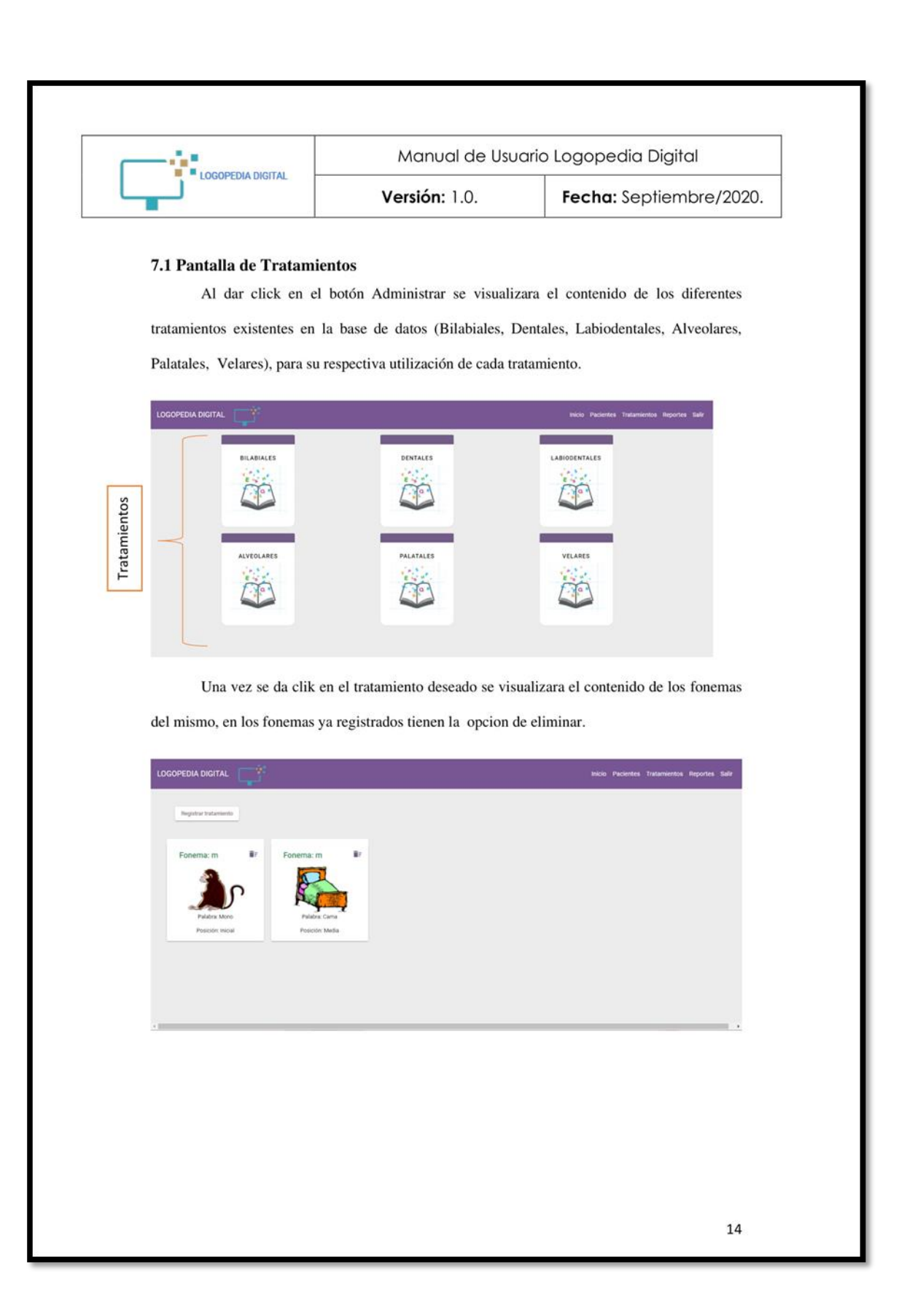

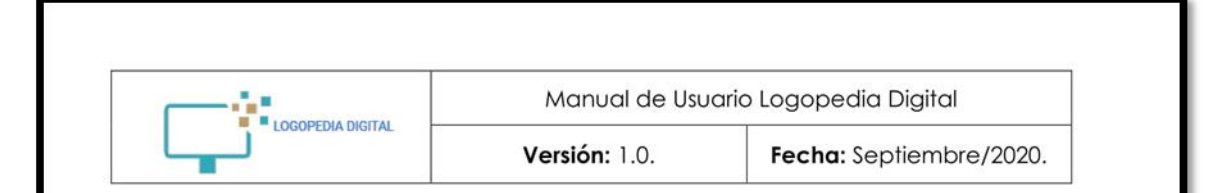

## 7.1.1 Opción Registrar Tratamiento

Para registrar un tratamiento se lo hace en base a "ELA - Albor. Examen Logopédico de

articulación", deberá llenar todos los campos para poder crear el registro.

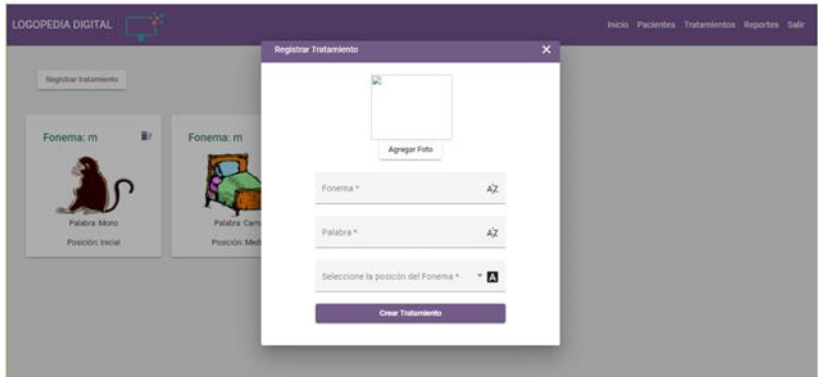

## 7.1.2 Opción Eliminar Tratamiento

En la parte superior de los fonemas se encuentra un botón el cual le permitirá eliminar el

tratamiento, al dar click aparece una ventana emergente para confirmar si desea eliminar o no el fonema.

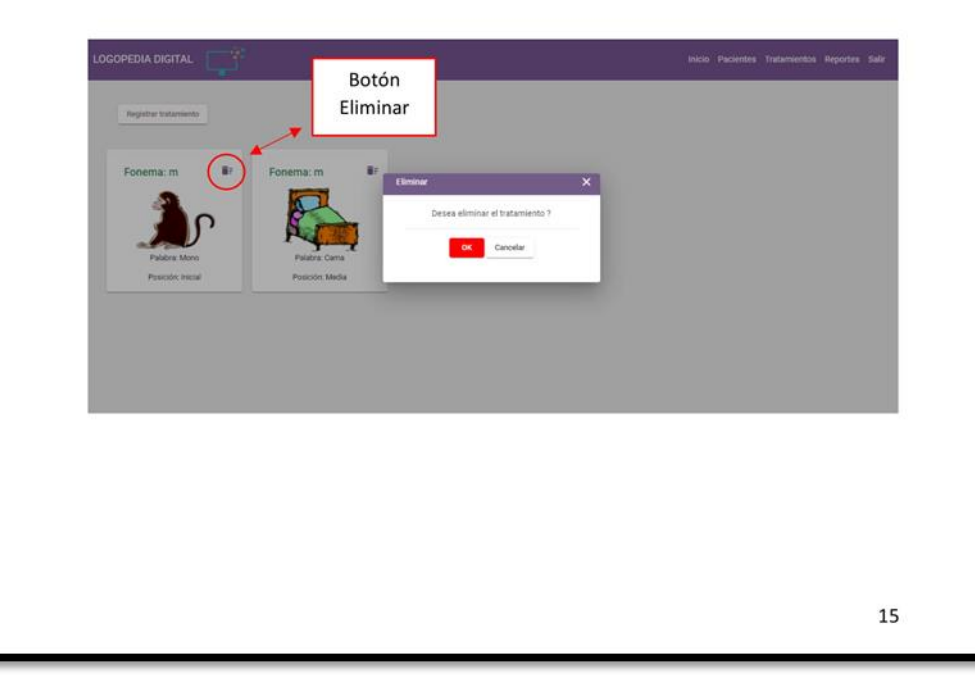

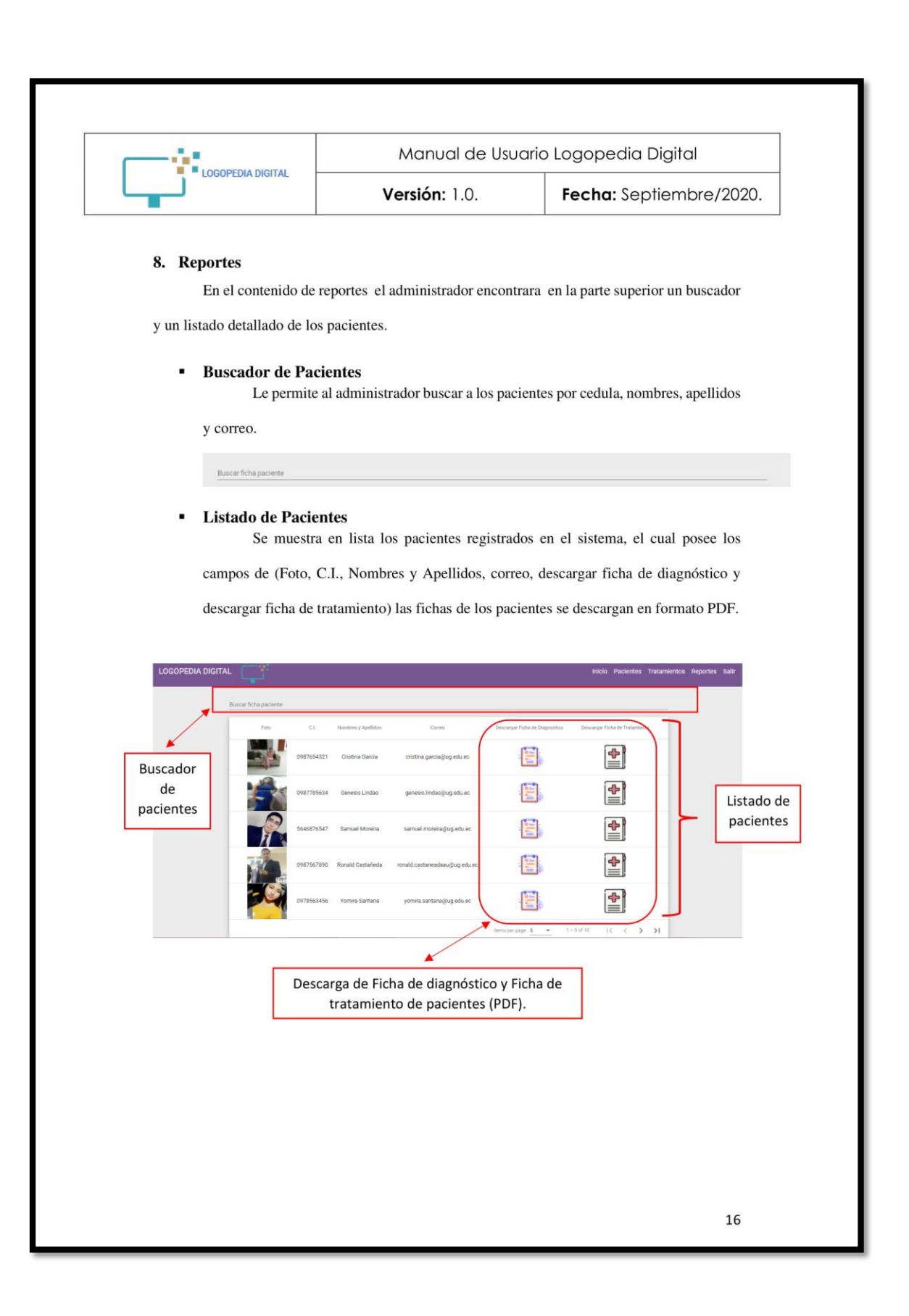

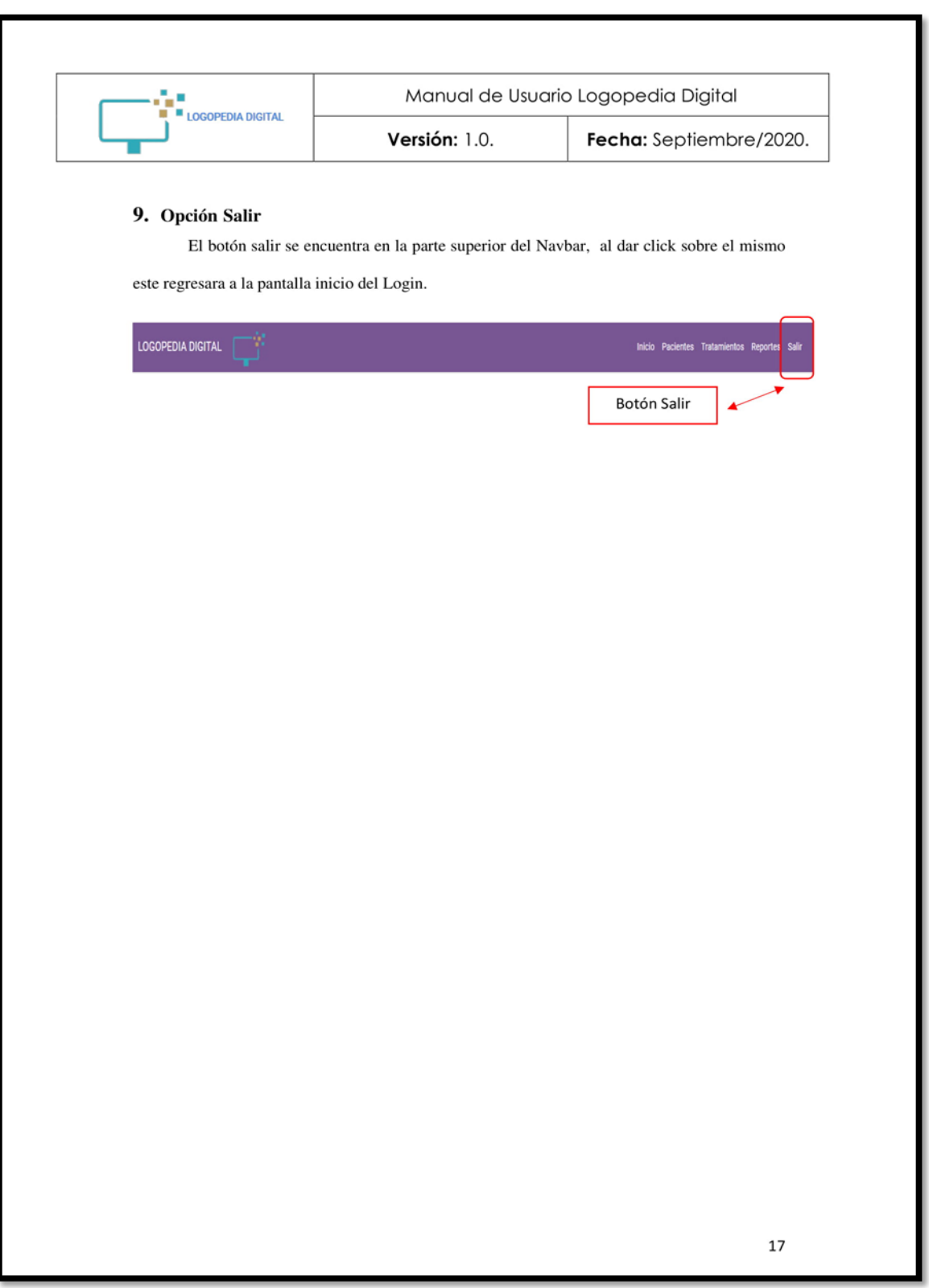